# UNIVERSIDADE ESTADUAL PAULISTA "JÚLIO DE MESQUITA FILHO" FACULDADE DE CIÊNCIAS AGRONÔMICAS CAMPUS DE BOTUCATU

# **TÉCNICAS DE GEOPROCESSAMENTO E DE ANÁLISE DE MULTICRITÉRIOS NA ADEQUAÇÃO DE USO DAS TERRAS**

**CLÁUDIA WEBER CORSEUIL** 

Prof. Dr. SÉRGIO CAMPOS Orientador

> Tese apresentada à Faculdade de Ciências Agronômicas da UNESP - Campus de Botucatu, para obtenção do título de Doutor em Agronomia - Área de Concentração em Energia na Agricultura.

BOTUCATU - SP **Fevereiro – 2006** 

# **Livros Grátis**

http://www.livrosgratis.com.br

Milhares de livros grátis para download.

# UNIVERSIDADE ESTADUAL PAULISTA "JÚLIO DE MESQUITA FILHO" FACULDADE DE CIÊNCIAS AGRONÔMICAS CAMPUS DE BOTUCATU

# **TÉCNICAS DE GEOPROCESSAMENTO E DE ANÁLISE DE MULTICRITÉRIOS NA ADEQUAÇÃO DE USO DAS TERRAS**

**CLÁUDIA WEBER CORSEUIL** 

Prof. Dr. SÉRGIO CAMPOS Orientador

> Tese apresentada à Faculdade de Ciências Agronômicas da UNESP - Campus de Botucatu, para obtenção do título de Doutor em Agronomia - Área de Concentração em Energia na Agricultura.

BOTUCATU - SP **Fevereiro – 2006** 

FICHA CATALOGRÁFICA ELABORADA PELA SECÃO TÉCNICA DE AQUISIÇÃO E TRATAMENTO DA INFORMAÇÃO - SERVIÇO TÉCNICO DE BIBLIOTECA E DOCUMENTAÇÃO UNESP - FCA - LAGEADO - BOTUCATU (SP)

Corseuil, Cláudia Weber, 1966-CB26t Técnicas de geoprocessamento e de análise de multicritérios na adequação de uso das terras /<br>Corseuil . - Botucatu : [s.n.], 2006. Cláudia Weber xiv, 101f. : il., gráfs, tabs.

> Tese (Doutorado) - Universidade Estadual Paulista, Faculdade de Ciências Agronômicas, Botucatu, 2006 Orientador: Sárgio Campos Inclui bibliografia.

1. Planejamento agricola. 2. Sistemas de informação geográfica. 3. Combinação linear ponderada. 4. Análise de multicritérios 5. Geoprocessamento. I.Campos, Sérgio.<br>II. Universidade Estadual Paulista "Julio de Mesquita Filho" (Campus de Botucatu). Faculdade de Ciências Agronômicas. III. Titulo.

### UNIVERSIDADE ESTADUAL PAULISTA "JÚLIO DE MESQUITA FILHO" FACULDADE DE CIÊNCIAS AGRONÔMICAS CAMPUS DE BOTUCATU

### CERTIFICADO DE APROVAÇÃO

### TÍTULO: "TÉCNICAS DE GEOPROCESSAMENTO E DE ANÁLISE DE MULTICRITÉRIOS NA ADEQUAÇÃO DE USO DAS TERRAS"

ALUNA: CLAUDIA WEBER CORSEUIL

ORIENTADOR: PROF. DR. SERGIO CAMPOS

Aprovado pela Comissão Examinadora:

Single G

PROF. DR. SERGIO CAMPOS

PROF. DR. LINCOLN GEHRING CARDOSO

PROFA. DRA. ANA MARIA CONTE E CASTRO

PROF. DR. PÉDRO ROBÉRTO DE A. MADRUGA

**PROF. DR. SERGIO PASCOAL DE CAMPOS** 

Data da Realização: 15 de fevereiro de 2006.

*Ao meu pai, Alexandre Weber (in memorian).* 

*A minha mãe, Dercy Soares Weber, pelo amor, carinho, dedicação e por sempre acreditar na realização dos meus sonhos.* 

*A minha filha Maruí, pelo amor incondicional, pela compreensão e por inverter nossos papéis nos momentos em que não pude desempenhar o meu - tu és a razão de tudo isso.* 

*Ao Herton, grande amor da minha vida, pelo carinho, cumplicidade, dedicação e pela nobreza com que enfrentou a minha ausência durante longos períodos no decorrer destes quatro anos.* 

*As minhas irmãs e irmãos, pelo amor e incentivo constante, apesar da distância que nos separa.* 

*Dedico* 

#### **AGRADECIMENTOS**

Este trabalho foi possível de ser realizado devido ao apoio e a cooperação de instituições e de várias pessoas, aos quais agradeço.

A Faculdade de Ciências Agronômicas, da Universidade Paulista - UNESP, Campus de Botucatu, pela oportunidade de realização do Curso de Doutorado em Energia na Agricultura, que foi fundamental para o meu crescimento pessoal e profissional.

A Coordenação de Aperfeiçoamento de Pessoal de Nível Superior - CAPES, pelo incentivo financeiro.

Ao Programa de Pós-Graduação em Agronomia - Energia na Agricultura, da Faculdade de Ciências Agronômicas da Universidade Estadual Paulista - UNESP, Campus de Botucatu, por proporcionar os conhecimentos necessários para a realização deste trabalho, por meio do seu corpo docente.

Ao Prof. Dr. Sérgio Campos pela orientação, amizade, oportunidade, presteza e confiança que sempre depositou em mim durante esses quatro anos.

Ao Prof. Dr. Pedro Roberto de Azambuja Madruga pela amizade, incentivo, aprendizado e valiosas contribuições para a melhoria deste trabalho.

Aos Profs. Dr. Lincoln Gehring Cardoso e Dr. Zacarias Xavier de Barros, pela amizade e pela contribuição no exame de qualificação.

Aos funcionários do Departamento de Engenharia Rural, da Faculdade de Ciências Agronômicas da Universidade Estadual Paulista - UNESP, Campus de Botucatu que, direta ou indiretamente, contribuíram para a concretização deste trabalho.

À banca examinadora, pelo aceite e pela valiosa contribuição para o enriquecimento deste trabalho.

Aos Profs. Nardel Luiz Soares da Silva e Wilson João Zonin do curso de Agronomia da Universidade Estadual do Oeste do Paraná - UNIOESTE, pela amizade, solicitude e contribuições técnico-científicas e fornecimento de dados fundamentais para o desenvolvimento deste trabalho.

A Profa. Dra. Liane Weber, minha irmã "em outras vidas", pelo carinho, amizade incondicional, amparo constante e por me fazer acreditar que tudo iria dar certo - apesar da distância, sempre estivemos bem próximas.

Aos funcionários da secretária da Pós-Graduação da Faculdade de Ciências Agronômicas da Universidade Estadual Paulista - UNESP, Campus de Botucatu, pela atenção, solicite e dedicação.

Em especial às minhas irmãs Juraci Weber e Janete Weber pelo carinho, amparo, incentivo e por dividirem comigo os momentos difíceis.

A minha grande amiga Eng. Florestal Rozane do Nascimento Nogueira pelo carinho, estímulo, sugestões e pelos momentos de apoio incondicional - imprescindíveis para o desenvolvimento deste trabalho.

As minhas amigas e colegas Alaine Margarete Guimarães e Sara Alves de Souza, pelo companheirismo, apoio e pela acolhida nos momentos em que a saudade falava mais alto.

Ao profissional em Sistemas de Informações, Marcos Giehl, pela paciência, amizade e presteza na solução dos problemas de informática.

A Eng. Agrônoma Elaine Soares Nunes pelo amparo nos momentos cruciais deste trabalho e pela amizade construída.

Ao Eng. Agrônomo Eliseu José Weber, pela presteza, atenção e valiosas sugestões para este trabalho.

A Aline Kalinski, técnica em Auto Cad, pelo auxílio na elaboração dos mapas.

Aos meus sogros, Oly Xavier Corseuil e Telmo Bruck Corseuil, pelo apoio e incentivo na busca de mais este objetivo.

Aos colegas Osmar, Jair e Elka, pela amizade e agradável convivência durante o doutorado.

A Profa. Dra. Ana Maria Conte e Castro e familiares pela acolhida durante a minha estada em Botucatu e pela amizade construída.

A Profa. Dra. Rosemaira Dalcin Copetti pela atenção e valiosa contribuição para este trabalho.

# **SUMÁRIO**

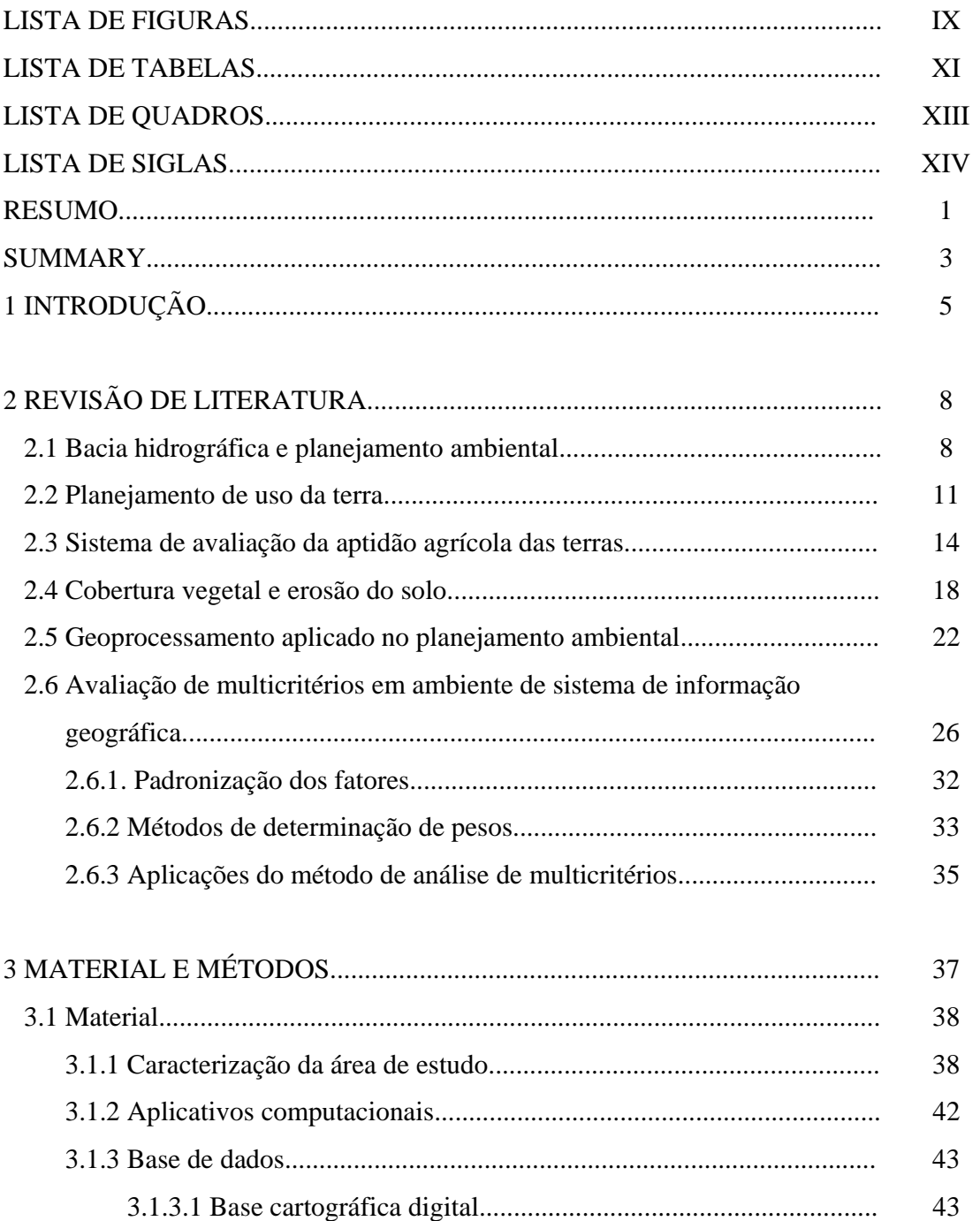

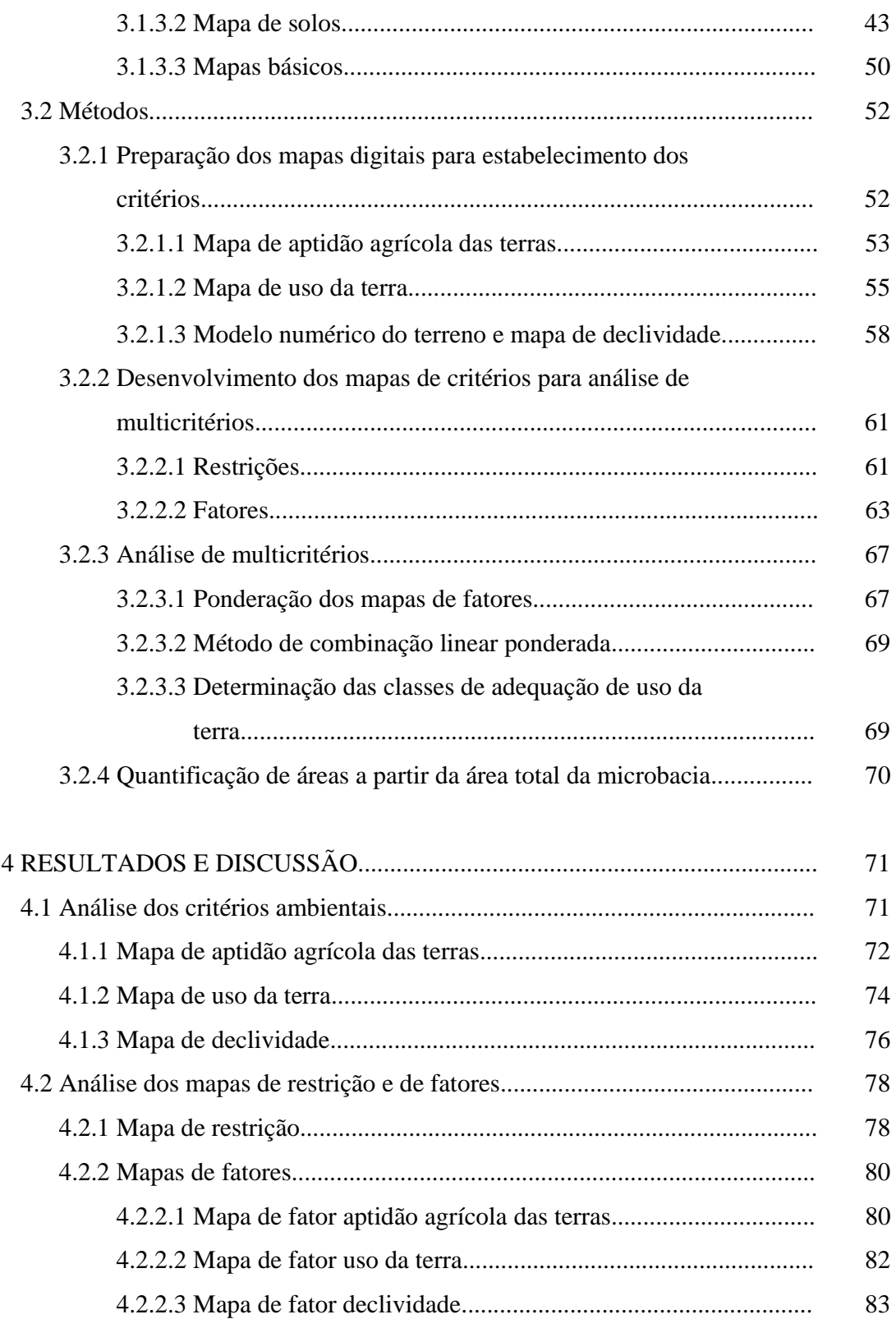

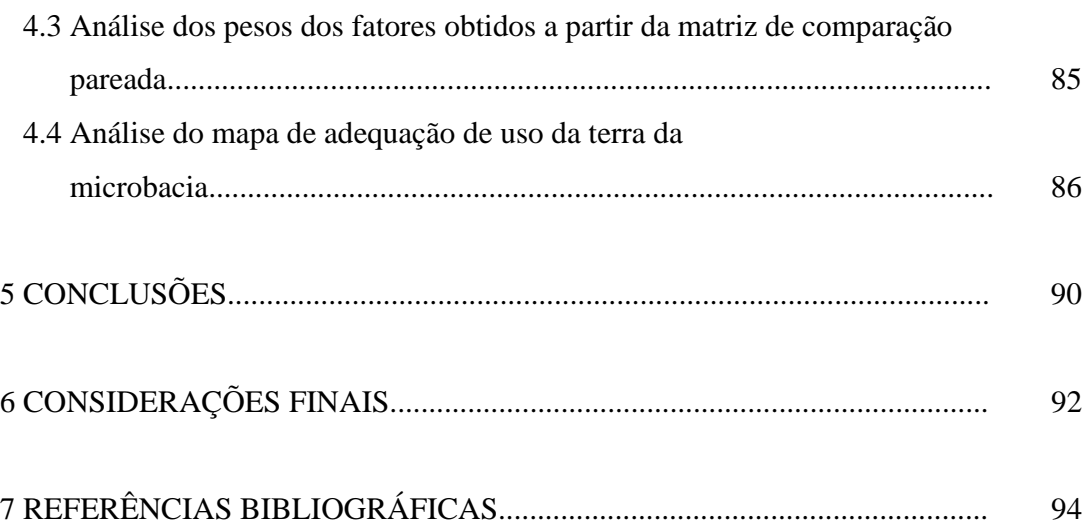

### **LISTA DE FIGURAS**

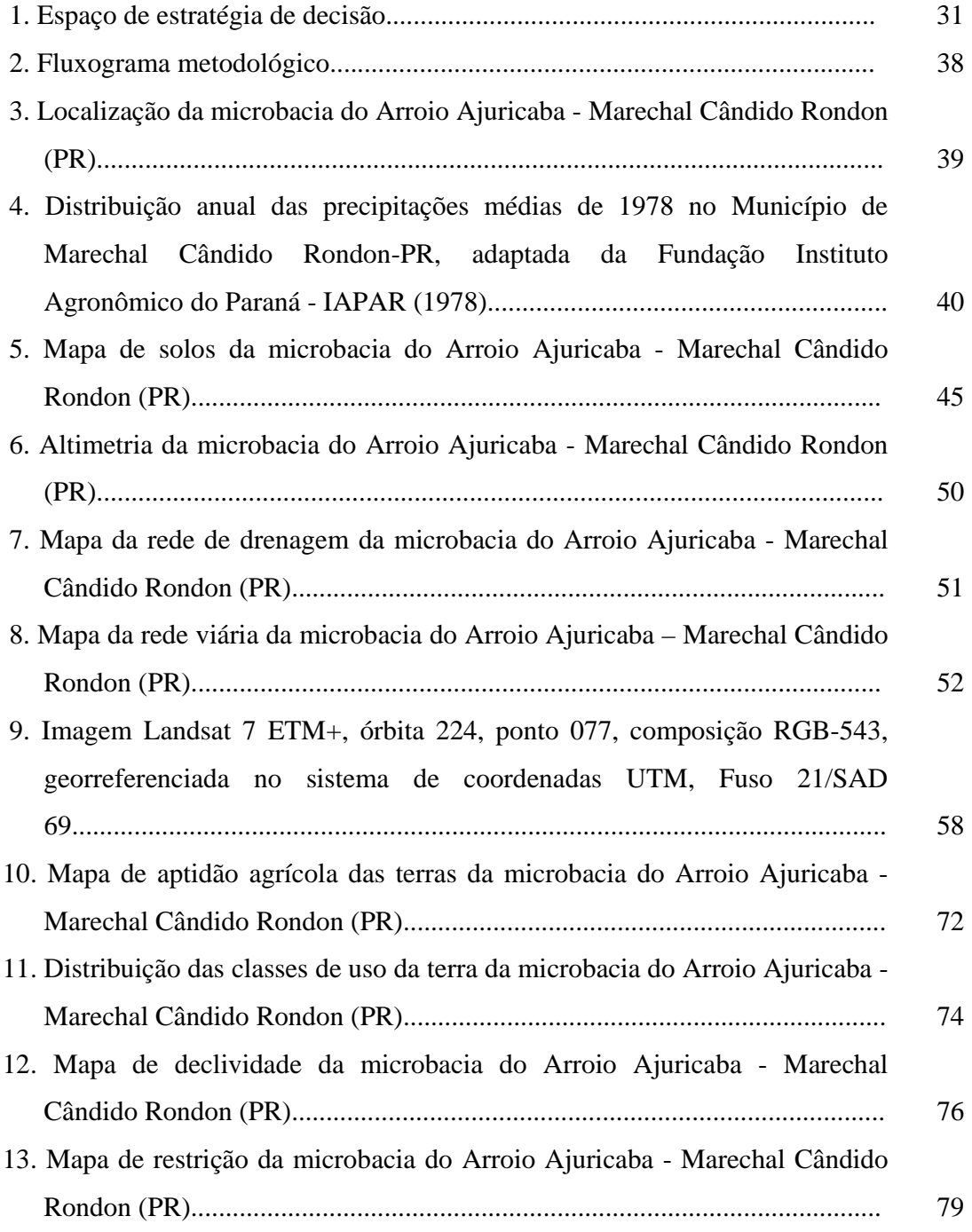

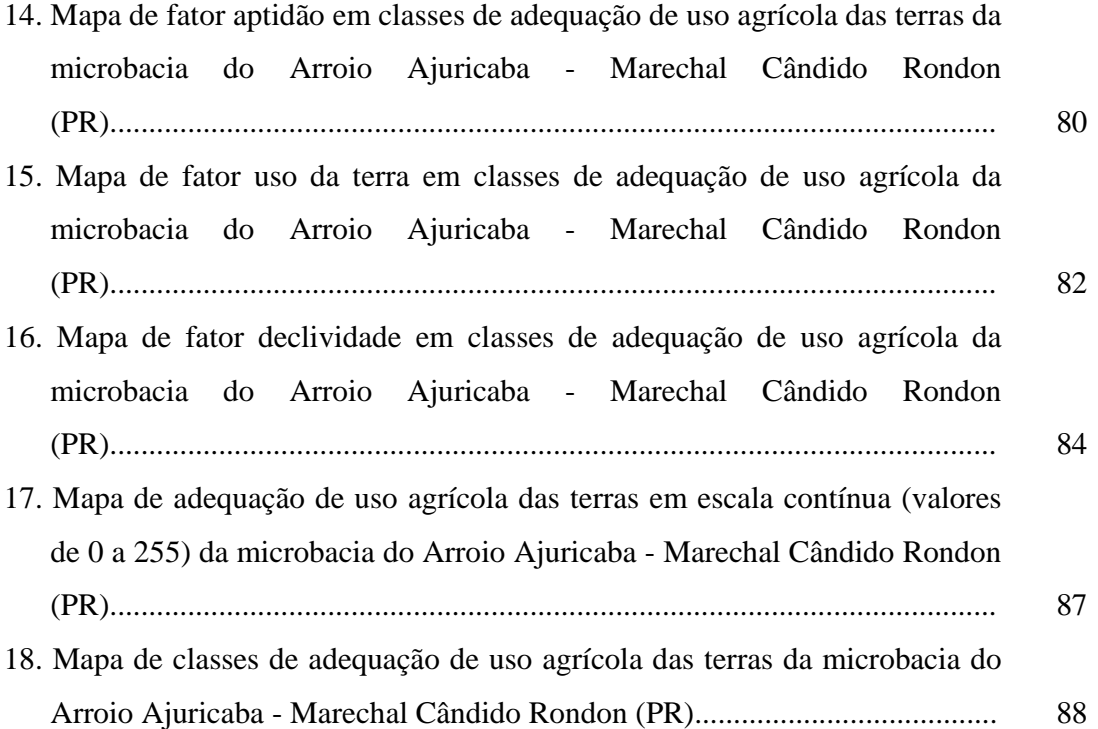

### **LISTA DE TABELAS**

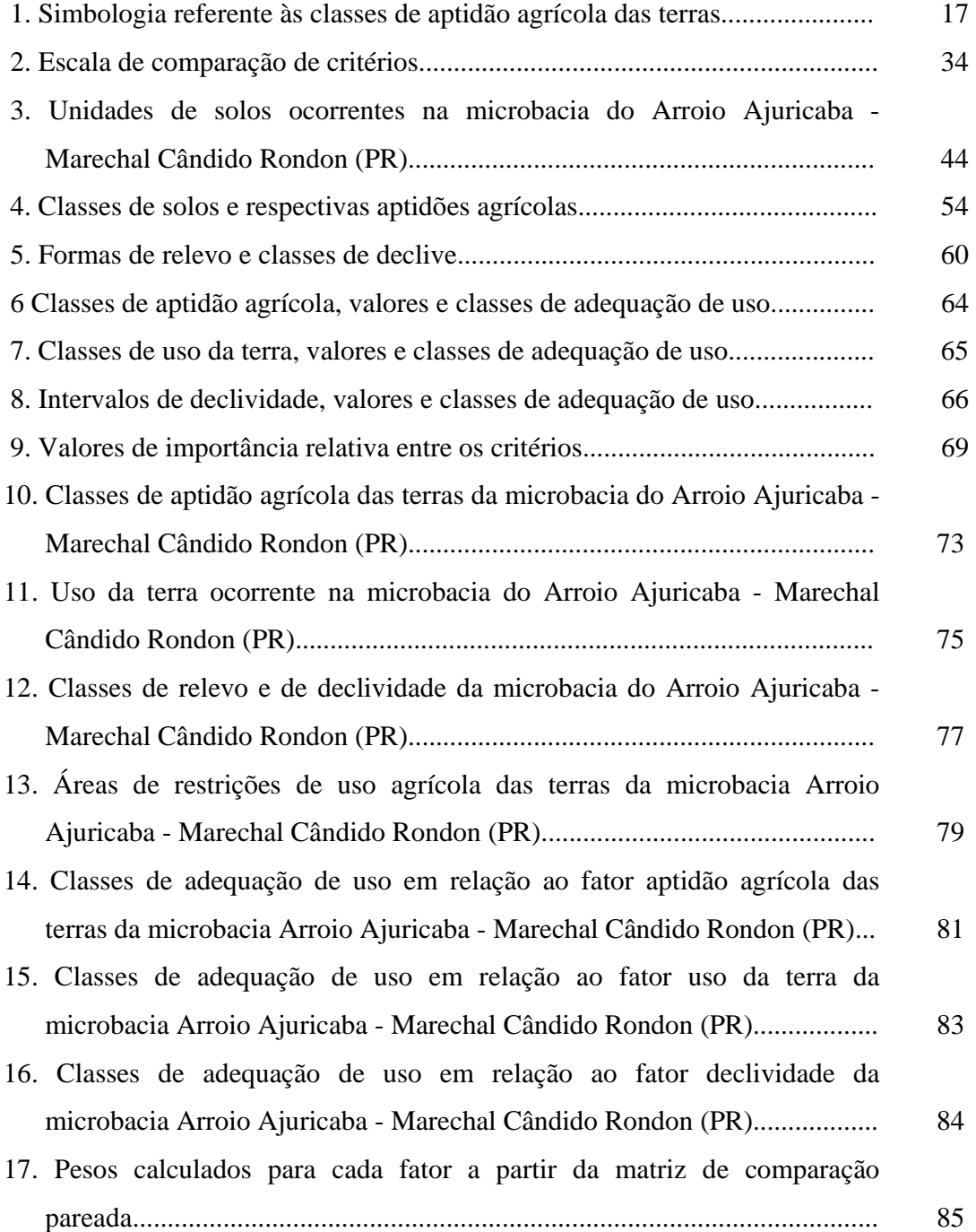

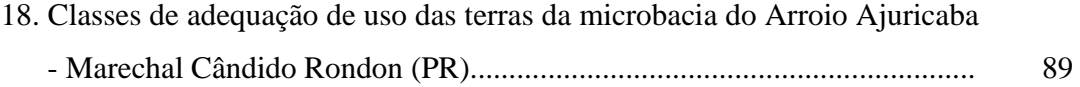

## **LISTA DE QUADROS**

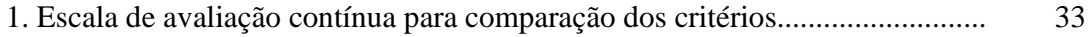

### **LISTA DE SIGLAS**

**APP -** Área de Preservação Permanente **SIG -** Sistema de Informação Geográfica **MNT -** Modelo Numérico do Terreno **CLP -** Combinação Linear Ponderada **AHP -** *Analytic Hierarchy Process* **SAD -** *South American Datum* **ETM+ -** *Enhanced Thematic Mapper Plus* **UTM -** Universal Transversa de Mercator **DXF -** *Drawing Interchange Format*

### **RESUMO**

A utilização das terras para o desenvolvimento de atividades como agricultura e pecuária tem causado grandes alterações no meio ambiente, principalmente quando estas são praticadas de forma intensiva, desconsiderando a fragilidade e aptidão dos recursos naturais. Nesse contexto, é essencial que se faça o planejamento das atividades agrícolas, considerando os vários critérios ambientais envolvidos no processo de tomada de decisão. Desta forma, o presente estudo teve por objetivo analisar a adequação de uso agrícola das terras de uma microbacia, por meio do método de análise de multicritérios em ambiente de sistema de informação geográfica (SIG). A microbacia do Arroio Ajuricaba, localizada no Município de Marechal Cândido Rondon-PR, compreende uma área de aproximadamente 1.681,00 ha e está situada entre as coordenadas UTM 787.309m E e 793.892m E; 7.275.026m N e 7.281.310m N, do Fuso 21. A microbacia localiza-se nas proximidades do lago da Usina Hidrelétrica de ITAIPU - Binacional, a qual é contribuinte, e faz parte da bacia hidrográfica do Paraná III, região oeste do Estado do Paraná, integrando a bacia hidrográfica do Rio São Francisco Verdadeiro. Utilizou-se como material, uma base cartográfica digital na escala 1:50.000; o mapa de solos da microbacia elaborado em escala de semidetalhe e imagens do satélite Landsat 7 ETM<sup>+</sup>. Para os processos de análise foram identificados dois grupos de critérios: as restrições (áreas de preservação permanentes, rede viária e os corpos de água), que conferem uma limitação total à exploração agrícola das terras, e os fatores (aptidão agrícola das terras, declividade do terreno e uso da terra), que atribuem graus de adequação para o mesmo fim. O cruzamento dos mapas de restrições e fatores foi realizado por meio da metodologia de análise de múlticritérios, baseada no método de combinação linear ponderada (CLP), em ambiente SIG. Os resultados encontrados indicam que 58,54% da microbacia têm uma alta adequação de uso agrícola; 15,48% média; 10,98% baixa e 15% restrita. Com base nestes resultados pôde-se concluir que o ambiente possui boas características agroambientais, em decorrência, principalmente, de uma ampla extensão de terras aptas para o uso agrícola, bem como, pela predominância de um relevo plano a moderadamente ondulado. Com relação à metodologia utilizada neste estudo, concluiu-se que a abordagem de multicritérios, com o método de combinação linear ponderada (CLP), integrado ao ambiente de SIG, permitiu a avaliação da adequação de uso das terras visando à tomada de decisão para a solução dos problemas encontrados na microbacia. Além disso, a metodologia possibilitou a interação de aspectos legais e das características da paisagem na avaliação da adequação de uso das terras.

**PALAVRAS-CHAVE:** Planejamento ambiental; sistema de informação geográfica; combinação linear ponderada.

**TECHNIQUES OF GEOPROCESSING AND MULTICRITERIA ANALYSIS IN THE ADEQUACY OF THE USE OF LANDS.** Botucatu, 2006. 101p. Tese (Doutorado em Agronomia/Energia na Agricultura) - Faculdade de Ciências Agronômicas, Universidade Estadual Paulista.

Author: **CLÁUDIA WEBER CORSEUIL** Adviser: **SÉRGIO CAMPOS**

### **SUMMARY**

The use of lands in the development of agricultural activities has been causing great alterations in the environment, mainly when these activities are practiced in an intensive way, disrespecting the fragility and aptitude of the natural resources. Considering these issues, it is essential to plan the agricultural activities, taking into consideration the several environmental criteria involved in the process of decision making. Within this context, the present study analyzes the adequacy of land use for agriculture of a microbasin, using multicriteria analysis methodology with geographic of information system (GIS). The Stream Ajuricaba Microbasin, located at Marechal Cândido Rondon-PR city, corresponds to an area of approximately 1.681,00 ha and is located between the 787.309 m E and 793.892m E; 7.275.026 m N and 7.281.310m N UTM coordinates, of 21 zone. The microbasin is near the lake of the ITAIPU binational hydroelectric plant, which is not only a contributor, but also part of the hydrographic basin of Paraná III, west region of Paraná State, thus, integrating the hydrographic basin of the São Francisco Verdadeiro River. A digital cartographic base in the 1:50.000 scale, the soil map of the microbasin made in a semi-detailed way and images from the Landsat  $7$  ETM<sup>+</sup> satellite were used. Two criteria groups were identified in order to perform the analysis process: the restrictions (permanent preservation areas, road net and the wash bodies) that apply a total limitation related to the land exploration for agriculture, and the factors (land suitability for agriculture, soil declivity and vegetable use and coverage) that attribute levels of adequacy to the same target. The crossing of restrictions and factors maps was performed using the multicriteria analysis methodology with GIS. That methodology is based on the weighed linear combination (WLC). The results show that 58,54% of the

microbasin presents a high adaptation related to the use for agriculture; 15,48% medium; 10,98% low and 15% restrict. Based on these results it was possible to conclude that the environment has good agricultural and environmental features due to, mainly, the ample land extension that is available for agricultural use, as well as the predominance of a flat to a moderated crisp relief. Related to the methodology used in this study, we concluded that the multicriteria approach, with weighed linear combination (WLC) and integrated with geographic of information system (GIS) allowed the evaluation of the adaptation of land use aiming the decision making to solve problems/conflicts founded at the studied area. Furthermore, the method made possible the interaction of the legal aspects and the landscape features to evaluate the adequacy of land use.

**KEYWORDS:** Environmental planning; Geographic of Information System; Weight Linear Combination.

### **1 INTRODUÇÃO**

Atualmente percebe-se que a questão ambiental vem adquirindo grande importância em caráter mundial, com envolvimento direto da sociedade e de instituições governamentais e privadas. Isto pode ser evidenciado pela preocupação em utilizar os recursos naturais com o mínimo de interferência possível no ambiente para garantir a sustentabilidade e, conseqüentemente, a sobrevivência das futuras gerações. Para isto, é imprescindível conhecer as características destes recursos dentro do ambiente onde estão inseridos, levando em consideração o grau de aptidão para um determinado tipo de uso. Isto permite que os recursos possam ser explorados de forma racional, preservando as suas características naturais e sua capacidade de produção econômica e sustentável, causando o mínimo de dano ao ambiente e às pessoas que dele tiram o seu sustento.

A utilização das terras para o desenvolvimento de atividades como agricultura e pecuária tem causado grandes alterações no meio ambiente, principalmente quando estas são praticadas de forma intensiva, desconsiderando a fragilidade e aptidão dos recursos naturais. Em decorrência desta postura, aparecem impactos significativos no ambiente de produção que são exemplificados pela diminuição da qualidade e disponibilidade de água, pela estrutura e qualidade dos solos, refletindo no deslocamento e aporte de sedimentos, nutrientes, poluentes agroquímicos e dejetos de animais, ocasionando problemas de assoreamento e contaminação dos cursos de água. Dentro deste contexto, é essencial que se planeje as atividades considerando o grau de aptidão e os limites do ambiente a ser explorado.

O planejamento é um processo contínuo que busca as melhores alternativas para o aproveitamento dos recursos disponíveis. Sua finalidade é atingir metas específicas no futuro, sejam elas econômicas e/ou ambientais, a partir de diagnósticos que identifiquem e definam qual o melhor uso.

No planejamento das atividades agrícolas, que envolve a adequação de uso das terras, vários critérios ambientais são envolvidos nos processos de tomada de decisão. Esses critérios podem ser analisados de forma conjunta, utilizando-se técnicas de análise de multicritérios e de geoprocessamento.

O uso de sistemas de informação geográfica, enquanto ferramenta de geoprocessamento, aliado a técnica de análise de multicritérios, possibilita a padronização e a integração de dados, que normalmente são provenientes de diversas fontes, permitindo que se realize uma avaliação conjunta dos mesmos, proporcionando mais eficiência e confiabilidade no processo de tomada de decisão para promover a adequação de uso das terras.

Na microbacia do Arroio Ajuricaba, área de estudo, atividades como a agricultura e a pecuária, muitas vezes, são realizadas em locais inadequados e nem sempre são utilizadas práticas conservacionistas. Observam-se áreas que deveriam ser destinadas à preservação permanente como matas ciliares e nascentes, sendo utilizadas para o plantio de culturas anuais e para criação de gado, o que pode comprometer a produtividade e a sustentabilidade sócio-ambiental da comunidade. Além disso, a microbacia está localizada nas proximidades do lago da Usina Hidrelétrica de ITAIPU - Binacional, a qual é contribuinte, e que atualmente enfrenta problemas de sedimentação e eutrofização da água devido a uma série de fatores, dentre os quais as atividades agrícolas desenvolvidas na área de entorno.

Desta forma, este estudo pode proporcionar subsídios teóricos, conceituais e metodológicos para a realização de outros que enfoquem esse tipo de problema, bem como, fornecer ao poder público e a comunidade o diagnóstico da área e seus respectivos usos, visando à tomada de decisões adequadas à solução de possíveis problemas encontrados.

Neste contexto, definiu-se como objetivo geral do estudo analisar a adequação de uso agrícola das terras da microbacia do Arroio Ajuricaba, localizada no município de Marechal Cândido Rondon, Estado do Paraná, por meio do método de análise de multicritérios em ambiente de sistema de informação geográfica.

Assim, constituem os objetivos específicos:

**a)** Verificar o grau de adequação de uso das terras quanto à aptidão agrícola, às características de relevo e de uso da terra.

**b)** Realizar a combinação dos critérios ambientais (restrições e fatores) visando à elaboração do mapa final de adequação de uso agrícola das terras.

**c)** Avaliar o potencial do SIG na determinação da adequação do uso agrícola das terras por meio de análise de multicritérios.

### **2 REVISÃO DE LITERATURA**

### **2.1 Bacia hidrográfica e planejamento ambiental**

Uma bacia hidrográfica pode ser entendida como uma área da superfície terrestre drenada por um rio principal e seus afluentes, sendo delimitada por linhas divisoras de água que demarcam seu contorno. Estas linhas são definidas pela conformação das curvas de nível e ligam os pontos mais altos do terreno em torno da drenagem considerada (BOTELHO, 1999).

O conceito de bacia hidrográfica está associado à noção de sistema, nascentes, divisor de águas, cursos de águas hierarquizados e foz. Assim, os fenômenos ocorridos dentro de uma bacia, sejam eles de origem natural ou antrópica, interferem na dinâmica do sistema, na quantidade e qualidade dos cursos de água. As medidas de algumas de suas variáveis (solo, clima, vegetação, relevo, entre outros) permitem compreender a soma desses fenômenos. Esse é um dos aspectos que leva os planejadores a escolherem a bacia hidrográfica como uma unidade de gestão, bem como, por ser um sistema natural bem delimitado no espaço, onde as interações físicas são integradas e, portanto, mais fáceis de serem compreendidas, espacializadas e caracterizadas (SANTOS, 2004).

A água, o solo, as espécies vegetais e animais são os principais elementos que integram uma bacia hidrográfica. Estes elementos coexistem numa interação permanente e dinâmica, respondendo às interferências naturais (intemperismo e modelagem da paisagem) e antrópicas (uso e cobertura da terra), afetando os ecossistemas como um todo. Nessas unidades naturais, os recursos hídricos constituem indicadores das condições dos ecossistemas no que tange às conseqüências do desequilíbrio das interações dos respectivos elementos. Por essa razão, as bacias hidrográficas vêm se firmando como unidade geográfica de planejamento do uso e ocupação das terras, tanto no meio rural quanto urbano, visando o desenvolvimento sustentado no qual se compatibilizam atividades econômicas com preservação ambiental (SOUZA e FERNANDES, 2000).

Portanto, segundo os mesmos autores, o planejamento que utiliza a bacia hidrográfica como unidade básica de trabalho, é mais adequado e permite conciliar a produção com a preservação ambiental, em função dos seus limites serem estabelecidos naturalmente (por meio de um divisor de águas).

Santos (2004) define planejamento como um processo contínuo que envolve a obtenção, a organização e a sistematização das informações, por meio de procedimentos e métodos, para se chegar a decisões ou escolhas com relação as melhores alternativas para o uso dos recursos disponíveis. A função do planejamento é atingir metas no futuro, de modo a proporcionar a melhoria de uma determinada situação e o desenvolvimento das sociedades.

Para Slocombe (1993), a expansão das atividades humanas, afetando todo o planeta, propiciou o aumento do interesse em planejar, não apenas os espaços criados e alterados pelo homem, mas o ambiente como um todo.

Dentro deste contexto, no planejamento ambiental, o ambiente é interpretado tanto no que se refere às questões humanas, quanto físicas e bióticas. Assim, são diversas as abordagens e as definições atribuídas a esse tipo de planejamento, com um entrelace de conceitos que se misturam (SANTOS, 2004).

Franco (2001) apresenta uma abordagem mais generalizada para o planejamento ambiental, afirmando que é todo o esforço da civilização na direção da preservação e conservação dos recursos ambientais de um território, visando a sua própria sobrevivência.

O planejamento ambiental, algumas vezes, é confundido com o próprio planejamento territorial e, por vezes, aparece como uma extensão de outros planejamentos setoriais, como por exemplo, urbanos, institucionais e administrativos, os quais são acrescidos da consideração ambiental (SLOCOMBE, 1993).

O enfoque de planejamento ambiental surgiu, nas últimas três décadas, em decorrência do aumento da competição pela água, terra, recursos energéticos, entre outros. Esses fatores determinaram a necessidade de organizar o uso da terra, de compatibilizar a utilização com a proteção de ambientes ameaçados e de melhorar a qualidade de vida da população. Além disso, apareceu como uma resposta contrária ao desenvolvimento tecnológico, puramente materialista, buscando o desenvolvimento como uma condição do bem-estar humano, ao invés de uma conjuntura de economia racional. Ele surge como uma solução aos conflitos que possam ocorrer entre as metas da conservação do ambiente e do desenvolvimento tecnológico (SANTOS, 2004).

De maneira geral, a autora cima comenta que, o planejamento ambiental consiste na adequação das ações considerando a potencialidade do lugar, bem como a sua capacidade de suporte, buscando o desenvolvimento harmônico da região e a exploração do ambiente físico, biológico e social com qualidade. Sendo assim, esse tipo de planejamento deve prever e mostrar as mudanças ocasionadas no uso da terra e na exploração de recursos naturais para as comunidades locais e regionais, ao mesmo tempo em que considera medidas de proteção aos ecossistemas que sofreram pouca intervenção do homem. Essa forma de planejamento trabalha sob a lógica da definição e espacialização das ocupações, das ações e das atividades, de acordo com a potencialidade e fragilidade do meio.

No planejamento agrícola do uso da terra, Alves et al. (2003) admitem existir uma seqüência de etapas a ser seguida, independente dos métodos utilizados para realizar cada uma delas. Assim, para planejar é preciso avaliar, para avaliar é preciso conhecer e para conhecer é preciso caracterizar. Portanto, numa seqüência lógica, parte-se dos levantamentos e caracterizações do ambiente (coleta de dados, identificação dos tipos de solos e de uso das terras), passa-se pelas análises e avaliações (capacidade de uso ou aptidão agrícola das terras), para finalmente realizar um planejamento consistente de uso da terra, isto é, com o conhecimento da realidade para que o mesmo possa ser implementado com sucesso.

Para Santos (2004), a ênfase dada ao planejamento está na tomada de decisão, subsidiada num diagnóstico que possibilita a identificação e definição do melhor uso dos recursos disponíveis do meio planejado. Deve-se, portanto, conhecer o dinamismo dos sistemas que compõe o meio. Assim, como planejar implica em identificar, selecionar e destinar recursos para que isso seja realizado de maneira adequada, é preciso determinar a localização, a quantidade e qualidade dos mesmos, bem como ter certeza sobre os objetivos para os quais serão destinados. Enfim, para planejar é necessário determinar alguma forma de espacialização dos recursos apresentados pelo diagnóstico, bem como conhecer os conflitos decorrentes do uso e conservação dos mesmos.

Segundo a autora acima, o diagnóstico é a parte do planejamento que envolve três fases: a seleção e obtenção dos dados; a análise integrada e a elaboração de indicadores que servirão para a tomada de decisão. Assim, os dados e as informações de diferentes naturezas, consideradas nessa etapa, normalmente são agrupados em temas simples e derivados, que facilitam a compreensão e a descrição do meio analisado. Alguns destes temas são muito comuns, como os que retratam a condição do meio e as pressões antrópicas. Sendo os primeiros, avaliados por temas relacionados aos aspectos físicos (clima, geomorfologia, solos, hidrologia, entre outros) e biológicos (vegetação e fauna) e os segundos, verificados por meio da avaliação das atividades humanas (sociais e econômicas), tais como o uso da terra, demografia, condições de vida da população, infra-estrutura e serviços.

### **2.2 Planejamento de uso da terra**

No planejamento de uso e ocupação das terras, o conhecimento dos solos é um fator indispensável, pois ele serve de base aos ecossistemas e às atividades antrópicas, sendo um elemento importante para explicar os fenômenos de erosão e do assoreamento. Na área rural, esses fenômenos estão muito ligados às atividades agrícolas, devido ao fato dessas modificarem o meio, gerando impactos significativos, rompendo o equilíbrio natural. Sem dúvida, o solo é o elemento conectivo entre as atividades agrícolas e o ambiente. Assim, as ações da agricultura devem considerar os limites de cada tipo de solo e destinar seu uso ou cobertura em função de suas possibilidades de aproveitamento racional (SANTOS, 2004).

Para Nascimento, Giasson e Inda Junior (2004), além da importância para o suprimento das plantas, os solos têm participação fundamental na manutenção das fontes de água, do nível dos rios e retenção de elementos tóxicos, entre outros. Além disso, o solo serve como um meio de filtragem e de armazenamento de água e elementos químicos, promovendo enfim, o equilíbrio nas relações entre a atmosfera e hidrosfera. Assim, o uso do solo de acordo com a sua aptidão permite não só a sua conservação, mas também, a proteção ambiental, que é a condição fundamental para a qualidade de vida do homem.

Calderano Filho et al. (2003) comentam que a relação entre o ambiente e a agricultura é muito complexa, e mesmo sendo uma atividade fundamental à sobrevivência humana, pode ocasionar impactos e se tornar agressora do meio. Dentre os impactos causados pela atividade agrícola, os autores citam a erosão do solo, a qual constitui em sério problema econômico, pois conduz à perda do horizonte superficial (horizonte fértil), do conteúdo de matéria orgânica, de nutrientes, da redução da camada arável e das propriedades físicas e biológicas, deixando-os menos aptos à retenção de água e ao desenvolvimento das plantas. Portanto, é preciso respeitar as especificidades do ambiente e as interações entre os diferentes componentes, procurando selecionar e adequar técnicas agrícolas mais apropriadas às condições locais e que permitam o uso sustentável das terras.

O levantamento dos solos é uma importante ferramenta para o planejamento de uso da terra, porque além de mostrar a distribuição espacial das diferentes classes de solos, fornece informações essenciais sobre as características físicas, químicas, mineralógicas e das suas condições ambientais. Conhecer os solos constitui o primeiro passo para a avaliação da base dos recursos disponíveis no ambiente (PALMIERI e LARACH, 1998).

A caracterização e avaliação dos solos demonstram que existem usos mais adequados para cada tipo de terra (termo que inclui, além do solo, todos os elementos do ambiente que abrangem uma determinada extensão da superfície terrestre, envolvendo a geologia, o relevo, o clima, os recursos hídricos, a flora, a fauna e os efeitos da ação humana). Deste modo, a análise de suas características relacionadas às exigências para um tipo de utilização permite a avaliação para cada uso específico, seja ele, agrícola, urbano, descarte de resíduos (poluentes), lazer, recreação, entre outros (NASCIMENTO, GIASSON e INDA JUNIOR, 2004).

Para Ramalho Filho e Beek (1995), a interpretação dos solos é uma tarefa bastante relevante para a utilização racional do mesmo na agricultura, e em outros setores que utilizam este recurso natural como elemento integrante de suas atividades. Sendo assim, estas interpretações podem ser feitas para várias atividades agrícolas, classificando as terras de acordo com a sua aptidão para diversas culturas, considerando diferentes condições de manejo e viabilidade de melhoramento, por meio de novas tecnologias, bem como, podem ser consideradas as necessidades de fertilizantes e corretivos, possibilitando a avaliação da demanda potencial desses insumos em função da área cultivada.

A avaliação das terras consiste no processo de estimar a sua aptidão, quando usada para fins específicos. Ela envolve a execução e a interpretação de estudos básicos dos solos, vegetação, clima, relevo e outros aspectos, de modo a identificar e comparar os tipos de uso da terra mais adequados (FAO, 1976).

Ramalho Filho e Pereira (1999) comentam que a avaliação da aptidão agrícola é importante e necessária, pois além de ser um instrumento imprescindível para a elaboração de zoneamentos, é um fator fundamental para estabelecer a coerência ecológica, isto é, o uso dos recursos naturais, segundo sua aptidão, impedindo desta forma a sua subutilização e sobreutilização. Os autores complementam dizendo que, sendo o Brasil um país eminentemente tropical, onde a instabilidade do sistema solo-clima-vegetação é naturalmente mais acentuada, a informação sobre a aptidão agrícola das terras se torna ainda mais valiosa.

A sobreutilização das terras caracteriza-se pelo uso das mesmas em atividades que vão além do seu potencial definido pelas limitações. Esta utilização após um determinado período pode resultar em problemas ambientais, econômicos ou sociais de impacto e potencial de disseminação de diferentes intensidades. Por outro lado, a utilização para o desenvolvimento de atividades menos intensivas em relação ao potencial que a terra possui, resulta na subutilização das mesmas. No caso da subutilização, apesar de ser possível a manutenção e melhoria da qualidade dos recursos naturais utilizados, pode-se limitar o

retorno dos investimentos aplicados e, em maior escala, o próprio desenvolvimento econômico e social da região. Os dois casos implicam em riscos para a manutenção da atividade exercida ao longo do tempo, caracterizando a falta de sustentabilidade (NASCIMENTO et al., 2004).

Diversos métodos de avaliação interpretativa de levantamentos de solos foram desenvolvidos e com diferentes objetivos. Estes métodos fornecem informações sobre o potencial das terras para usos específicos, cada um com suas características e peculiaridades. Dentre eles Ramalho Filho e Pereira (1999) citam: o Sistema Brasileiro de Capacidade de Uso; a Classificação das Terras para Irrigação; a Avaliação da Susceptibilidade à Erosão das Terras e o Sistema de Avaliação da Aptidão Agrícola das Terras.

#### **2.3 Sistema de avaliação da aptidão agrícola das terras**

O sistema de avaliação da aptidão agrícola das terras consiste numa estimativa física das terras, baseada nas suas qualidades e em diferentes níveis de manejo (RAMALHO FILHO e PEREIRA, 1999).

Esse sistema de avaliação baseia-se em levantamentos de solos e é realizado com o apoio de várias características físico-ambientais, como: clima, vegetação, geomorfologia e unidades de solos. Sendo a classificação feita de forma interpretativa, ela possui um caráter efêmero e pode sofrer variações com a evolução tecnológica. Portanto, ela é dependente da tecnologia vigente na época de sua realização. O objetivo desta classificação reside na orientação de como devem ser usados seus recursos no planejamento regional e nacional (RAMALHO FILHO e BEEK, 1995). A estruturação básica desse método está descrita sucintamente a seguir:

#### **a) Níveis de manejo (níveis de tecnologia)**

Nesse sistema são considerados três níveis de manejo, indicados pelas letras A, B e C, as quais podem aparecer na simbologia da classificação, escritas de formas diferentes, segundo as classes de aptidão que apresentem as terras, em cada um dos níveis adotados.

i. Nível A (primitivo): baseado em práticas agrícolas que refletem um baixo nível técnico-cultural. Quase não há aplicação de capital para o manejo, melhoramento e conservação das condições das terras e das lavouras. As atividades dependem basicamente de trabalho braçal, podendo ser usada a tração animal com implementos agrícolas simples.

ii. Nível B (pouco desenvolvido): reflete um nível tecnológico intermediário, com aplicação moderada de capital e utilização de resultados de pesquisas científica como dados para o manejo, melhoramento e conservação das condições das terras e das lavouras. A mecanização é baseada na tração animal ou motorizada e empregada para o desbravamento e preparo inicial do solo. As práticas agrícolas, neste nível, de manejo incluem calagem, adubação NPK, tratamento fitossanitário simples.

iii. Nível C (desenvolvido): baseado em práticas agrícolas que refletem um alto nível tecnológico, com aplicação intensiva de capital e utilização de resultados de pesquisas científica como dados para o manejo, melhoramento e conservação das condições das terras e das lavouras e o emprego de mecanização em quase todas as fases das atividades agrícolas.

Os níveis de manejo B e C envolvem melhoramentos tecnológicos em diferentes modalidades, entretanto não consideram a irrigação na avaliação da aptidão agrícola das terras.

Quanto à pastagem plantada (P) e à silvicultura (S), está prevista a aplicação moderada de fertilizantes, defensivos e corretivos, que corresponde ao nível de manejo B. No caso da pastagem natural (N) está subentendida uma utilização sem melhoramentos tecnológicos, condição que caracteriza o nível de manejo A.

#### **b) Grupos de aptidão**

Os grupos de aptidão identificam o tipo de utilização mais intensivo das terras. O sistema consta de seis grupos, representados por algarismos de 1 a 6, em escala decrescente, de acordo o potencial de utilização das terras.

i. Grupos 1, 2, e 3: são considerados próprios para lavouras;

ii. Grupo 4: próprios para pastagens cultivadas

iii. Grupo 5: uso com pastagem natural e silvicultura

iv. Grupo 6: considerado inapto para o uso agrícola, podendo ser destinados a preservação da flora e fauna.

#### **c) Classes de aptidão**

As classes expressam a aptidão agrícola das terras para um determinado tipo de utilização, com um nível de manejo definido, dentro do subgrupo de aptidão. São definidas em termos de graus de intensidade, referentes aos fatores limitantes que afetam as terras, tais como: fertilidade natural, excesso de água, falta de água, susceptibilidade à erosão e impedimento à mecanização. Esses fatores (também considerados como subclasse) definem as condições agrícolas das terras.

Os tipos de uso considerados são lavouras, pastagem plantada, pastagem natural e silvicultura. A seguir estão enumeradas as classes de aptidão:

i. Classe Boa **-** são terras sem limitações significativas para produção sustentável de um determinado tipo de utilização, considerando as condições de manejo. Esse fato permite inferir que existem restrições mínimas, porém, elas não reduzem significativamente a produtividade ou os benefícios, bem como, não aumentam a quantidade de insumos acima de um nível aceitável.

ii. Classe Regular - são terras que apresentam limitações moderadas para a produção sustentável para um determinado tipo de uso da terra, observando as condições de manejo. As limitações reduzem a produtividade ou os benefícios, aumentando a necessidade de insumos para garantir as vantagens globais a serem obtidas com o uso.

iii. Classe Restrita - terras com limitações fortes para a produção sustentável de um determinado uso. As limitações reduzem os benefícios ou a produtividade, ou então aumentam a quantidade de insumos necessários e conseqüentemente os custos.

iv. Classe Inapta **–** terras sem condições para uma produção sustentável do tipo de utilização considerada. A interpretação dessa classe é feita pela ausência de letras.

Para cada nível de manejo (A, B ou C) a aptidão da terra pode ser boa, representada pela letra maiúscula do respectivo manejo; regular representada pela letra minúscula do respectivo manejo; restrita representada pela letra minúscula entre parênteses; e por fim inapta representada pela ausência de letras**.** Para a pastagem plantada, silvicultura e pastagem natural se aplicam a mesma simbologia, porém, utilizando-se as letras P, S, e N, respectivamente (Tabela 1).

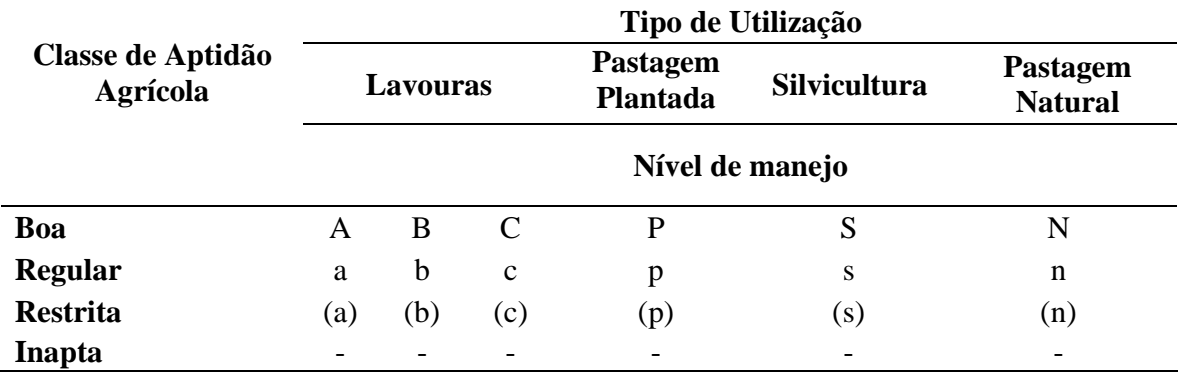

**Tabela 1.** Simbologia referente às classes de aptidão agrícola das terras.

Fonte adaptada: RAMALHO FILHO e BEEK (1995).

O enquadramento das terras em classes de aptidão resulta da integração de suas condições agrícolas, do nível de manejo considerado e das exigências dos vários tipos de utilização (lavoura, pastagens e silvicultura).

Para a análise das condições agrícolas das terras, é adotado hipoteticamente como referência um solo que não apresenta problemas de fertilidade, deficiência de água e oxigênio, não seja suscetível à erosão e nem forneça impedimento à mecanização (RAMALHO FILHO e BEEK, 1995).

Ramalho Filho e Pereira (1999) fizeram uma análise dos principais métodos de avaliação de terras utilizados no Brasil. Dentre as principais considerações citadas pelos autores está que a avaliação das terras por meio de um sistema de aptidão agrícola é bastante adequada para as características do Brasil, uma vez que o país apresenta situações muito distintas em seu território no que tange aos aspectos tecnológicos, científicos e culturais. Além disso, a prática de avaliação da aptidão agrícola de terras é fundamental, pois serve de subsídio para outros estudos e pesquisas e, para orientar o uso adequado das terras, evitando a subutilização e sobreutilização dos recursos naturais.

Nascimento, Giasson e Inda Junior (2004) descrevem que o requisito básico para a execução de sistemas racionais e sustentáveis de aproveitamento dos recursos naturais é a utilização da terra de acordo com a sua aptidão. Este procedimento baseia-se na avaliação de características específicas do solo e do ambiente, de acordo com o tipo de uso previsto. A sustentabilidade destes sistemas considera aspectos econômicos, sociais e ambientais, sendo muitas vezes relacionados entre si. O aspecto ambiental envolve diretamente a utilização dos recursos naturais (em especial o solo e a água), a disponibilidade destes em condições adequadas e a manutenção da diversidade e do potencial genético das espécies vegetais e animais visando a sua preservação.

#### **2.4 Cobertura vegetal e erosão do solo**

Dentre as conseqüências mais marcantes da ocupação da terra é a da erosão do solo, que deve ser compreendida como um processo, pois além da intervenção antrópica ela é resultado de vários fatores como clima, cobertura vegetal, topografia, manejo da área agrícola, rotação de culturas e práticas conservacionistas de suporte manifestando-se de maneira variável. A pedologia moderna considera o homem como um dos fatores de formação do solo, que age de modo progressivo ou regressivo, principalmente por meio das pedoperturbações, a partir da remoção da cobertura natural, da retirada das camadas superficiais dos solos, das alterações nas propriedades físicas e químicas e na biociclagem dos nutrientes (Kaminski, 2004; Beutler et al. 2003).

Para Morais e Cogo (2001), mesmo em áreas onde são feitas práticas conservacionistas, com um bom sistema de manejo de culturas, determinadas combinações de situações, como precipitações elevadas, declive acentuado ou comprimento de rampa, solos com alta erodibilidade, a ausência de barreiras físicas, podem não controlar de maneira eficiente a enxurrada e causar erosão.

Kaminsk (2004) citando vários autores comenta que, a erosão acontece por etapas e inicia imediatamente após a retirada da cobertura natural do solo. O tempo de duração de cada uma das etapas depende das práticas conservacionistas de suporte, da adoção de sistemas de cultivo menos agressivos, da manutenção dos resíduos de culturas sobre o solo, manutenção do solo o maior período possível coberto com plantas cultivadas, sejam elas de expressão econômica ou para cobertura. Estas práticas associadas minimizam a erosão, diminuem o seu impacto sobre o solo e protelam o processo degradativo.

Para Lepsch (2002), assim como para Bertoni e Lombardi Neto (1990), as perdas por erosão de um mesmo tipo de solo variam em intensidade de acordo com o tipo de cobertura da terra. Segundo os autores, os solos cobertos com mata perdem em torno de 4 kg ha<sup>-1</sup>ano<sup>-1</sup>; com pastagem por volta de 700 kg ha<sup>-1</sup>ano<sup>-1</sup>, com culturas perenes (café) as perdas chegam a 1.100 kg ha<sup>-1</sup>ano<sup>-1</sup> e com algodão, 38.000 kg ha<sup>-1</sup>ano<sup>-1</sup>.

Segundo Bertoni e Lombardi Neto (1990), a cobertura vegetal é a defesa natural de um terreno contra a erosão. O efeito da vegetação no solo pode ser relacionado da seguinte forma: i) proteção contra o impacto direto das gotas de chuvas, amortecendo a sua queda por meio de suas raízes, copada e serrapilheira; ii) aumento da infiltração da água pela produção de poros (galerias) no solo por ação das raízes; iii) melhora a estrutura do solo pela incorporação da matéria orgânica, aumentando a capacidade de retenção de água; iv) diminui a velocidade de escoamento superficial pelo aumento do atrito na superfície.
Para Galeti (1973), algumas plantas protegem mais o solo do que outras. Assim, a proteção do solo aumenta de culturas anuais (plenamente desenvolvidas), para culturas permanentes, pastagens e matas, respectivamente. Nas culturas anuais, onde se adota o preparo convencional (aração e gradagem) do solo, ocorre a sua desagregação favorecendo os processos de erosão. Neste tipo de cultivo, as capinas são mais freqüentes, mantendo o solo limpo e sem cobertura, ocasionando uma rápida decomposição da matéria orgânica e, conseqüentemente favorecendo a erosão. Além desses fatores, há uma grande retirada de nutrientes com as colheitas causando o depauperamento do solo.

Já as culturas permanentes, segundo o autor acima, protegem mais do que os cultivos anuais, em função da sua copada ser maior; o preparo do solo não é feito anualmente (é menos intensivo), ocasionando menor desagregação e conseqüentemente menor erosão; o número de capinas é menor, portanto, o solo não fica sem cobertura; há um maior sombreamento diminuindo a evapotranspiração e a queima da matéria orgânica. Nas áreas de pastagem, a cobertura do solo é maior, em relação às culturas anuais e permanentes; há uma melhoria da estrutura e do enriquecimento de matéria orgânica; não existe a necessidade de capinas, com isso o solo permanece sempre com cobertura e protegido.

De acordo com Bertoni e Lombardi Neto (1990) a pastagem geralmente é formada de gramíneas, de plantas herbáceas, arbustivas baixas e de semiarbustivas. Porém, as gramíneas são mais abundantes, devido à capacidade de crescer densamente, de produzir 500 a 2.000 hastes por metro quadrado e de desenvolver um sistema de raízes finas, em abundância, em geral profundas e que se ramificam no solo tão intensamente, que raras são as plantas que podem competir com elas em umidade e nutrientes. Devido a esses fatores, as pastagens são bem adaptadas no controle de erosão, pela capacidade de diminuir a intensidade de enxurradas e prender as partículas de solo contra a pressão da água, formando pequenas rugosidades no terreno que, agindo como minúsculas barragens, retardam o movimento da água favorecendo a infiltração.

Nas áreas de mato, a cobertura do solo é quase que total e permanente nos três níveis (copada, serrapilheira e de sistema radicular) e a ciclagem de nutrientes é constante (GALETI, 1973).

Para Lepsch (2002), a erosão hídrica se processa em duas fases distintas: a desagregação e o transporte. Sendo a primeira fase, ocasionada tanto pelo impacto direto ao solo das gotas da chuva, como pelas águas que escorrem na superfície. Em ambos os casos, essas consistem numa intensa forma de energia que desagrega e arrasta o solo (energia cinética). O primeiro passo para a erosão, é, portanto, o impacto direto das gotas de chuva, o que provoca uma forte desagregação das partículas de solo desprovido de vegetação. Se a superfície do solo está coberta com mata, a copa das árvores absorve a maior parte da energia cinética das gotas da chuva e o manto de folhas sobre o solo amortece o restante do impacto advindo do segundo trajeto, das copas até a superfície.

Vários trabalhos têm sido desenvolvidos para obter dados de perdas de solo e água por processo erosivo em diferentes sistemas de manejo, classes de declividade, sistemas de cultivos, classes de solos e em condições de cobertura do solo distintas. Albuquerque et al. (2001), avaliaram as perdas de solo em áreas cobertas com caatinga nativa e desmatadas, em um Luvissolo Hipocrômico órtico vértico na região de Sumé (PB). As perdas médias de solo, encontradas pelos autores, para as áreas de caatinga nativa foram de 0,1 t ha -1 e 1,2 t ha -1. Já para as áreas desmatadas, as perdas de solo foram de 26,0 t ha -1, 47,7 t ha <sup>-1</sup>, 31,0 t ha <sup>-1</sup> e 61,7 t ha <sup>-1</sup>. Assim, os autores afirmam que, as áreas com caatinga nativa, em média, reduziram as perda de solo em torno de 98,5% em relação à média das áreas desmatadas. De modo geral, a caatinga nativa proporcionou um aumento considerável da infiltração de água no solo, contribuindo para reduzir a erosão.

Martins et al. (2003), avaliaram as perdas de solo e água em sistemas florestais na região de Arazruz (ES) entre os anos de 1997 a 2000. O estudo foi realizado em diferentes classes de solos e de declividade e em três situações: florestas de eucalipto, mata natural e solo descoberto. De acordo com os autores, as perdas de solo, entre os anos, apresentaram uma amplitude de variação de  $0.04$  a  $41.83$  t ha  $^{-1}$ ano  $^{-1}$  para condição de mata nativa e de solo descoberto, respectivamente. Segundo os autores, as perdas médias de solo para as florestas de eucalipto variaram de 1,24 a 1,85 t ha  $^{-1}$ ano  $^{-1}$ ; para floresta nativa foram de a 0,06 a 0,13 t ha  $^{-1}$ ano  $^{-1}$  e para solo descoberto ficaram entre 0,92 a 16,40 t ha  $^{-1}$ ano  $^{-1}$ . Sendo as menores perdas de solo observadas para o sistema sob mata nativa, independente do tipo de solo e relevo, o que pode ser explicado pelos seguintes fatores: interceptação das gotas de chuvas pelo dossel da mata nativa, que possui um extrato vertical muito diversificado, resultando numa maior proteção do solo; existência de uma rica camada de serrapilheira; maiores teores de matéria orgânica, condicionando agregados de maior estabilidade e por conseqüência, melhor estruturação e maior permeabilidade.

#### **2.5 Geoprocessamento aplicado no planejamento ambiental**

O geoprocessamento é a área de conhecimento que utiliza técnicas matemáticas e computacionais para o tratamento da informação geográfica e têm influenciado, de maneira crescente, diversas áreas do conhecimento como: cartografia, análise de recursos naturais, comunicações, transportes, energia, planejamento urbano e regional (CÂMARA e MEDEIROS, 1998).

Segundo esses autores, o geoprocessamento tem por finalidade fornecer ferramentas computacionais para que os diferentes analistas avaliem a evolução espacial e temporal, bem como as inter-relações entre os diferentes fenômenos geográficos. Dentre as ferramentas estão os SIGs, que permitem realizar análises complexas, ao integrar dados de diversas fontes e criar banco de dados referenciados geograficamente.

Os SIGs são definidos como um conjunto de ferramentas que executam as funções de coleta, armazenamento, recuperação, transformação e visualização de dados espaciais do mundo real para um conjunto de objetivos específicos (BURROUGH e MCDONNELL, 1998).

O termo SIG está relacionado a sistemas que efetuam o tratamento de dados geográficos. Estes sistemas têm a função de armazenar a geometria e os atributos dos dados localizados na superfície terrestre, numa determinada projeção cartográfica. A condição de armazenar a geometria dos objetos geográficos e seus atributos representa uma dualidade básica para os SIGs. Para cada objeto geográfico, ele necessita armazenar seus atributos e as várias formas de representação gráficas associadas (CÂMARA e MEDEIROS, 1998).

Os SIGs, segundo os autores acima, apresentam como principais características a possibilidade de inserir e integrar numa única base de dados (banco de dados) informações espaciais provenientes de várias fontes como: dados cartográficos, imagens de satélite, dados censitários, dados de cadastro urbano e rural, dados de redes e de modelos numéricos do terreno. Além dessas características, eles proporcionam mecanismos para combinar as diversas informações por meio de algoritmos de manipulação e análise, bem como para consultar, recuperar, visualizar e imprimir o conteúdo da base de dados georreferenciados.

Segundo Medeiros e Pires (1998), um banco de dados convencional consiste em um conjunto de arquivos estruturados de forma a facilitar o acesso a informações que descrevem determinadas entidades do mundo real. Já, o banco de dados geográficos difere do convencional por armazenar, além dos dados alfanuméricos, aqueles relacionados com a localização das entidades.

Os principais tipos de dados representados num SIG são: mapas temáticos, mapas cadastrais, redes, imagens de sensoriamento remoto (satélite e de aerofotogrametria) e modelos numéricos do terreno (CÄMARA e MEDEIROS, 1998).

Os mesmos autores caracterizam mapas temáticos, como aqueles que descrevem de forma qualitativa a distribuição espacial de uma grandeza geográfica (por exemplo, uso da terra, solos, vegetação). Os mapas cadastrais diferem-se dos temáticos no sentido de que cada elemento é considerado como um objeto geográfico, possuindo atributos não gráficos. Já os dados de redes, são aqueles onde as informações gráficas são armazenadas em coordenadas vetoriais.

Os dados de imagens (sensoriamento remoto) são armazenados, no SIG, como matrizes, onde cada elemento da imagem, denominado de *pixel*, apresenta um valor proporcional à energia eletromagnética refletida ou emitida pela área da superfície terrestre correspondente. O termo MNT é utilizado para denotar a representação quantitativa de uma grandeza que varia continuamente no espaço (CÄMARA e MEDEIROS, 1998).

De acordo com Eastman (1998) existem duas grandes estruturas de representação dos dados espaciais em um SIG: a vetorial e a matricial (ou *raster*)

Na estrutura vetorial, um elemento ou objeto pode ser representado por pontos, linhas, áreas ou polígonos. Os pontos, ou elementos pontuais, compreendem todas as entidades geográficas que podem ser posicionadas por um único par de coordenadas (x, y) espaciais. Além das coordenadas, outros dados não espaciais (atributos) são armazenados para indicar o tipo de ponto que se está referindo. As linhas compreendem um conjunto de pontos conectados por pares de coordenadas. Nesse caso, também são armazenadas, informações que indique a que atributo ela está associada, como exemplo: rede de drenagem e rede viária. Já o

polígono ou área, é a região do plano limitada por uma ou mais linhas, conectadas de tal forma que o último ponto da linha coincida com o primeiro (CÂMARA e MEDEIROS, 1998; MOREIRA, 2003).

Segundo Eastman (1998), na representação vetorial os limites das feições são definidos por uma séria de pontos que, quando unidos com linhas retas, formam a representação gráfica de cada uma. Os próprios pontos são codificados com um par de coordenadas (x, y) referenciadas a sistemas como latitude e longitude ou a grade de UTM. Os sistemas vetoriais são muito eficientes no armazenamento de dados de mapas porque armazenam apenas os limites das feições e não o que está dentro deles.

Na representação vetorial o espaço é considerado contínuo, não segmentado como no matricial, assim as posições, comprimentos e dimensões são definidos mais precisamente. Este modo utiliza relações implícitas, as quais permitem que dados complexos sejam armazenados em um mínimo de espaço. Nesse caso, os pontos são similares a células, exceto pelo fato de não preencherem áreas, ao passo que linhas e polígonos se constituem num conjunto de coordenadas (x, y) interconectadas, cujo arranjo topológico (conexão e adjacência), aliado aos atributos descritivos, serve como um identificador de entidades espaciais (MENDES e CIRILO, 2001).

Na estrutura matricial, o espaço é representado por uma matriz *P*(*m*, *n*) composta por *m* colunas e *n* linhas, onde cada célula da matriz possui um número de linhas, um número de colunas e um valor (*z*) correspondente ao atributo estudado e cada uma é acessada pelas suas coordenadas (x, y). A representação matricial pressupõe que o espaço pode ser tratado como uma superfície plana, onde cada célula é associada a uma porção do terreno. A resolução do sistema é dada pela relação entre o tamanho da célula no mapa e a área por ela coberta no terreno (CÂMARA e MEDEIROS, 1998).

Segundo Rocha (2000), ao conjunto de células da matriz, estão associados valores que permitem reconhecer os objetos sob a forma de uma imagem digital. Cada célula da matriz (*pixel*) é endereçável por meio de suas coordenadas (x, y) e está associada a valores inteiros e limitado, geralmente entre 0 a 255. Esses valores são utilizados para definir uma cor ou tons de cinza e representam uma medida de alguma grandeza física referente aos objetos do mundo real.

Os sistemas com representações matriciais apresentam maior quantidade de dados, uma vez que, eles precisam registrá-los em cada posição da célula, independentemente da mesma ter ou não informação de interesse. Entretanto, a vantagem é que o espaço geográfico é uniformemente definido em uma forma simples e previsível. Como resultado, esses sistemas têm maior poder analítico do que os vetoriais na análise do espaço contínuo e são mais adequados para representar fenômenos que variam continuamente no espaço, como relevo, a biomassa, temperatura, entre outros. (EASTMAN, 1998).

A outra vantagem dos sistemas matriciais, segundo os autores acima, é que a sua estrutura se aproxima muito da arquitetura dos computadores digitais. Assim, os sistemas tendem a ser muito rápidos na avaliação de problemas que envolvam várias combinações matemáticas de dados em múltiplos planos de informação (mapas). Por isso, eles são excelentes para a avaliação de modelos ambientais (como exemplo, os mapas de potencial de erosão). Além disso, como as imagens de satélite empregam uma estrutura matricial, a maioria desses sistemas pode facilmente incorporar esses dados e alguns oferecem plena capacidade de processamento das mesmas.

A representação matricial, além de ser mais adequada à manipulação de dados provenientes de imagens de sensoriamento remoto, permite o tratamento de produtos de interpolações de dados, aplicações integradas a modelos matemáticos e na álgebra de mapas. Por outro lado, esse tipo de estrutura exige maior capacidade de armazenamento de dados e a precisão na representação dos elementos espaciais está intimamente relacionada ao tamanho de cada célula (resolução), tornando menos precisa a representação de entidades lineares como, rede viária, rede de drenagem, entre outros (MENDES e CIRILO, 2001).

Os modelos de representação variam conforme o tipo de dado, desta forma: os mapas temáticos aceitam tanto representações matriciais como vetoriais; os cadastrais e de redes são armazenados em forma de coordenadas vetoriais e em banco de dados convencionais; as imagens de sensoriamento remoto são armazenadas em estrutura matricial e os MNTs admitem tanto representação matricial como vetorial (CÂMARA e MEDEIROS, 1998).

O Idrisi é um sistema de informação geográfica matricial (*raster*) e um programa de processamento de imagens, desenvolvido pela Faculdade de Geografia da Clark University, Massachussets, Estados Unidosl. Embora seja um sistema analítico

matricial, ele emprega a estrutura de dados vetorial como uma das principais formas de visualização e intercâmbio de dados de mapas (EASTMAN, 2003).

Segundo o mesmo autor, o Idrisi contempla uma ampla gama de necessidades de um SIG e de processamento de dados de sensoriamento remoto, compreendendo desde um banco de dados e modelagem espacial até realce e classificações automáticas de imagens. Além disso, apresenta funções que auxiliam no monitoramento ambiental e gerenciamento de recursos naturais, incluindo análise de séries temporais, apoio à decisão por meio de multicritérios e multiobjetivos, análise de incertezas e modelagem de simulação.

Para Câmara e Medeiros (1998) as principais aplicações dos SIGs são: como instrumento para produção de mapas, como apoio em análise espacial de fenômenos e como um banco de dados geográficos com funções de armazenamento e recuperação da informação espacial.

Figueiredo (2000) comenta que, os SIGs quando aplicados no planejamento do uso da terra e no manejo dos recursos naturais, servem de auxílio nas ações de preservação favorecendo o desenvolvimento local e social.

### **2.6 Avaliação de multicritérios em ambiente de sistema de informação geográfica**

Collins, Steiner e Rushman (2001) comentam que, dentre as aplicações mais comuns dos SIGs na área de planejamento e manejo ambiental está a análise e o mapeamento da aptidão de uso da terra.

Malczewski (2004), fazendo referência a vários autores, coloca que a análise da aptidão de uso da terra por meio de SIG tem sido aplicada numa variedade de situações que incluem abordagens ecológicas para a determinação de habitat para espécies animais e vegetais; aptidão das terras para atividades como agricultura; avaliação e planejamento da paisagem; avaliação de impactos ambientais e planejamento regional. De acordo com o autor, para a determinação da adequação de uso das terras, três abordagens fundamentais podem ser utilizadas no SIG: operações de sobreposição de planos de informação (dados espaciais), inteligência artificial (IA) e método de avaliação por multicritérios.

Uma análise de multicritérios pode ser entendida como uma ferramenta matemática que permite comparar diferentes alternativas (ou cenários), fundamentada em vários critérios, com o objetivo de direcionar os tomadores de decisão para uma escolha mais ponderada (ROY, 1996).

A integração entre os métodos de análise de multicritérios e os SIGs foi um avanço na metodologia de sobreposição de mapas para a determinação da adequação de uso da terra, sendo entendida como um processo que combina e transforma dados espaciais em uma resposta para a tomada de decisão. As regras de decisão definem as relações entre os dados espaciais (mapas de entrada) e os dados de saída (mapas finais) (EASTMAN, 1998; MALCZEWSKI, 2004).

O processo de análise de multicritérios em ambiente de SIG envolve a utilização de dados geográficos e as preferências dos gestores no processo de tomada de decisão, sendo a avaliação dos critérios realizada com base em regras de decisão específicas (MALCZEWSKI, 2004). O autor admite que duas considerações são de extrema importância para a utilização dessas duas ferramentas: uma é a capacidade que o SIG tem de obtenção, armazenamento, recuperação, manejo e análise dos dados geográficos; e a outra, é a capacidade de combinar esses dados com os critérios adotados pelos gestores.

No contexto dos SIGs, o processo de tomada de decisão abrange diversas definições como: a decisão propriamente dita, as restrições, os fatores e a regra de decisão. Assim, uma decisão é uma escolha entre várias alternativas, fundamentada num determinado critério, o qual representa uma condição que pode ser quantificada ou avaliada. Os critérios, por sua vez, podem ser de natureza restritiva ou relativa. Os restritivos, chamados de restrições, são aqueles que limitam as alternativas que estão sendo consideradas, excluindo áreas e limitando espacialmente as possibilidades de escolha. Estes critérios são sempre de caráter *Booleano* (sim ou não). Os critérios de natureza relativa, denominados de fatores, são aqueles que apresentam certo grau de aptidão para uma alternativa específica para a atividade que está sendo considerada. Estes representam fenômenos que variam continuamente no espaço. Por fim, uma regra de decisão pode ser definida como o procedimento através do qual os critérios são selecionados e combinados para se chegar a uma determinada decisão (EASTMAN, 2003).

A análise de multicritérios, normalmente, requer primeiro que se realize a padronização dos valores atribuídos a cada critério, visto que na maioria das vezes eles apresentam unidades diferentes, o que inviabiliza o cruzamento de forma imediata. Em função disso, é necessário normalizar os critérios para uma escala de valores comum (CALIJURI, MELO e LORENTZ, 2002; SILVA et. al., 2004).

Nas últimas décadas diversos métodos de avaliação por multicritérios foram implementados dentro dos SIGs, dos quais Malczewski (2004) e Eastman (2003) citam: as operações *Boolenas*, a Média Ponderada Ordenada e a Combinação Linear Ponderada, sendo os dois primeiros mais simples e comumente empregados.

No método *Booleano* os critérios são reduzidos a afirmações lógicas e então combinados por meio de um ou mais operadores lógicos como a intersecção (E) e união (OU). Neste caso, é utilizada uma decisão muito extrema (sim ou não). O método mais simples de agregação de critérios, numa análise de multicritérios, é a intersecção *Booleana* (lógica E). Este método é utilizado quando os critérios forem classificados estritamente como inaptos ou aptos com valores de zero (0) e um (1), respectivamente (EASTMAN, 2003).

No método de Combinação Linear Ponderada, o primeiro procedimento consiste em padronizar os fatores (critérios contínuos) para uma escala numérica comum, depois atribuir pesos a cada um, sendo o somatório dos pesos a unidade (1). Por fim, os fatores são combinados por meio de uma média ponderada, como mostra a Equação 1.

$$
S = \sum_{i=1}^{n} W_i \times \chi_i
$$

**(1)** 

Onde:

**S =** valor final (nota atribuída ao fator considerado)  $W_i$  = peso do fator i (ponderação do fator);

 $x_i$  = fator padronizado;

**n** = número de fatores.

O resultado da Combinação Linear Ponderada é uma superfície contínua que representa o grau de aptidão de um determinado local. Nesse método, além dos fatores, é possível adicionar as restrições, onde os primeiros têm a função de compensação entre os critérios e os segundos de exclusão (EASTMAN, 2003). Nos casos em que se aplicam as restrições, o procedimento consiste em multiplicar o valor calculado para os fatores pelas restrições, como mostra a Equação 2.

$$
S = \sum_{i=1}^{n} W_i X_i \times \prod_{j=1}^{k} C_j
$$
 (2)

Onde:

**S =** valor final (nota atribuída ao fator considerado)  $W_i$  = peso do fator i (com i=1,...n);  $x_i$  = fator padronizado; **n** = número de fatores.  $c_j$  = valor (0 ou 1) da restrição (com j = 1,...K) **k** = número de restrições

O método de Combinação Linear Ponderada apresenta como principal característica a possibilidade de efetuar uma compensação entre os fatores por meio da aplicação de pesos ponderados, chamados de pesos de fatores. Isto significa que, uma qualidade ruim (valor muito baixo) atribuída a um determinado critério pode ser compensada por um conjunto de boas qualidades (valores mais altos) aplicadas a outros. Nesse método o risco assumido na análise de multicritérios é médio, ficando exatamente no meio entre uma decisão extrema obtida pela lógica *Booleana* de intersecção (E) e união (OU) (EASTMAN, 2003).

Esse método, quando comparado ao método *Booleano*, apresenta vantagens, como: a possibilidade de representar fenômenos da paisagem de forma contínua e a viabilidade de atribuir diferentes pesos aos critérios (fatores), de acordo com a sua importância para o objetivo em análise (CHEN et al., 2001; STORE e KANGAS, 2001).

Por sua vez, o método de Média Ponderada Ordenada permite obter a compensação entre os fatores por meio da atribuição de pesos ponderados (pesos dos fatores), o controle do nível de risco assumido na análise e o grau de compensação entre eles aplicando um segundo conjunto de pesos, chamados de pesos ordenados. O grau de risco depende da posição dos pesos ordenados no *ranking* e da amplitude dos valores. Desta forma, valores mais altos quando colocados na primeira posição representam uma decisão de menor risco. Por outro lado, se os valores mais altos assumem as últimas posições significa um risco maior. Quando os pesos ordenados variam, qualquer combinação é possível, desde que o seu somatório seja igual a unidade (1). Esse método permite implementar uma ampla gama de opções de combinação entre os fatores ponderados. (CALIJURI, MELO e LORENTZ, 2002; EASTMAN, 2003).

O deslocamento relativo dos pesos ordenados no sentido do valor mínimo ou do valor máximo, segundo EASTMAN (2003), controla o nível de risco assumido, já a uniformidade na distribuição dos mesmos controla a compensação. O resultado desses procedimentos consiste num espaço estratégico de decisão (Figura 1), definido por um lado pelo grau de risco (mínimo e máximo) e, por outro, pela compensação entre os fatores de pesos (risco médio).

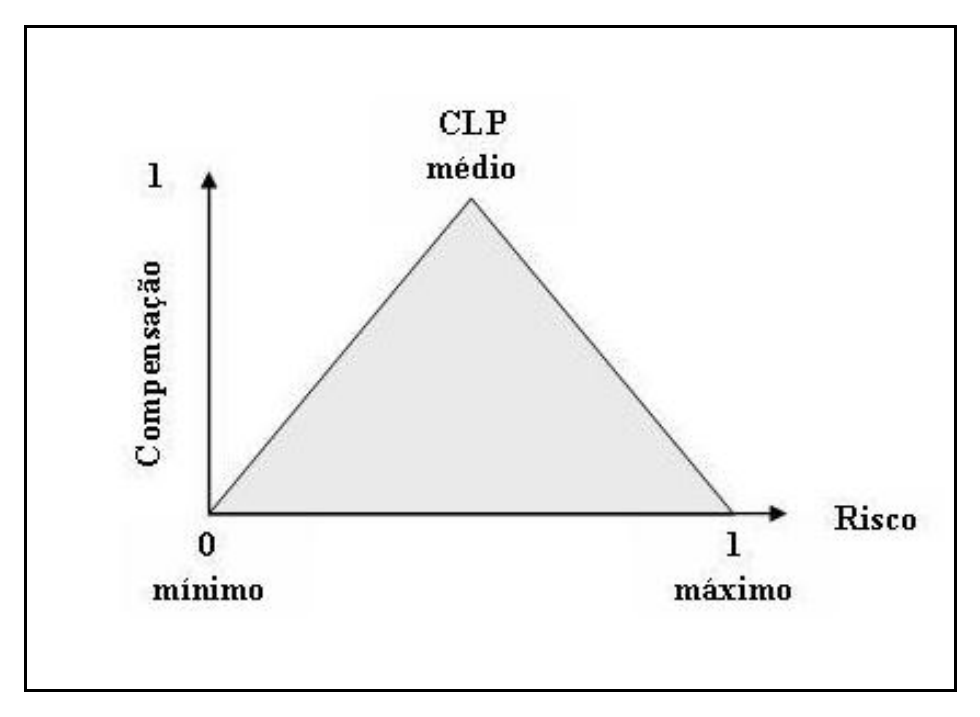

**Figura 1**. Espaço de estratégia de decisão. Fonte: adaptada de EASTMAN (2003).

O Método *Booleano* fornece soluções totalmente de aversão ao risco ou completamente arriscada. A primeira é determinada por meio de operações de intersecção (E), onde um local deve satisfazer a todos os critérios para ser incluído na decisão. A segunda é obtida quando se emprega uma operação de união (OU), isto é, um local será incluído no conjunto de decisão se pelo menos um critério for atendido. O método de Média Ponderada Ordenada permite a obtenção de soluções em qualquer ponto desses extremos (MALCZEWSKI, 2004).

Segundo Calijuri, Melo e Lorentz (2002), o emprego do método da Média Ponderada Ordenada é interessante quando se pretende explorar cenários de risco e variação de compensação. Já o de Combinação Linear Ponderada, pode ser considerado como um caso particular do processo mais geral do método de Média Ponderada Ordenada. Para o autor, esses dois procedimentos ampliam as possibilidades de análises espaciais quando comparados ao método *Booleano*, devido ao fato de permitirem inserir uma variável de risco e a compensação dos fatores, visto que, o primeiro apenas permite identificar áreas aptas ou inaptas para um objetivo considerado.

#### **2.6.1 Padronização dos fatores**

A representação da paisagem de forma contínua, em ambiente de SIG, é possível efetuando-se uma padronização dos fatores por meio de uma escala numérica comum. Essa padronização é, em sua essência, semelhante ao processo utilizado pela lógica *fuzzy*, segundo a qual um conjunto de valores é transformado em outro, expresso numa escala normalizada (SILVA et al., 2004; EASTMAN, 2003).

A lógica *fuzzy* teve início com trabalhos desenvolvidos por Zadeh (1965), quando este introduziu a teoria dos conjuntos *fuzzy* para trabalhar com conceitos inexatos (incertos ou aproximados). Essa lógica consiste numa caracterização de classes onde os limites entre elas não são rígidos. Essas classes, definidas de maneira inexata, são chamadas de conjuntos *fuzzy*. Esses conjuntos são indicados quando se trabalha com ambigüidade, abstração e ambivalência em modelos matemáticos ou conceituais de fenômenos empíricos. Essa metodologia pode ser aplicada em estudos para determinar a distribuição espacial dos elementos na natureza, por exemplo, os componentes físicos do solo, que apresentam uma variação contínua e gradual no terreno (BURROUGH e MCDONNELL, 1998).

Segundo Zadeh (1965), a teoria dos conjuntos *fuzzy* é o passo seguinte de aproximação entre a precisão da matemática clássica e a imprecisão do mundo real. O conjunto *fuzzy* é definido a partir de um domínio contínuo, com graus de pertinência que variam de zero (0) a um (1), após a normalização.

Para Calijuri, Melo e Lorentz (2002), com o advento dessa lógica obteve-se uma estrutura conceitual apropriada de tomada de decisão, pois ela auxilia no processo diminuindo a subjetividade da escolha e melhorando a forma de entendimento.

Eastman (2003) cita que, várias funções de pertinência *fuzzy* podem ser utilizadas para auxiliar a padronização dos critérios, tais como: Linear, Sigmoidal e em Forma de J, estando à escolha da função relacionada com a melhor representação espacial do critério a ser padronizado.

#### **2.6.2 Métodos de determinação de pesos**

Na análise de multicritérios a definição dos pesos de compensação (pesos de fatores) pode ser realizada com o auxílio de vários métodos, tais como: Método de Ordenamento de Critérios, Método de Escala de Pontos, Método Baseado na Distribuição de Pontos e o Processo de Análise Hierárquica (AHP - *Analytical Hierarchy Process*) (SILVA et al., 2004).

Câmara et al. (2001) e Silva et a.l. (2004) comentam que, a capacidade de comparar e avaliar as diferentes possibilidades de geração de mapas é um dos grandes desafios da produção de novas informações em um SIG. Esses sistemas oferecem uma ampla gama de funções de álgebra de mapas, porém nem sempre é uma tarefa fácil escolher quais aplicar na combinação dos dados. Assim, é benéfico dispor de ferramentas de suporte à decisão, que auxiliem organizar e estabelecer um modelo racional de combinação de dados. Dentre os métodos mais promissores e comumente utilizados tem-se o método AHP, o qual permite atribuir pesos aos fatores, no contexto de tomada de decisão.

O AHP foi desenvolvido por Saaty (1977) e consiste numa técnica de escolha baseada na lógica de comparação pareada. Nesse método, os diferentes critérios que influenciam a tomada de decisão são comparados dois a dois, sendo atribuído um valor de julgamento ao relacionamento entre eles, conforme uma escala pré-definida.

Saaty (1980) propôs uma escala de comparação entre pares de critérios que contém nove pontos (Quadro 1), que exprime o grau de importância entre eles.

**1/9 1/7 1/5 1/3 1 3 5 7 9**  Extremamente Fortemente Muito Pouco Igual Pouco Muito Fortemente Extremamente Menos importante and a metal metal metal metal metal metal metal metal metal metal metal metal metal metal met<br>
Mais importante

**Quadro 1.** Escala de avaliação contínua para comparação dos critérios.

Fonte: adaptada de EASTMAN (2003) e SILVA et al. (2004).

A Tabela 2 apresenta os valores da escala e seus respectivos significados.

| <b>Valores</b>   | Significado                                                                |
|------------------|----------------------------------------------------------------------------|
| 1                | Igual importância: os dois critérios contribuem de forma igualmente para o |
|                  | objetivo pretendido.                                                       |
| 3                | Pouco (Moderadamente) mais importante: um critério é um pouco mais         |
|                  | importante que o outro.                                                    |
| 5                | Muito mais importante: um dos critérios é claramente mais importante que   |
|                  | o outro                                                                    |
| 7                | Fortemente mais importante: um dos critérios é predominantemente mais      |
|                  | importante que outro.                                                      |
| 9                | Extremante mais importante: sem dúvida um dos critérios é absolutamente    |
|                  | predominante para o objetivo.                                              |
| Valores          | Se um critério i possui um dos valores anteriores quando comparado com o   |
| recíprocos       | critério j, então o critério j possui um valor recíproco quando comparado  |
|                  | com o critério i.                                                          |
| $2, 3, 4, 6$ e 8 | Valores intermediários de Julgamento.                                      |

**Tabela 2.** Escala de comparação de critérios.

Fonte: adaptada de SILVA et al. (2004).

A definição dos valores de importância relativa entre os critérios, determina os dados de entrada na matriz de comparação pareada e, a partir deles são calculados os pesos ponderados dos fatores e a consistência do julgamento da matriz (CÂMARA, MONTEIRO e MEDEIROS, 2001).

O método AHP é uma teoria com fundamentação matemática, que permite organizar e avaliar a importância relativa entre critérios e medir a consistência dos julgamentos. Para isso, é necessário que se estruture um modelo hierárquico que, na maioria das vezes, é constituído por elementos como: objetivos, critérios, alternativas e um processo de comparação feito por meio da importância relativa, das preferências ou da probabilidade, entre dois critérios. Com base nessa comparação, o método pondera todos os critérios e calcula uma Razão de Consistência (RC) que varia entre zero (0) e um (1), com zero (0)

indicando a completa consistência do processo de julgamento (CÂMARA, MONTEIRO e MEDEIROS, 2001).

A RC indica a probabilidade, com que os valores de julgamento dos critérios foram gerados aleatoriamente e, deve ser inferior a 0,10 (10%), sendo necessário reavaliar os julgamentos e definir uma nova matriz quando esse for superior (SAATY e VARGAS, 1991).

O método AHP apresenta como vantagem a possibilidade de determinar a consistência entre os pesos atribuídos aos critérios (MENDONZA e PRABHU, 2000).

## **2.6.3 Aplicações do método de análise de multicritérios**

Este método tem sido empregado numa variedade de estudos relacionados ao planejamento ambiental, tais como: definição de áreas mais propícias para instalação de empreendimentos, análise de risco ambiental, análise de sensibilidade ambiental e planejamento de uso das terras (MALCZEWSKI, 2004; EASTMAN, 2003; COLLINS, STEINER e RUSHMAN, 2001; JIANG e EASTMAN, 2000).

Zambon et al. (2005) com o objetivo de avaliar diferentes alternativas geradas em ambiente SIG, na determinação de locais com potencial para instalação de Usinas Termoelétricas, empregou o método de análise de multicritérios no processo de tomada de decisão. O modelo proposto teve a finalidade de auxiliar na complexa tarefa de analisar locais com potencial para a instalação de Usinas Termoelétricas em vários municípios do Estado de São Paulo. Para a avaliação dos critérios foram utilizados os métodos de Combinação Linear Ponderada e o da Média Ponderada Ordenada. Os autores comentam que as melhores alternativas para implantação da tecnologia empregada para a geração de energia, foram obtidas pelo método de Combinação Linear Ponderada. Isto porque esse método permitiu uma compensação entre os critérios analisados. Os autores concluíram que a incorporação de técnicas de análise de multicritérios para o aprimoramento dos resultados obtidos no SIG tem beneficiado o planejamento da expansão do setor elétrico.

Taglani (2003) empregou a análise de multicritérios e SIG, com o objetivo de avaliar a vulnerabilidade de ambientes costeiros e fornecer uma ferramenta de apoio à decisão para o planejamento ambiental, na região da Planície Costeira do Rio Grande do Sul. Para isso, utilizou como fatores a declividade, capacidade de uso do solo, vegetação, recursos hídricos e idade dos terrenos. Para a ponderação dos fatores o autor utilizou o Processo de Análise Hierárquica e, para a agregação dos mesmos, a Combinação Linear Ponderada. O autor comenta que, essa metodologia integrada ao SIG é amplamente flexível e permite a inclusão de dados complementares ou a reavaliação das informações temáticas e critérios, a partir do qual se pode chegar a um consenso e a tomada de decisão.

Weber e Hasenack (1999) utilizaram a análise de múltiplos critérios em ambiente SIG com o objetivo de contribuir para minimizar a subjetividade dos projetos de assentamentos rurais. Essas ferramentas foram empregadas para determinar um zoneamento da qualidade das terras para fins de uso agrícola em propriedades rurais a serem parceladas, localizadas próximas à cidade de Hulha Negra no Rio Grande do Sul. Neste estudo, foram estabelecidos os seguintes mapas de fatores: capacidade de uso do solo, uso e cobertura do solo, distância da rede de drenagem, distância de rodovias e declividade do terreno. Segundo os autores, o método de Combinação Linear Ponderada permitiu a compensação entre os fatores, de forma que uma alta aptidão em relação à declividade pode compensar uma baixa aptidão de uso do solo no mesmo local. No cenário inverso, uma alta aptidão de uso do solo pode compensar uma baixa aptidão em relação à declividade. O grau com que cada fator impacta o resultado final foi determinado pelo seu peso.

# **3 MATERIAL E MÉTODOS**

Este capítulo apresenta os procedimentos metodológicos que foram utilizados para a determinação da adequação de uso das terras da microbacia em estudo. Para uma melhor compreensão da metodologia desenvolvida, o capítulo foi divido em quatro etapas.

A primeira etapa apresenta a descrição do material utilizado e a caracterização da área de estudo. A segunda etapa demonstra a forma de obtenção dos dados, necessários para o desenvolvimento dos critérios utilizados na análise da adequação de uso das terras. A terceira etapa apresenta a padronização dos critérios ambientais (legais e técnicos) utilizados para a identificação e hierarquização das áreas com maior ou menor condição para serem exploradas economicamente para fins agrícolas. Por fim, a quarta etapa deste capítulo, apresenta a descrição o procedimento de análise de multicritérios para a determinação da adequação de uso das terras.

O fluxograma (Figura 2) mostra as etapas metodológicas utilizadas nesse capítulo.

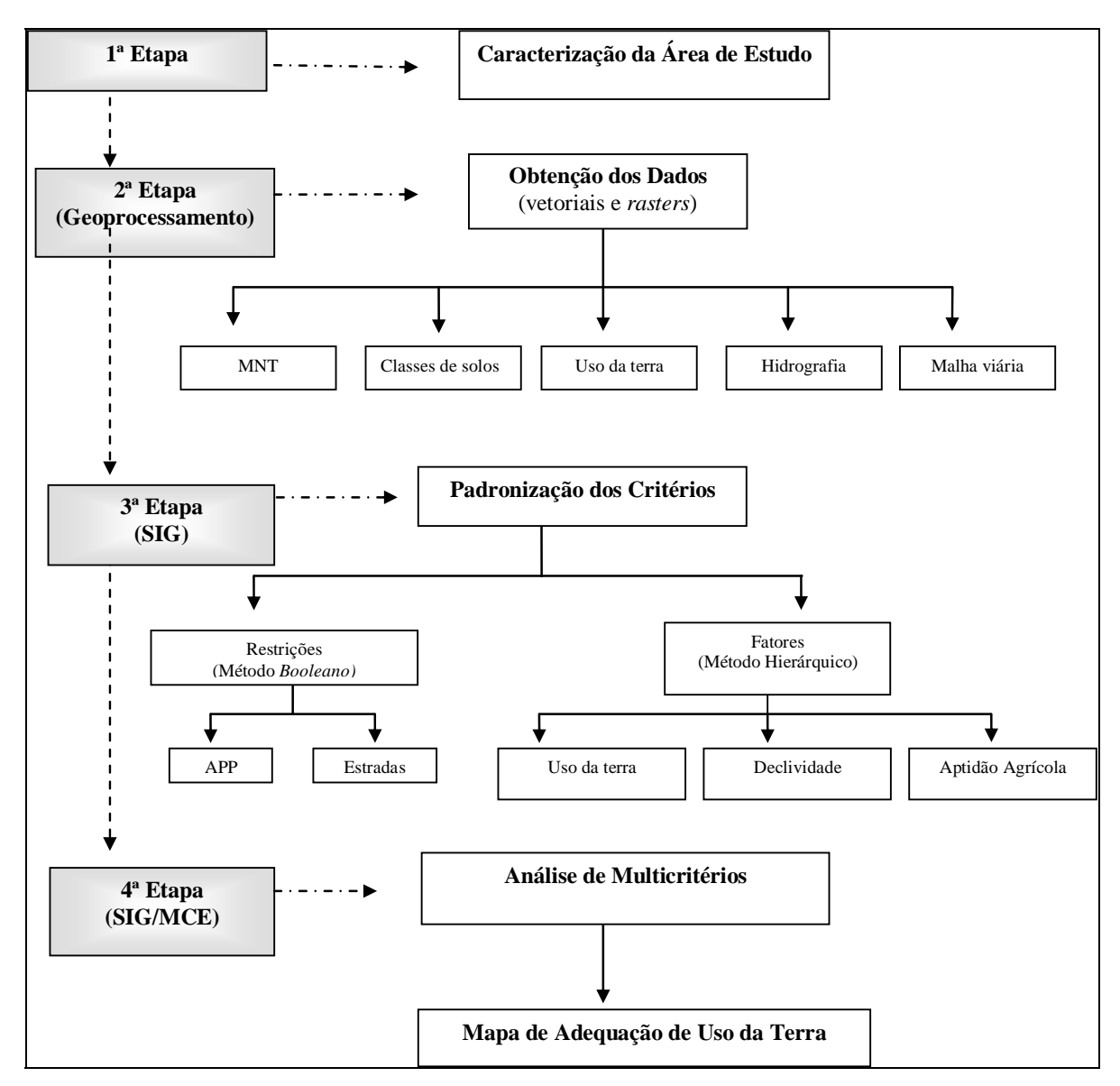

**Figura 2.** Fluxograma metodológico.

## **3.1 Material**

# **3.1.1 Caracterização da área de estudo**

O presente estudo foi realizado na microbacia do Arroio Ajuricaba, localizada no município de Marechal Cândido Rondon, na região do extremo oeste do Estado do Paraná. O município está localizado entre as coordenadas UTM 769.642m E e 805.638m E; 7.275.768m N e 7.297.199m N, do Fuso 21 e apresenta uma altitude média de 420 m, sendo que na margem do lago de ITAIPU chega a 220 m. A área do município é de 74.711,6 ha e a população estimada em 2004 é de 44.035 habitantes, sendo que 76% estão concentrados na zona urbana e 24% no meio rural (MARECHAL CÂNDIDO RONDON, 2005).

A microbacia do Arroio Ajuricaba (Figura 3) ocupa uma área de aproximadamente 1.681,00 ha, correspondendo a 2,25% da área total do município, e está situada entre as coordenadas UTM 787.309m E e 793.892m E; 7.275.026m N e 7.281.310m N, do Fuso 21. Essa microbacia localiza-se na bacia hidrográfica do Paraná III, oeste do Estado do Paraná e integra a bacia hidrográfica do rio São Francisco Verdadeiro.

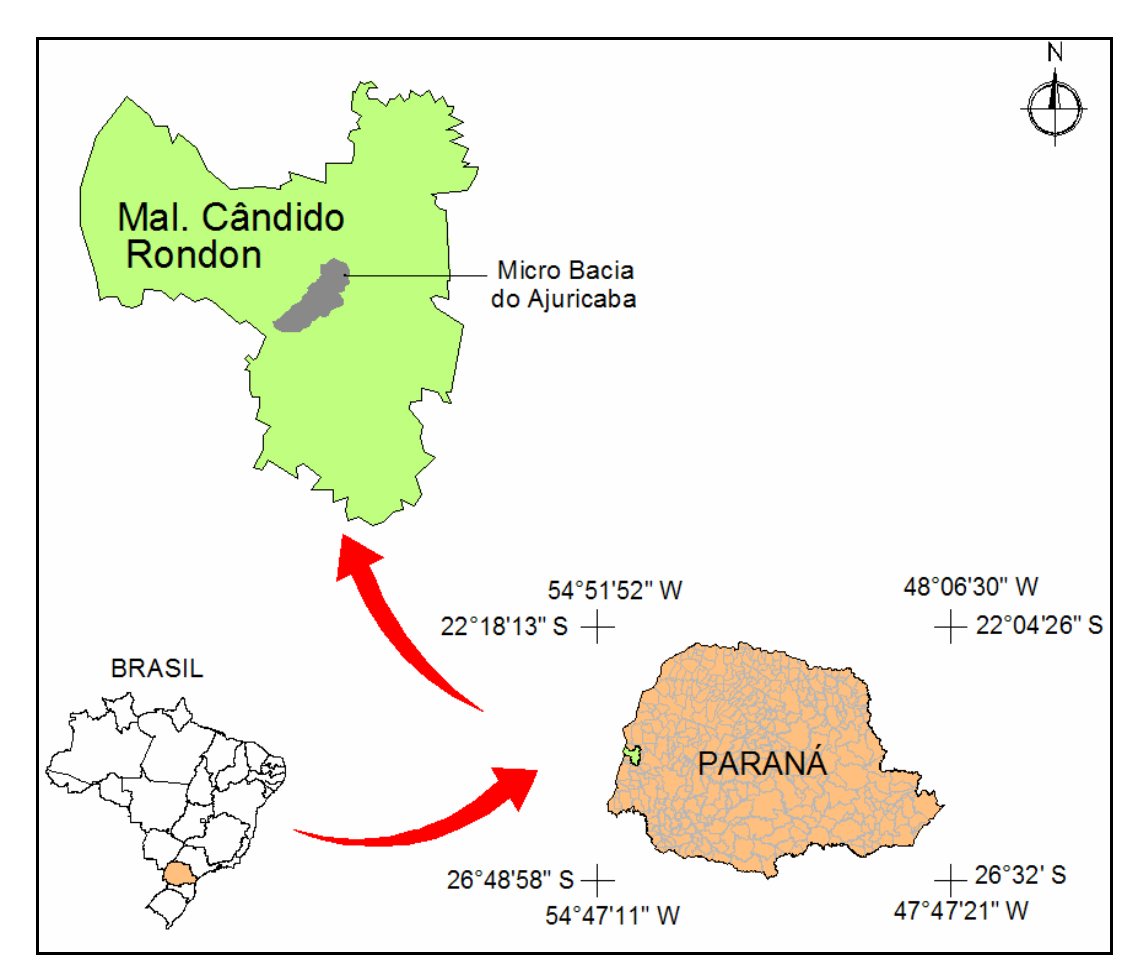

**Figura 3.** Localização da microbacia do Arroio Ajuricaba - Marechal Cândido Rondon (PR).

O clima da região é do tipo subtropical úmido, mesotérmico, enquadrando-se de acordo com a classificação de Köppen no tipo Cfa, com verões quentes, geadas pouco freqüentes, tendências a concentração das chuvas nos meses de verão (paralelo 24°S) e sem estação seca definida. A temperatura média anual é de 21ºC, sendo que a média mínima é de 15°C e a média máxima é de 28°C (IAPAR, 1978).

A precipitação anual é de 1.500mm, bem distribuídas o ano todo, sendo que no trimestre de verão (dezembro, janeiro e fevereiro) chega a 450 mm e no trimestre de inverno (junho, julho e agosto) atinge em torno de 250 mm. A média anual da umidade relativa do ar fica em torno de 80%. A Figura 4 apresenta a distribuição da precipitação nos doze meses do ano.

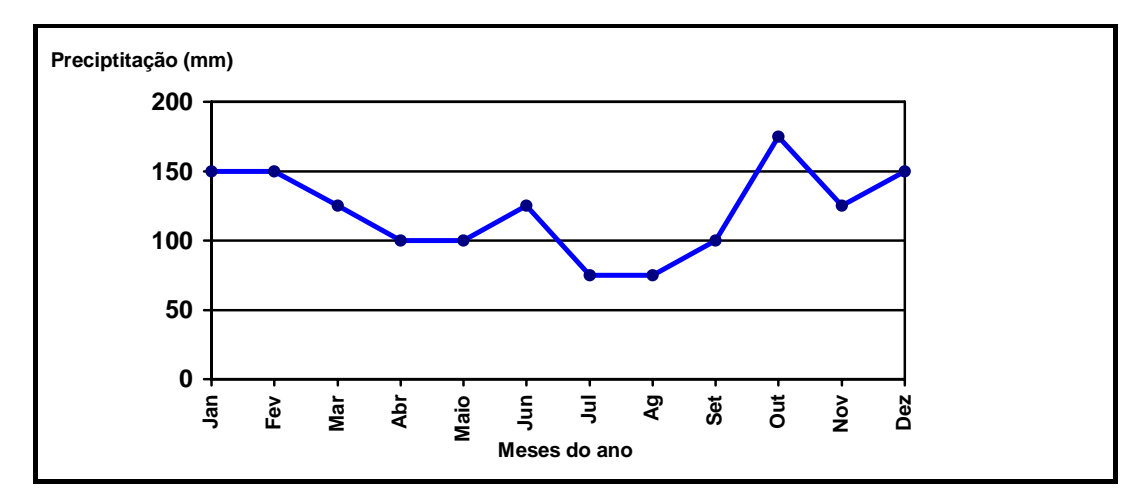

**Figura 4.** Distribuição anual das precipitações médias de 1978 no Município de Marechal Cândido Rondon-PR.

Fonte: adaptada da Fundação Instituto Agronômico do Paraná - IAPAR (1978).

Segundo Maak (2002), o Estado do Paraná possui um relevo com formas de um extenso planalto, apresentando pequenas inclinações em direção ao noroeste, oeste e sudeste. As terras do Estado estão agrupadas em cinco unidades geomorfológicas que se sucedem de leste para oeste, que são: o litoral, a serra do mar, o primeiro planalto (ou de Curitiba), segundo planalto (ou de Ponta Grossa) e o terceiro planalto (ou de Guarapuava).

O município de Marechal Cândido Rondon situa-se na região do Terceiro Planalto Paranaense, cujo relevo é constituído por patamares que se elevam gradativamente para leste, em colinas subtabulares modeladas em rochas básicas. A região apresenta um relevo predominantemente suave-ondulado (45%), sendo o restante 15% plano, 30% ondulado e 10% forte ondulado (MARECHAL CÂNDIDO RONDON, 2005).

Nas regiões norte e oeste do Estado e nos vales dos rios formadores da bacia do Paraná, entre as altitudes de 800 e 200 m, ocorre o domínio da Floresta Estacional Semidecidual. Nessa região, além da ocorrência eventual de geadas, a flora está condicionada a um período de baixa precipitação pluviométrica, quando 20 a 50% das árvores do dossel da floresta perdem suas folhas, alterando significativamente a fisionomia da vegetação. Na estação desfavorável, as formações vegetais constituintes dessa unidade fitogeográfica, apresentam como principal característica fisionômica a semidecidualidade. Este fenômeno é praticamente reservado aos estratos superiores e parece ter correlação principalmente com os parâmetros climáticos, tanto históricos como atuais (RODERJAN et al., 2002).

Segundo os autores a Floresta Estacional Semidecidual é representada por três grupos de formação: Aluvial, Submontana e Montana. Na formação Submontana a espécie mais característica, dominando o dossel elevado (30 a 40m de altura) e denso é a *Aspidosperma polyneuron* (peroba-rosa) Müll. Arg. (Apocynaceae). Também são comuns nesse estrato as espécies como: a *Tabebuia heptaphylla* (Ipê) Vell., Toledo (Bignoniaceae); *Peltophorum dubium (*canafístula*)* Spreng Taub. (Caesalpinaceae); *Balfourodendron riedelianum* (pau-marfim) Engl. (Rutaceae); *Parapiptadenia rigida* (angico) (Benth.) Brenan (Mimosaceae), entre outras. Nos estratos inferiores podem ser encontradas algumas espécies como: *Euterpe edulis* (palmiteiro); *Syagrus romanzoffiana (*gerivá); *Helietta longifoliata*  (canela-de-veado) Brintt. (Rutaceae) e o *Inga marginata* (ingá).

Em função da redução significativa da precipitação e da umidade do ar nos meses de inverno, o epifitismo é extremamente modesto, sendo o *Philodendron bipinnatifidium* (imbé) Schott ex Endl. (Araceae) a espécie mais característica. Já a presença das lianas é bastante expressiva nesse tipo de formação, sendo as famílias mais comuns a Bignoniaceae, Sapindaceae, Cucurbitaceae e Asteracea (RODERJAN et al., 2002).

A Floresta Estacional Semidecidual Submontana ocorre em solos variados, sendo os mais comuns os Latossolos, Argissolos, Nitossolos, Cambissolos, Neossolos, Litólicos e Neossolos Quartzênicos. Quanto à formação Montana, ela ocorre no Paraná como um ecótono com a Floresta Ombrófila Mista, que pode ser diagnosticada pela mistura de espécies características dessas duas unidades fitogeográficas, além disso, ele se assemelha fisionômica, florística e estruturalmente com a formação submontana, situada abaixo de 600m de altitude (RODERJAN et al., 2002).

Quanto à formação Aluvial, os autores comentam que, essas correspondem às formações distribuídas ao longo dos cursos de água que forma vales sujeitos a inundações periódicas, em solos do tipo Neossolos Flúvicos, Neossolos Quartzênicos e Gleissolos. Nesse tipo de formação as espécies mais comuns são: *Luehea divaricata* (açoitacavalo); *Sebastiana commersonia*na (branquilho), *Syagrus romanzoffiana* (jerivá), *Calophyllum brasiliense* (guanandi), *Parapiptadania rigida* (angico)*; Ingá uruguensis* (ingá) HooK. E Am. (Mimosaceae). Dentre as espécies formadoras do sub-bosque são comuns: a *Allophylus guaraniticus* (vacunzeiro) St. Hil. Radalk. (Sapindaceae), a *Actinostemon concolor* (laranjeira-do-mato) Spreng. Müll. Arg. (Euphorbiaceae) e alguns exemplares de *Euterpe edulis* (palmito).

No município de Marechal Cândido Rondon, a vegetação nativa é predominante de Floresta Estacional Semidecidual. Porém, devido à boa qualidade dos solos nessa região e a intensa expansão agrícola, a cobertura florestal original foi drasticamente substituída por lavouras e pastagens. Atualmente, as áreas de mata nativa ocorrem de forma isolada no interior das propriedades rurais e com poucas espécies características da floresta original, sendo que, grande parte são formações secundárias (CENTRO DE PESQUISAS AGROPECUÁRIAS, 1993).

A hidrografia da região é constituída pelo rio Paraná e seus afluentes, dentre os quais se destaca o rio São Francisco Verdadeiro e o Arroio São Luiz. Parte desse território, ao longo do Rio Paraná e seus afluentes, encontra-se recoberto pelo reservatório da usina hidrelétrica de Itaipu-Binacional (CENTRO DE PESQUISA AGROPECUÁRIA, 1993).

#### **3.1.2 Aplicativos computacionais**

Foram empregados no estudo os seguintes aplicativos computacionais: **a) AutoCAD 2004:** para a edição dos dados vetoriais.

**b) Idrisi Kilimanjaro 14.01:** para o ajustamento dos dados e para os procedimentos de Análise de Multicritérios.

#### **3.1.3 Base de dados**

No estudo foram utilizados dois tipos de formatos de dados: vetorial e matricial (ou *raster).* Os dados vetoriais referem-se à base cartográfica digital e ao mapa de solos, enquanto os *rasters* às imagens Landsat 7-ETM<sup>+</sup>.

A base de dados foi adquirida junto ao "Projeto de Adequação Ambiental das Propriedades da Bacia Hidrográfica do São Francisco Verdadeiro (Arroio Fundo, Córrego Curvado e Ajuricaba)" desenvolvido pela UNIOESTE (Universidade Estadual do Oeste do Paraná/Campus Marechal Cândido Rondon) em convênio com o Programa Cultivando Água Boa realizado pela ITAIPU - Binacional.

#### **3.1.3.1 Base cartográfica digital**

A base cartográfica foi obtida na forma de arquivo digital, com curvas de nível traçadas de 10 em 10m e georreferenciada no sistema UTM/SAD-69, com Datum horizontal vértice do Chuá-MG e vertical Imbituba-SC. A base digital foi elaborada a partir da carta topográfica de Marechal Cândido Rondon, em escala 1:50.000, folha SG.21-XB-VI-2 (MI 2816-2), correspondente ao vôo realizado no ano de 1995 pela DSG (Diretoria do Serviço Geográfico).

Os dados vetoriais extraídos da base cartográfica, utilizados neste estudo, foram: curvas de nível com suas respectivas cotas, rede viária, rede de drenagem e divisor de águas da microbacia.

### **3.1.3.2 Mapa de solos**

Utilizou-se neste estudo, um mapa de solos elaborado por SOUZA (2004) em escala cartográfica de semidetalhe (1:50.000). Este mapa, contendo as classes de solos no Sistema Brasileiro de Classificação de Solos (EMBRAPA, 1999), foi obtido em estrutura vetorial (extensão DXF), georreferenciado no sistema UTM/DATUM - SAD 69.

O mapa de solos (arquivo vetorial) foi transformado para estrutura matricial para ser empregado na elaboração dos mapas de aptidão agrícola e para o cálculo das áreas referentes a cada classe de solo. Estes procedimentos foram realizados no Idrisi Kilimanjaro, por meio dos módulos *Reformat* (*raster*/*vector*) e *Area* (módulo *analysis*/*database query*). A Tabela 3 mostra as classes de solos, em nível de subgrupo, ocorrentes na microbacia com as respectivas áreas.

**Tabela 3.** Unidades de solos ocorrentes na microbacia do Arroio Ajuricaba - Marechal Cândido Rondon (PR).

| Legenda           |                                                                                                    | Área   |        |
|-------------------|----------------------------------------------------------------------------------------------------|--------|--------|
|                   | Classes de solos (Embrapa, 1999)                                                                        |        | (%)    |
| CXef1             | CAMBISSOLO HÁPLICO Eutroférrico raso                                                                    | 47,61  | 2,8    |
| CXef2             | CAMBISSOLO HÁPLICO Eutroférrico típico                                                                  | 149,50 | 9,0    |
| CXef3             | ASSOCIAÇÃO CAMBISSOLO HÁPLICO Eutroférrico típico +<br>CAMBISSOLO HÁPLICO Eutroférrico raso             | 69,30  | 4,1    |
| LVef1             | LATOSSOLO VERMELHO Eutroférrico câmbico                                                                 |        | 3,3    |
| NVef1             | NITOSSOLO VERMELHO Eutroférrico típico e latossólico                                                    |        | 42,4   |
| NVef <sub>2</sub> | NITOSSOLO VERMELHO Eutroférrico câmbico                                                                 | 101,10 | 6,0    |
| NVef3             | ASSOCIAÇÃO<br>NITOSSOLO<br>Eutroférrico<br>VERMELHO<br>câmbico + CAMBISSOLO HÁPLICO Eutroférrico típico | 138,24 | 8,2    |
| RLe1              | NEOSSOLO LITÓLICO Eutrófico gleico                                                                      | 205,20 | 12,2   |
| RU <sub>e1</sub>  | NEOSSOLO FLÚVICO Eutrófico típico                                                                       | 201,10 | 12,0   |
| <b>TOTAL</b>      |                                                                                                    |        | 100,00 |

A Figura 5 apresenta o mapa de solos com a distribuição das nove classes de solos encontradas na área da microbacia.

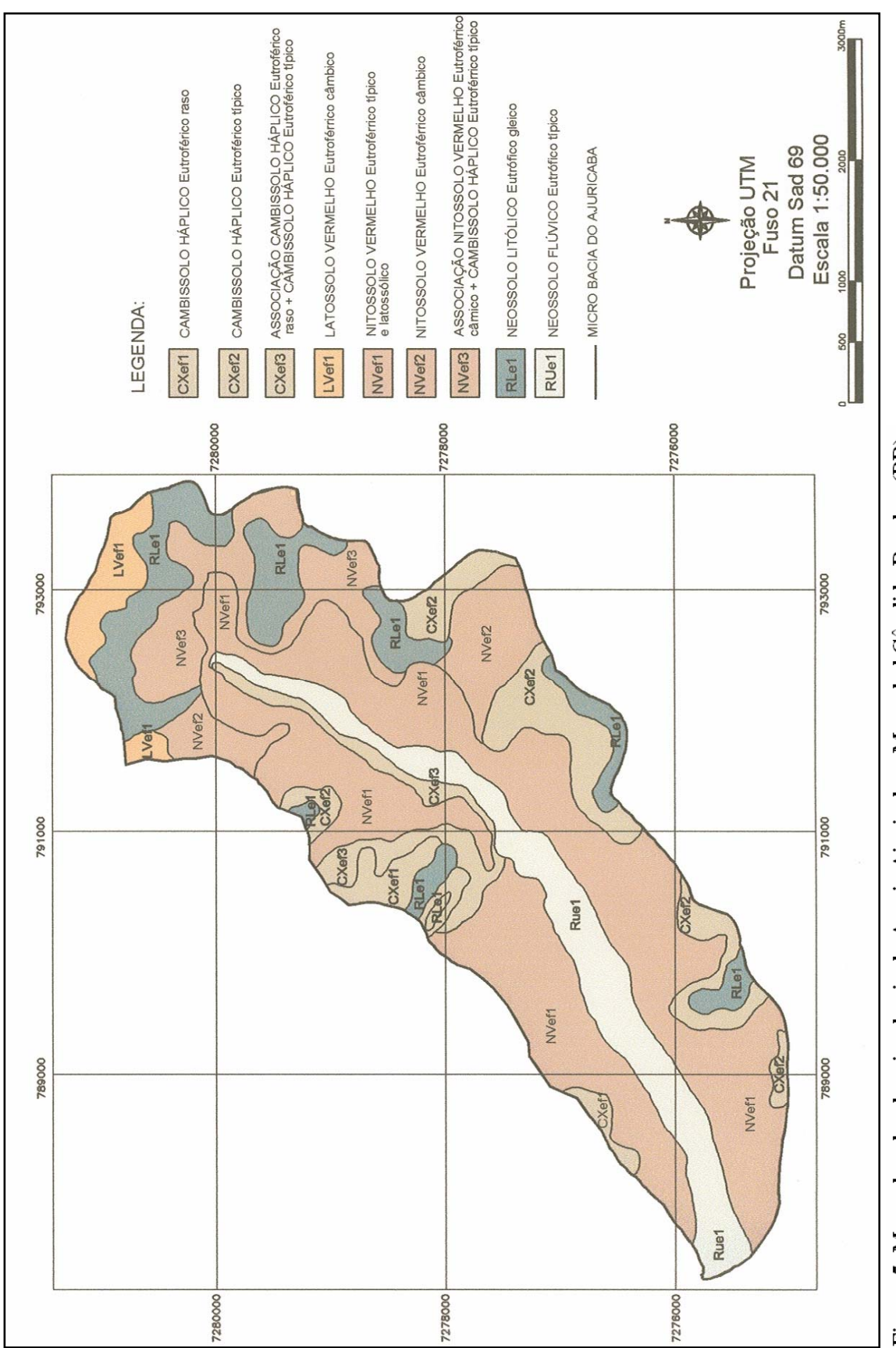

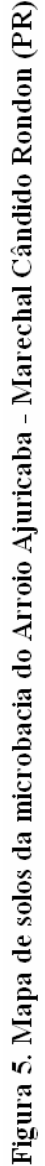

O levantamento de solos visa conhecer as potencialidades e limitações deste recurso, por meio da identificação de suas propriedades físicas, químicas, mineralógicas e morfológicas. Em função disso, a seguir são apresentadas as características gerais das classes de solos, ocorrentes na área de abrangência da microbacia, com base em critérios para classificação em nível de ordem (classe do primeiro nível categórico) adotados pelo Sistema Brasileiro de Classificação dos Solos (EMBRAPA, 1999).

#### **a) LATOSSOLOS**

Os Latossolos compreendem solos constituídos por material mineral, com horizonte B latossólico imediatamente abaixo de qualquer um dos tipos de horizonte diagnóstico superficial, exceto H hístico, dentro de 200 cm da superfície do solo ou dentro de 300 cm, se o horizonte A apresenta mais de 150 cm de espessura.

São solos em avançado estágio de intemperização, muito evoluídos, como resultado das transformações no material que o constitui. Os solos são destituídos de minerais primários ou secundários, e têm capacidade de troca de cátions baixa inferior a  $17 \text{cmol}_c$  kg<sup>-1</sup> de argila sem correção para carbono, comportando variações desde solos predominantemente cauliníticos.

Estes solos variam de fortemente a bem drenados, embora ocorram variedades que têm cores pálidas, de drenagem moderada ou até mesmo imperfeitamente drenada, transicionais para condições de maior grau de gleização.

São solos normalmente muito profundos, sendo a espessura do *solum* raramente inferior a um metro. Estes solos têm seqüência de horizontes A, B, C, com pouca diferenciação de horizontes, e transições usualmente difusas ou graduais. Como diferenciação das cores mais escuras do A, o horizonte B tem aparência mais viva, as cores variando desde amarelas ou mesmo bruno-acinzentadas até vermelho-escuro-acinzentadas, nos matizes 2,5YR a 10YR, dependendo da natureza, forma e quantidade dos materiais que o constituemmormente dos óxidos e hidróxidos de ferro. No horizonte C, a expressão cromática é bem variável, mesmo heterogênea, dada à natureza mais saprolítica. O incremento de argila do A para o B é pouco expressivo, e a relação textural B/A não satisfaz os requisitos para B textural.

De um modo geral, os teores da fração argila no *solum* aumentam gradativamente com a profundidade, ou permanecem constantes ao longo do perfil.

São solos em geral, fortemente ácidos, com baixa saturação por bases, Distróficos ou Álicos.

Estes solos são típicos das regiões equatoriais e tropicais, ocorrendo também em zonas subtropicais, distribuídos, sobretudo, por amplas e antigas superfícies de erosão, pedimentos ou terraços fluviais antigos, normalmente em relevo plano e suave ondulado, embora possam ocorrer em áreas mais acidentadas, inclusive em relevo montanhoso. São originados a partir das mais diversas espécies de rochas, sob condições de clima e tipos de vegetação os mais diversos.

A classe de Latossolos, no geral, apresenta baixa fertilidade representada por reduzidos teores de bases trocáveis, de micronutrientes e de fósforo e ainda na alta concentração de alumínio, nos álicos, sua principal limitação ao uso. Nas áreas de relevo acidentado, há também limitação pela forte declividade e riscos de erosão. Os solos muito intemperizados têm caráter ácrico, sendo a retenção de cátions extremamente baixa, podendo as cargas positivas superar as negativas. Nessa situação, o solo retém muito pouco o cálcio, o magnésio, o potássio e, em contrapartida, adsorve os nitratos e os fósforos.

O Latossolo encontrado na área de estudo foi classificado como LATOSSOLO VERMELHO Eutroférrico câmbico (LVef1**)**.

#### **b) NITOSSOLOS**

Os Nitossolos são solos minerais profundos e com seqüência de horizontes A, B e C, com horizonte B nítico (de textura argilosa ou muito argilosa; sem incremento de argila de A para B; ou com pequeno incremento não suficiente para caracterizar um B textural; com argila de atividade alta ou baixa; com cerosidade moderada ou forte e com transição gradual ou difusa entre os suborizontes do horizonte B).

Os solos dessa classe têm aparência muito similar aos Latossolos, uma vez que, possuem pequeno incremento de argila com a profundidade e transição gradual ou difusa entre os horizontes tornando o perfil muito homogêneo. O que distingue os Nitossolos

dos Latossolos é que os primeiros apresentam um horizonte B com estrutura mais desenvolvida (blocos angulares e/ou subangulares) e cerosidade.

Os Nitossolos são geralmente ácidos e com baixa CTC, por apresentarem predomínio de caulinita e óxidos de ferro na sua constituição.

Considerando as suas propriedades físicas e por serem solos profundos, bem drenados e bem estruturados e em condições de relevo favorável, estes possuem geralmente boa aptidão agrícola, desde que corrigida suas fertilidade química. Esses solos podem ser utilizados com culturas anuais desde que utilizadas práticas conservacionistas. Os Nitossolos encontrados na área de estudo são: NITOSSOLO VERMELHO Eutroférrico típico e latossólico (NVef1); NITOSSOLO VERMELHO Eutroférrico câmbico (NVef2) e ASSOCIAÇÃO NITOSSOLO VERMELHO Eutroférrico câmbico + CAMBISSOLO HÁPLICO Eutroférrico típico (NVef3).

### **c) CAMBISSOLOS**

Os Cambissolos são solos não hidromórficos, com horizonte B incipiente. Variam de medianamente profundos a rasos com seqüência de horizontes A, B e C, com pequenas diferenciações entre si. O horizonte A normalmente é do tipo moderado, podendo, raramente, aparecer A fraco. São permeáveis podendo variar de bem a moderadamente drenados. Quanto às suas características químicas, têm reações praticamente neutras a levemente alcalinas, não apresentam saturação por alumínio e têm altos teores de soma e saturação por bases. Em função do seu baixo grau de desenvolvimento, apresentam um grande percentual de materiais primários de fácil intemperização. Os Cambissolos podem apresentar-se com argila de atividade alta (Ta) como de atividade baixa (Tb).

São solos quimicamente ricos, ficando sua limitação para uso em função das condições climáticas da região e das condições de relevo em que ocorrem, pois tanto podem ocorrer em áreas de relevo plano como até em forte ondulado, fator esse que é determinante nas situações de potencialização do seu grau de erosão.

Na área da bacia em estudo ocorrem os seguintes CAMBISSOLOS: CAMBISSOLO HÁPLICO Eutroférrico raso (CXef1), CAMBISSOLO HÁPLICO Eutroférrico típico (CXef2), ASSOCIAÇÃO CAMBISSOLO HÁPLICO Eutroférrico típico + CAMBISSOLO HÁPLICO Eutroférrico raso (CXef3):

### **d) NEOSSOLOS**

Na área de estudo ocorrem os NEOSSOLO FLÚVICO Eutrófico típico (RUe1) e NEOSSOLO LITÓLICO Eutrófico gleico (RLe1).

Os Neossolos Flúvicos formam-se a partir de sedimentos fluviais não consolidados e apresenta seqüência de horizonte A sobre C, constituindo-se de camadas estratificadas, de granulometria variada e sem relação pedogenética entre si. Estes solos apresentam-se imperfeitamente ou moderadamente drenados. Seu caráter eutrófico advém de sua alta soma e saturação de bases, o que lhe confere uma alta fertilidade natural e grande potencial agrícola, pois, além de serem eutróficos, apresentam grandes percentuais de minerais primários de fácil intemperização. Os neossolos flúvicos possuem grandes variações de pH, desde moderadamente ácido a moderadamente alcalinos. Nos locais onde há acúmulo de água durante os períodos de chuvas, eles podem apresentar características de gleização. Eles aparecem associados a relevos planos e normalmente em várzeas de rios. As limitações desse solo ao uso agrícola são em função do risco de inundação (das várzeas) nos períodos de chuva.

Já os Neossolos Litólicos são solos minerais pouco desenvolvidos, variando de rasos a muito rasos, com seqüência de horizontes A-C-R ou A-R, podendo em alguns casos, ocorrer o início da formação de um horizonte B incipiente. Na região ocorrem solos litólicos eutróficos com saturação de bases superior a 50%, possuem reação moderadamente ácida ou próxima de neutra, com drenagem variando de moderados a excetuadamente drenados. Em função de sua pouca espessura, são muito suscetíveis à erosão com presença de pedregosidade em superfície. Normalmente, o horizonte A é do tipo moderado ou fraco. Sua textura varia de argilosa, siltosa, média e arenosa e pode ocorrer em diferentes classes de relevo. Os solos dessa unidade, mesmo com boas características químicas, têm restrições ao uso agrícola em função da pouca profundidade e das condições de relevo.

## **3.1.3.3 Mapas básicos**

Os mapas básicos de altimetria, rede de drenagem e rede viária são apresentados a seguir:

## **a) Mapa altimétrico**

O mapa altimétrico (Figura 6) foi obtido a partir da base cartográfica digital georreferenciada, descrita anteriormente. Desta base, foram obtidos as curvas de nível (10 em 10m) e os pontos cotados, em formato de arquivo vetorial (extensão DXF). As curvas e os pontos cotados foram importados para o SIG para a elaboração do MNT.

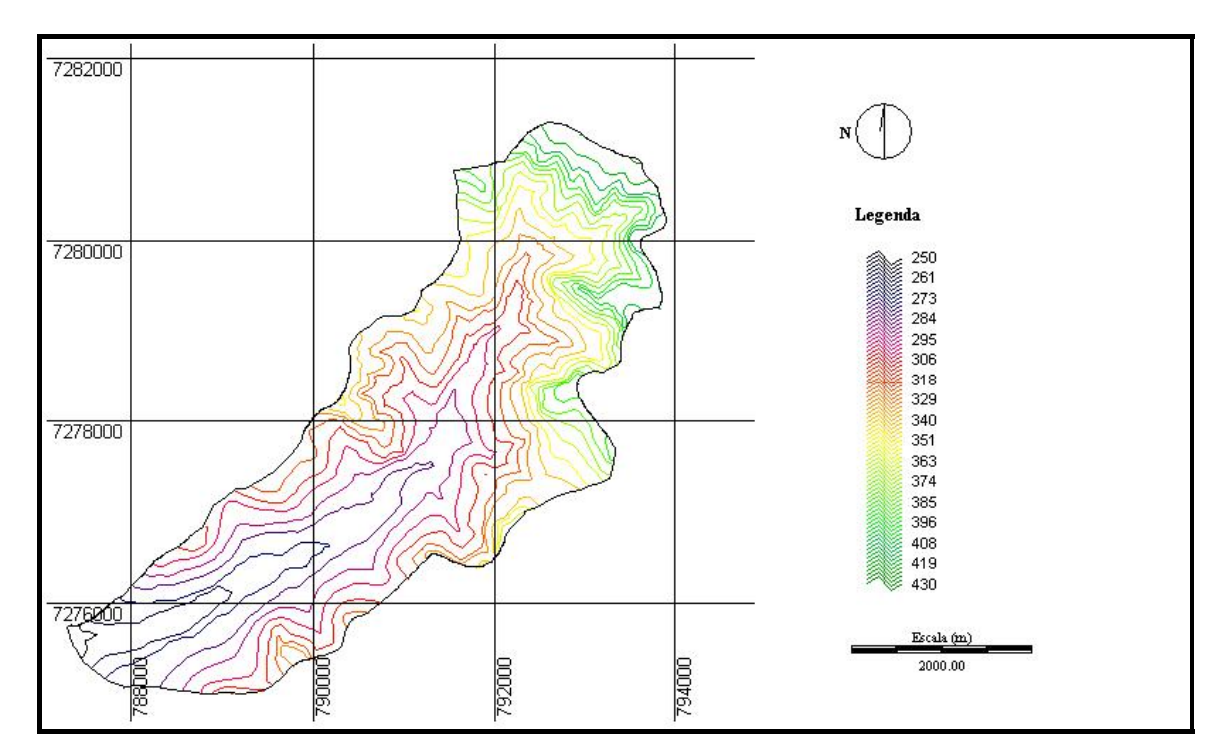

**Figura 6.** Altimetria da microbacia do Arroio Ajuricaba - Marechal Cândido Rondon (PR).

# **b) Mapa da rede de drenagem**

A rede de drenagem foi obtida da mesma base cartográfica digital (Figura 7).

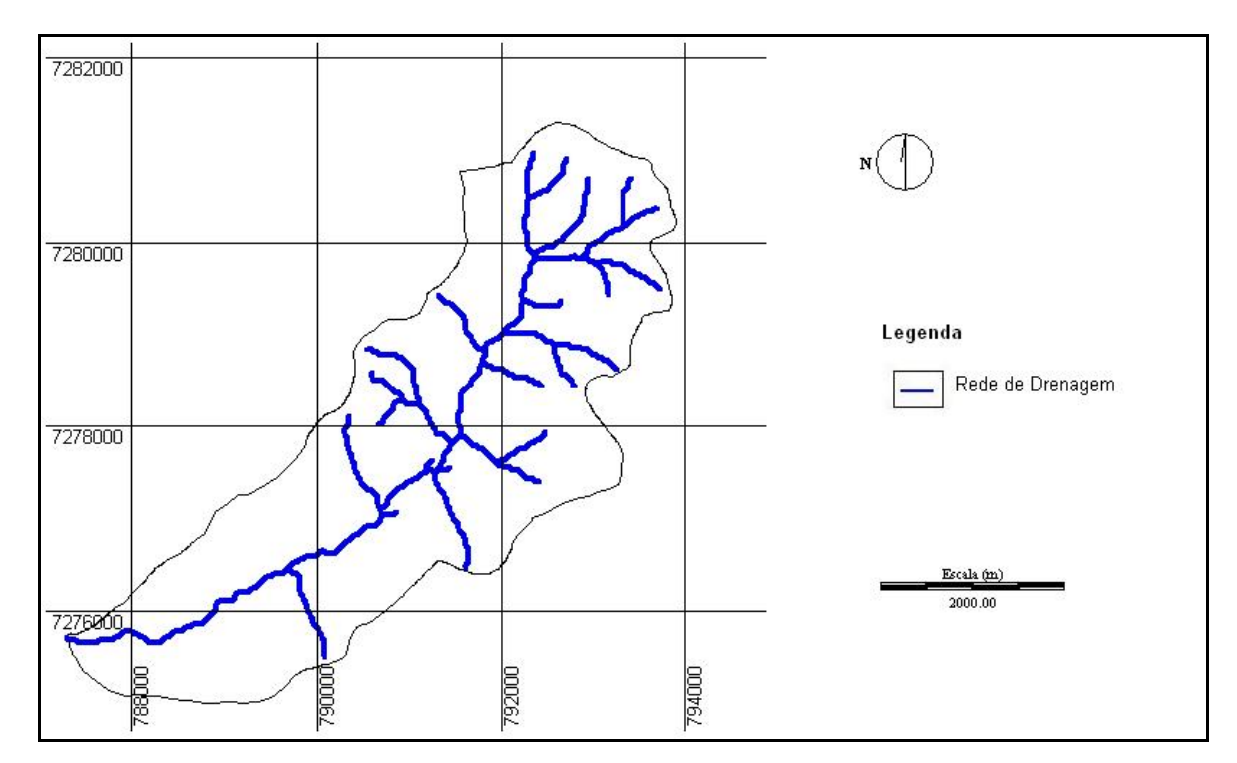

**Figura 7.** Mapa da rede de drenagem da microbacia do Arroio Ajuricaba - Marechal Cândido Rondon (PR).

# **c) Mapa da rede viária**

O mapa da rede viária (Figura 8) também foi adquirido da mesma base cartográfica digital.

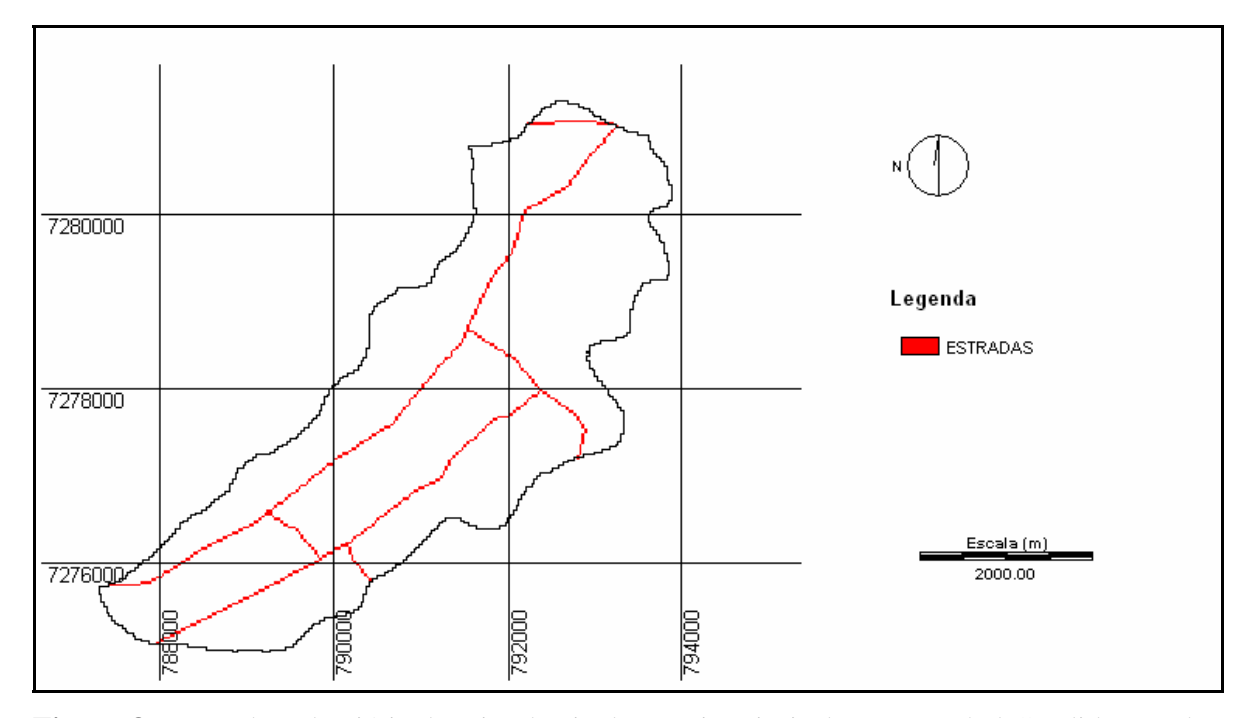

**Figura 8.** Mapa da rede viária da microbacia do Arroio Ajuricaba – Marechal Cândido Rondon (PR).

## **3.2 Métodos**

### **3.2.1 Preparação dos mapas digitais para estabelecimento dos critérios**

Após a obtenção e a edição dos dados vetoriais da base cartográfica (curvas de nível, estradas, rede de drenagem e divisor de águas) e do mapa de solos, a etapa seguinte consistiu na preparação dos diferentes planos de informações para serem utilizados na elaboração dos mapas de critérios (restrições e fatores). Os planos de informações utilizados foram: uso da terra, declividade, aptidão agrícola, rede de drenagem, áreas de preservação permanentes (APPs) e estradas.

Esses dados foram transformados para o formato matricial e padronizados com o mesmo número de linhas e colunas, sendo cada célula da matriz (*pixel*) identificada por coordenadas geográficas (x e y) e um atributo numérico (z), que representa as variáveis (uso da terra, declividade, aptidão agrícola, rede de drenagem, APPs e estradas) utilizadas na elaboração dos mapas de critérios. Esse procedimento foi realizado para possibilitar a análise de multicritérios no SIG, o qual requer mapas de mesma dimensão para efetuar as combinações entre os vários critérios.

O processamento digital de todos os mapas foi realizado no sistema de informação geográfica IDRISI Kilimanjaro.

#### **3.2.1.1 Mapa de aptidão agrícola das terras**

A aptidão agrícola das terras da microbacia foi determinada com base no levantamento de solos existente, descrito anteriormente. O método adotado foi o Sistema de Avaliação da Aptidão Agrícola das Terras proposto por RAMALHO FILHO E BEEK (1995).

Esse sistema consta de seis grupos de aptidão das terras, representados por algarismos arábicos de 1 a 6. Assim, os grupos 1, 2, e 3 são considerados próprios para cultivos anuais (lavouras), o grupo 4 para pastagens cultivadas, o grupo 5 para pastagem natural e silvicultura, enquanto o grupo 6 é considerado inapto para o uso agrícola das terras.

Além dos grupos citados acima, o sistema considera três níveis de manejo representados pelas letras A, B e C. Sendo que a letra A representa o nível de manejo primitivo, sem utilização de tecnologia; a B o nível de manejo intermediário com alguma tecnologia e C o nível de manejo dotado de alta tecnologia. Para cada tipo de manejo (A, B ou C) a aptidão da terra pode ser boa, representada pela letra maiúscula do respectivo manejo; regular representada pela letra minúscula do respectivo manejo; restrita representada pela letra minúscula entre parênteses; e por fim inapta representada pela ausência de letras**.** Para a pastagem plantada, silvicultura e pastagem natural se aplicam a mesma simbologia, porém, utilizando-se as letras P, S, e N, respectivamente.

Para a determinação da aptidão agrícola das terras, os autores consideram os seguintes fatores limitantes: fertilidade natural, excesso de água, deficiência de água, deficiência de oxigênio, suscetibilidade à erosão e impedimento à mecanização. Cada um destes fatores é avaliado quanto a intensidade da limitação, podendo ser nula (N), ligeira (L), moderada (M), forte (F) e muito forte (MF). Sendo o grau de limitação mais acentuado (característica mais restritiva dos fatores) o que define a classe de aptidão em cada nível de manejo.

As classes de aptidão agrícola foram determinadas a partir do mapa de solos. Para isso, foi efetuada uma reclassificação atribuindo um mesmo valor (identificador) para as classes de solos com a mesma aptidão agrícola, obtendo-se desta forma o mapa de aptidão agrícola das terras. Este procedimento foi realizado por meio do módulo *Reclass* do SIG. Para a representação cartográfica das classes de aptidão utilizou-se a convenção de cores proposta por RAMALHO FILHO e BEEK (1995).

A Tabela 4 mostra as classes de solos e aptidão agrícola correspondente.

| <b>Classes de Solos</b> | Classes de Aptidão      |                                                      |  |  |
|-------------------------|-------------------------|------------------------------------------------------|--|--|
|                         | Simbologia              | Descrição                                            |  |  |
| LVef1                   | 1ABC                    | Terras pertencentes à classe de aptidão boa para     |  |  |
|                         |                         | lavouras nos níveis de manejo A, B e C.              |  |  |
|                         | $1(a)$ <sub>b</sub> $C$ | Terras pertencentes à classe de aptidão boa para     |  |  |
| NVef1                   |                         | lavouras no nível de manejo C, regular no nível de   |  |  |
|                         |                         | manejo B e restrita no nível de manejo A.            |  |  |
| RU <sub>e</sub> 1       | 1abc                    | Terras pertencentes à classe de aptidão regular para |  |  |
|                         |                         | lavouras nos níveis de manejo A, B e C.              |  |  |
|                         | 2(b)c                   | Terras pertencentes à classe de aptidão regular para |  |  |
| NVef2, NVef3            |                         | lavouras no nível de manejo C, restrita no nível de  |  |  |
|                         |                         | manejo B e inapta no nível de manejo A.              |  |  |
| CXef1, CXef1, CXef1     | 4P                      | Terras pertencentes à classe de aptidão boa para     |  |  |
|                         |                         | pastagem plantada.                                   |  |  |
| RLe1                    | 6                       | Terras sem aptidão para uso agrícola.                |  |  |
|                         |                         |                                                      |  |  |

**Tabela 4.** Classes de solos e respectivas aptidões agrícolas.

#### **3.2.1.2 Mapa de uso da terra**

No levantamento do uso da terra foi utilizado um recorte de cena da imagem Landsat 7-ETM<sup>+</sup> correspondente à órbita 224 e ponto 077 de 28 de janeiro de 2000, georreferenciada no sistema UTM - SAD 69.

Para o estudo sobre o uso da terra foram selecionadas as bandas 3, 4 e 5, correspondentes às faixas do vermelho visível, infravermelho próximo e infravermelho médio, com base na resposta espectral do solo, vegetação e água, respectivamente.

Após a seleção das bandas espectrais foi realizada uma composição colorida RGB, adicionando as cores vermelha, verde e azul às bandas 5, 4 e 3, respectivamente. A razão pela qual foi escolhido este tipo de composição é porque proporciona uma boa caracterização e diferenciação dos usos e coberturas da terra e facilita a análise visual sobre a imagem para a extração de informações.

Na análise visual foram considerados aspectos referentes às características da área de estudo (vegetação, solo exposto e hidrografia) e a resolução espacial da imagem Landsat 7 ETM<sup>+</sup> (30 metros). Com base nisto, foram definidas cinco classes de uso da terra, descritas a seguir:

**a) Vegetação nativa:** esta classe compreende as áreas ocupadas por vegetação nativa existentes na microbacia, incluído as matas ciliares.

**b) Cultivo anual:** esta classe compreende as áreas ocupadas com culturas anuais (soja, milho, aveia, trigo, mandioca) com dossel vegetativo completo, ou seja, na fase de máximo desenvolvimento da planta, correspondendo a uma cobertura vegetal próxima a 100%.

**c) Solo exposto:** esta classe abrange as áreas com plantio de culturas anuais recente com dossel vegetativo incompleto, ou seja, início do desenvolvimento vegetativo, quando ocorre uma mistura da resposta espectral do solo e da parte aérea da planta.
**d) Pastagem**: compreende as áreas cobertas por pastagens (nativas e plantadas).

**e) Água**: esta classe engloba todos os corpos de água (açudes, lagos, entre outros).

Depois de terem sido definidas as classes de uso, a etapa seguinte consistiu na classificação automática da imagem para a determinação do uso da terra da microbacia, empregando a parte de processamento de imagens disponibilizada no SIG.

A classificação empregada foi a supervisionada, que consiste na seleção de amostras de treinamento (conjuntos de *pixels*) representativas de cada classe de uso do solo.

Para a coleta das amostras, foram realizadas vetorizações, em tela, de padrões (vegetação nativa, cultivo anual, solo exposto, água e pastagem) sobre a composição RGB (543) da imagem Landsat-7 ETM<sup>+</sup>. Porém, cabe salientar que o SIG (algoritmo de processamento de imagem) procura os *pixels* correspondentes às amostras em cada banda espectral (3, 4 e 5), isso devido ao fato de que as classes amostradas apresentam respostas espectrais distintas em cada banda, pois se referem aos diferentes tipos de uso do solo (vegetação nativa, pastagem, solo exposto, água, etc.). Assim, o SIG localiza os *pixels*, referentes à amostra na imagem inteira, ou seja, a informação sobre cada uso da terra é obtida nas bandas, e a composição colorida é utilizada somente para definir as áreas de interesse visualmente.

Na delimitação das amostras, além do conhecimento prévio da área, foram considerados critérios de interpretação de imagens como: padrões de associação dos objetos, textura, tonalidade, cor e forma.

Em seguida foram criadas assinaturas espectrais para cada classe de uso da terra (vegetação nativa, cultivo anual, solo exposto, água e pastagem), por meio do módulo *Makesig* do SIG, utilizando as bandas 3, 4 e 5, descritas acima. Depois de criar as assinaturas foi feita uma classificação supervisionada, por meio do método de Máxima Verossimilhança, disponibilizado no módulo *Maxlike* (*Maximum Likelihood -* Máxima Verossimilhança), com a opção de igual probabilidade (IP) de ocorrência para cada assinatura (*Maxlike*/IP) e uma proporção de exclusão dos *pixels* de 0%, classificando desta forma, todos os *pixels* da imagem. Este algoritmo estatístico descreve os valores de reflectância de uma amostra de treinamento por uma função de densidade de probabilidade (Eastman, 2003). O classificador examina a probabilidade que um *pixel* tem de pertencer a uma determinada classe e o classifica na que tiver maior probabilidade.

O procedimento de classificação foi realizado sobre um recorte de cena da imagem de tamanho maior ao da área da microbacia com a finalidade de coletar um número de amostras mais representativo de cada classe de uso da terra e, de obter amostras de "*pixels* puros" (sem a mistura de outras classes). Este procedimento permite que o sistema de processamento busque os *pixels* correspondentes a cada classe com maior precisão.

Cabe salientar que, na imagem classificada os usos como estradas, algumas vezes, aparecem misturados em outras classes, como áreas agricultáveis em período de preparo do solo (solo exposto). Em função disso, eles foram obtidos da base cartográfica em estrutura de arquivo vetorial e transformados para matricial, para serem sobrepostos (*rasterizados*) sobre a imagem classificada e excluídos do cálculo das áreas referente a cada classe. Esse procedimento foi feito multiplicando-se os arquivos referentes às estradas pela imagem classificada por meio de módulo *Overlay.*

A Figura 9 apresenta o recorte da imagem Landsat 7 ETM<sup>+</sup>, composição RGB – 543, sobre o qual foram extraídas as amostras de treinamento para a classificação supervisionada.

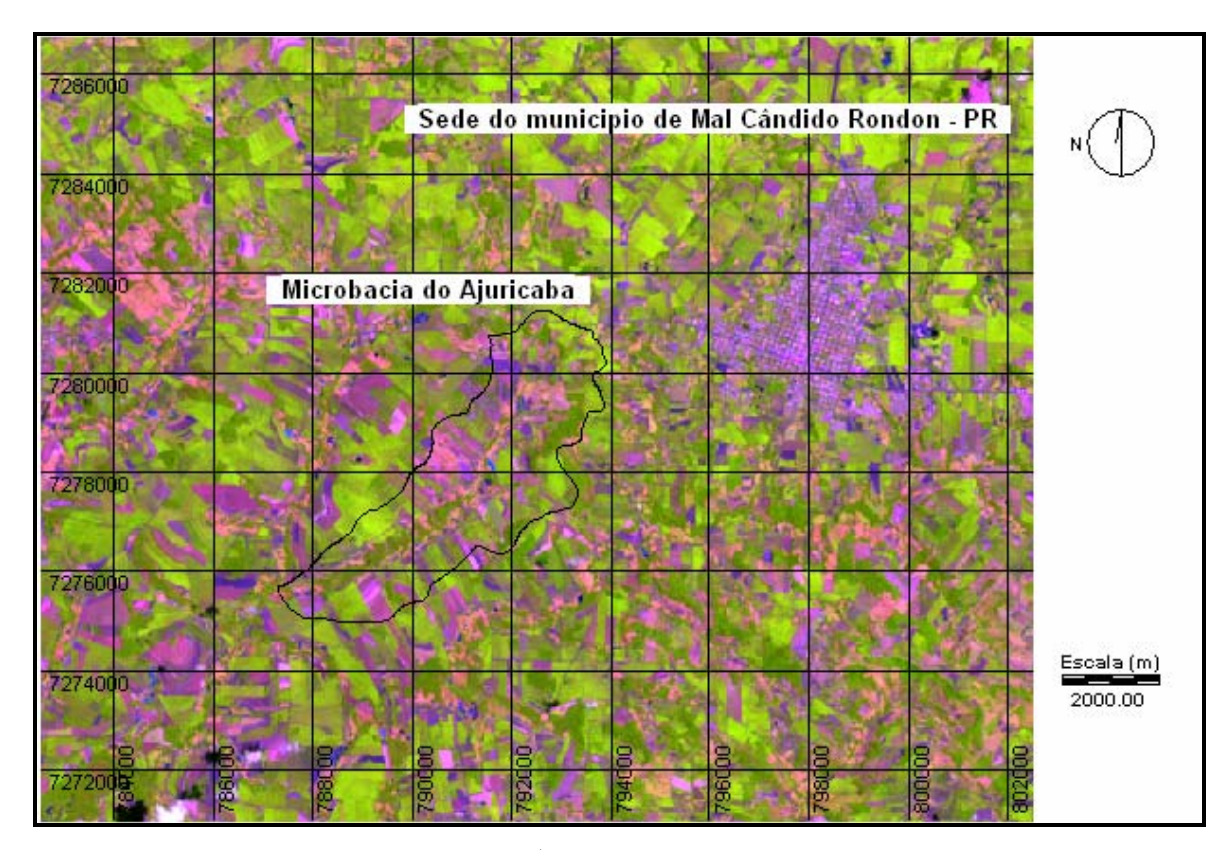

Figura 9. Imagem Landsat 7 ETM<sup>+</sup>, órbita 224, ponto 077, composição RGB-543, georreferenciada no sistema de coordenadas UTM, Fuso 21/SAD 69.

# **3.2.1.3 Modelo numérico do terreno e mapa de declividade**

O Modelo Numérico do Terreno (MNT) é a representação matemática da distribuição de um fenômeno espacial que ocorre dentro de uma região da superfície terrestre. Esses fenômenos podem ser: dados de relevo, dados de batimetria, dados geológicos, informações meteorológicas, dados geofísicos e geoquímicos (FELGUEIRAS e CÂMARA, 2001).

Segundo os autores, o processo de geração de um MNT divide-se em duas etapas: a primeira consiste na aquisição das amostras de dados (altimetria) e a segunda na interpolação dos dados amostrados para gerar o MNT. Esse modelo pode ser empregado para a elaboração de perfis topográficos, mapas de aspecto, mapas de declividade, cálculo de volumes (para corte e aterro), geração de imagens sombreadas, entre outros. Para o estudo utilizou-se o MNT com a finalidade de determinar o mapa de declividade da microbacia, utilizando os dados de altimetria obtidos da base cartográfica digital georreferenciada.

A primeira etapa para geração do MNT consistiu na obtenção das curvas de nível em formato vetorial a partir da base cartográfica digital. Em seguida, foi realizada a interpolação matemática, com o objetivo de gerar uma superfície contínua representada pelo MNT. A interpolação permitiu estimar valores de altitude (cotas) nos locais não amostrados, dentro do limite da área microbacia.

Para obter o valor de altitude entre as curvas de nível utilizou-se a metodologia de geração de Redes de Triangulação Irregular, disponibilizada no módulo *TIN* (*Triangular Irregular Network*) do SIG Idrisi Kilimajaro para interpolar os valores não amostrados no terreno. A interpolação foi realizada com a opção de restrição, o que assegura que as bordas dos triângulos não cruzem as isolinhas e que o modelo resultante da triangulação seja consistente com os dados originais das isolinhas, e utilizou-se também o método parabólico. Este procedimento impede a presença de áreas planas, resultantes da interpolação entre isolinhas com o mesmo valor de atributo (EASTMAN, 2003).

O processo de interpolação tem por objetivo proporcionar uma suavização das curvas produzindo, dessa forma, um modelo mais real do terreno. Após a interpolação das cotas das curvas de nível, foi gerado um modelo de superfície contínua, ou seja, o MNT propriamente dito.

Depois de gerar o MNT, a próxima etapa foi determinar as classes de declividade da microbacia. Para isso, utilizou-se o módulo *Surface*, que permite calcular a declividade em graus ou porcentagem a partir do MNT, automaticamente. Para este estudo as declividades foram geradas em porcentagens.

Assim, para o desenvolvimento dos mapas de critérios foi necessário gerar um novo intervalo de classes de declive. Para isso, baseou-se nas classes preconizadas por Ramalho Filho e Beek (1995). Os autores estabelecem sete intervalos de classes de declive de acordo com o grau de limitação de uso do solo em função da suscetibilidade à erosão. A suscetibilidade à erosão, segundo esses autores, diz respeito ao desgaste que a superfície do solo pode sofrer quando submetido a qualquer uso sem a adoção de medidas conservacionistas. Ela depende de fatores como: condições climáticas (regime pluviométrico); características do solo (textura, estrutura, permeabilidade, profundidade, capacidade de retenção de água, presença ou ausência de camada compactada e pedregosidade); condições de relevo (declividade, microrelevo e extensão da pendente) e cobertura vegetal. Os novos intervalos de classe de declive foram determinados utilizando o algoritmo de reclassificação do SIG disponibilizado no módulo *Reclass.*

A Tabela 5 apresenta as formas de relevo e os respectivos intervalos de classes de declive, considerando a suscetibilidade à erosão.

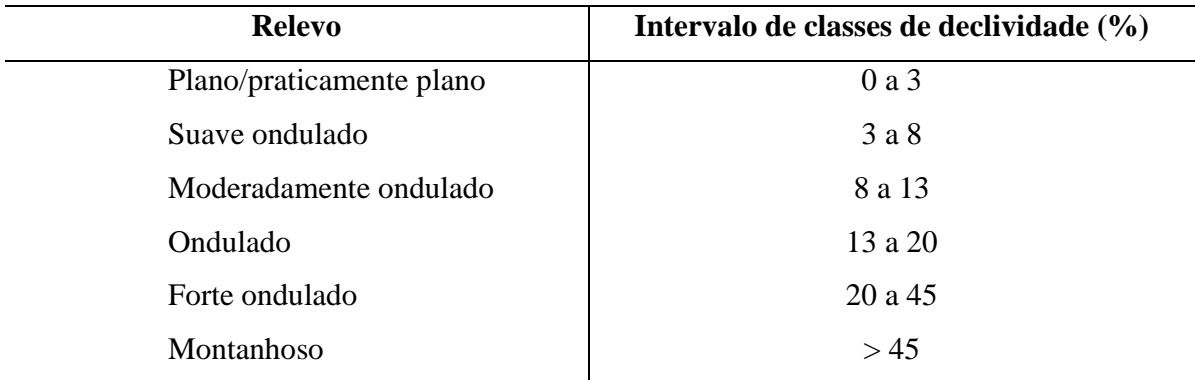

**Tabela 5.** Formas de relevo e classes de declive.

Fonte: adaptada de RAMALHO FILHO e BEEK (1995).

Ramalho Filho e Beek (1995) consideram que, as áreas com declividades inferiores a 20% são consideradas as mais aptas para utilização agrícola, visto que, a suscetibilidade à erosão e o impedimento à mecanização (considerando as condições de solo) apresentam graus de limitação que variam de nulo, ligeiro, moderado e forte. Para declives superiores a 20% a restrição de uso aumenta consideravelmente. Sendo que, áreas com declives entre 20% a 45%, quando cultivadas, apresentam alta suscetibilidade à erosão e, conseqüentemente, o controle da mesma se torna muito dispendioso. Para declives maiores que 45% as terras são consideradas inaptas para o uso agrícola.

### **3.2.2 Desenvolvimento dos mapas de critérios para análise de multicritérios**

O processo de análise de multicritérios tem por objetivo avaliar a adequação de uso agrícola com base em determinados critérios ambientais (legais e técnicos).

Sendo assim, a partir dos dados disponíveis (declividade, uso da terra, aptidão agrícola, APPs, rede de drenagem e estradas) foram identificados para este estudo dois grupos de critérios: os que conferem uma restrição total à exploração agrícola das terras (denominados de restrições) e aqueles que possuem graus de aptidão para o mesmo fim (denominados de fatores).

Os procedimentos metodológicos para a elaboração dos mapas de restrições e de padronização dos fatores estão descritos a seguir.

### **3.2.2.1 Restrições**

Este grupo compreende os critérios que restringem as áreas da microbacia em adequadas e inadequadas para fins de exploração agrícola, independente do uso ou manejo do solo. Para o desenvolvimento dos mapas de restrições foi utilizada uma escala *Booleana*, atribuindo-se o valor zero (0) para os locais inadequados e um (1) para os demais.

A seguir, estão descritos os critérios restritivos considerados para este estudo:

#### **a) Mapa de restrição de água**

Como restrições de água foram consideradas as APPs e os corpos de água (açudes e rede de drenagem) existentes na área da microbacia.

Os critérios referentes às APPs foram estabelecidos com base na Resolução Nº 303 (CONAMA, 2002) e na Lei Federal Nº 4.771 (BRASIL, 1965). De acordo com a lei, as APPs são definidas como: "área protegida, coberta ou não por vegetação nativa, com a função ambiental de preservar os recursos hídricos, a paisagem, a estabilidade geológica, a biodiversidade, o fluxo gênico de fauna e flora, proteger o solo e assegurar o bem

estar das populações humanas". Portanto, são áreas que devem ser preservadas de ação antrópica, isto é, livres de exploração econômica.

De acordo com a Resolução nº. 303 do CONAMA (2002) constituí área de preservação permanente a área situada em faixa marginal medida a partir do nível mais alto, em projeção horizontal, com largura mínima de 30 m, para o curso de água com menos de 10 m de largura, como é o caso da área de estudo.

Com base nessa resolução foi estabelecida uma zona de proteção ciliar de 30 m, com a finalidade de atribuir maior proteção aos recursos hídricos, visto que as APPs amenizam a entrada de poluentes e sedimentos, absorvendo, retardando e filtrando o escoamento superficial, antes de atingir os cursos de água. Além disso, elas previnem a erosão do solo nas margens dos rios, por meio da trama de raízes que se formam, dando maior estabilidade aos taludes e propiciam um meio favorável à conservação da biodiversidade da fauna e da flora.

O primeiro passo para a elaboração do mapa de APPs foi determinar a zona de proteção de 30 m, em torno da rede de drenagem, por meio do operador de distância disponível no módulo *Buffer* do SIG, utilizando-se o arquivo vetorial obtido a partir da base cartográfica digital, originando, dessa forma, uma imagem *Booleana* (0 e 1). O segundo passo foi inverter os valores de atributo da imagem resultante, atribuindo o valor zero (0) para a zona de proteção e um (1) para o restante da imagem, condição necessária para este estudo.

Os corpos de água (açudes e rede de drenagem) foram obtidos a partir do mapa de uso da terra e da base cartográfica digital. No mapa de uso da terra foi feita uma reclassificação para isolar a classe de água, atribuindo-se o valor um (1) para a mesma e zero (0) para as demais (vegetação nativa, cultivo anual, solo exposto e pastagem). Da base cartográfica retirou-se a rede de drenagem. Desta forma, obtive-se duas imagens *Booleanas*  referentes aos corpos de água, que foram unidas utilizando-se o módulo *Overlay* do SIG. A imagem resultante foi reclassificada atribuindo-se o valor zero (0) para os corpos de água e 1 (um) para o restante da imagem.

O mapa final de restrição de água foi obtido por sobreposição das imagens *Booleanas* referentes as APPs e aos corpos de água, por meio do módulo *Overlay*.

#### **b) Mapa de restrição referente às estradas**

As áreas de estradas foram consideradas inaptas para qualquer outra utilização, a não ser para o fim que já foram destinadas (como vias de transporte), e também foram extraídas da base cartográfica digital. Para a elaboração dessa restrição atribuiu-se às estradas o valor zero (0) e para o restante da imagem o valor um (1).

As restrições de água e estradas foram transformadas em imagens *Booleanas*, onde o valor zero (0) corresponde às áreas que não devem ser exploradas com agricultura e um (1) para as demais, com objetivo de excluí-las no processo de análise de adequação de uso das terras. Esses procedimentos foram realizados por meio dos módulos *Edit* e *Assign* do SIG.

### **3.2.2.2 Fatores**

Os fatores envolvem os critérios que conferem graus de adequação de uso para toda a área da microbacia. Ao contrário dos mapas de restrições, que apresentam limites rígidos definidos (adequado ou inadequado), os mapas de fatores determinam superfícies contínuas, que representam a variação gradual da adequação de uso das terras. Em outras palavras, os fatores informam o quanto as áreas são adequadas para a exploração agrícola, com base numa escala crescente de valores que variam de 0 (menos adequado) a 255 (mais adequado).

Para isso, o primeiro procedimento foi transformar os valores das classes contidas em cada mapa (aptidão agrícola, uso das terras e declividade) em um intervalo entre zero (0) e 255. Esse procedimento foi realizado para o grupo de critérios adotados na análise das áreas, e teve por objetivo padronizar os diferentes mapas para serem combinados no final do processo de análise de multicritérios.

O SIG Idrisi efetua o armazenamento e o processamento das imagens digitais em 8 *bits*, isto equivale a 2<sup>8</sup> que corresponde a 256 níveis de cinza (variando de 0 a 255 *bytes*). Em termos análogos, neste estudo, foi utilizada esta escala para representar a hierarquia de cada *pixel* na imagem em relação a variável indicadora do processo de avaliação da adequação de uso agrícola das terras.

A seguir estão descritos os procedimentos metodológicos efetuados para a elaboração dos mapas de fatores.

## **a) Mapa de fator de aptidão agrícola das terras**

Para a determinação desse fator utilizou-se como critério de avaliação o grau de aptidão das terras para a exploração agrícola. Para isso, foi utilizada uma ordem hierárquica arbitrária, adotando-se uma escala de valores entre zero (0) a 255 *bytes* que representam a adequação de uso em função aptidão agrícola das terras.

Considerando-se a aptidão das terras para uso agrícola, foram estabelecidas para este estudo, quatro classes de adequação de uso que são: alta, média, baixa e restrita. Desta forma, as classes com diferentes graus de aptidão para lavoura, ou seja, 1ABC, 1(a)bC e 1abc foram agrupadas numa única classe e receberam o valor de 255, que representa alta adequação de uso. Para este agrupamento não foram considerados os diferentes níveis de manejo necessários para que o solo possua aptidão agrícola, apenas se é possível realizar essa prática. Para a classe 2(b)c (aptidão regular para lavoura) foi estabelecido um valor de 170, que significa média adequação de uso. Já para a classe com aptidão para pastagem (4P) foi atribuído um valor de 85, que representa baixa adequação de uso. Por fim, para classe 6 (sem aptidão agrícola) foi dado um valor zero (0), que indica uma restrição das terras para esse tipo de utilização. A Tabela 6 mostra as diferentes classes de aptidão e seus respectivos valores e classes de adequação.

| Classes de aptidão agrícola | Valores de adequação | Classes de adequação |
|-----------------------------|----------------------|----------------------|
| 1ABC/(1(a)bC/1abc)          | 255                  | Alta                 |
| 2(b)c                       | 170                  | Média                |
| 4Р                          | 85                   | Baixa                |
|                             |                      | Restrita             |

**Tabela 6**. Classes de aptidão agrícola, valores e classes de adequação de uso.

### **b) Mapa de fator uso da terra**

Para o fator uso da terra utilizou-se como critério de avaliação o grau de proteção contra a erosão que cada tipo de cobertura vegetal (uso atual) proporciona ao solo, com base em Bertoni e Lombardi Neto (1990), Galeti (1973) e Lepsch (2002). Desta forma, foram estabelecidas quatro classes de adequação de uso, que variam em função da maior ou menor proteção atribuída às terras em função do tipo cobertura vegetal.

Assim, a partir da imagem resultante da classificação supervisionada, onde foram determinadas cinco classes de uso das terras (vegetação nativa, cultivo anual, pastagem, água e solo exposto), foi elaborado o mapa de fator uso da terra. Para isso, as classes foram padronizadas para uma escala entre zero (0) a 255 *bytes*, usando uma ordem hierárquica arbitrária, que varia dos usos menos adequados (0) aos mais adequados (255).

Desta forma, para as classes de vegetação nativa, pastagem, cultivo anual e solo exposto (recém plantado) foram atribuídos os seguintes valores: 255, 170, 85 e 85, respectivamente. O cultivo anual e o solo exposto foram agrupados numa única classe e receberam o mesmo valor (85) porque, apesar de aparecerem em diferentes respostas espectrais na imagem classificada, essas áreas são destinadas para o mesmo fim (cultivo anual). Para as classes de água e estradas atribuiu-se o valor zero (0), por serem consideradas como restrições.

Para esses valores foram definidas as seguintes classes de adequação: alta, média, e baixa. A Tabela 7 mostra as diferentes classes de uso da terra seus respectivos valores e classes de adequação de uso.

| Classes de uso da terra    | Valores de adequação | Classes de adequação |
|----------------------------|----------------------|----------------------|
| Vegetação nativa           | 255                  | Alta                 |
| Pastagem                   | 170                  | Média                |
| Cultivo Anual/Solo Exposto | 85                   | Baixa                |
| Agua                       |                      | Restrita             |

**Tabela 7.** Classes de uso da terra, valores e classes de adequação de uso.

### **c) Mapa de fator declividade**

Com relação à declividade do terreno, é possível inferir que quanto mais íngreme for a área, mais crítica ela se torna para a exploração agrícola em função da suscetibilidade à erosão e do impedimento a mecanização.

Assim, para a padronização dos dados de declividade foram utilizadas como referências seis classes de declive (Tabela 5), seguindo os critérios estabelecidos por Ramalho Filho e Beek (1995). Esses critérios permitem inferir que, as declividades abaixo de 20% são as mais adequadas para a utilização agrícola, de 20% a 45% conferem uma baixa adequação por apresentarem dificuldades com preparo do solo e mecanização. Já as declividades maiores que 45% são inadequadas para essa atividade, devendo ser destinadas para outros usos, como: culturas permanentes, silvicultura e áreas de preservação. Com base nesses critérios foram estabelecidas quatro classes de adequação de uso que são: alta, média, baixa e restrita.

Assim, o mapa de fator declividade foi elaborado a partir do mapa de declividade (item, 3.2.1.3), onde as classes de declive foram agrupadas e padronizadas para o intervalo numérico contínuo entre zero (0) e 255, seguindo uma ordem hierárquica arbitrária da mais baixa para a mais alta adequação. A Tabela 8 mostra as classes de declividade e seus respectivos valores de adequação, ordenados do mais adequado (255) para o restrito (0).

| Classes de declividade (%) | Valores de adequação | Classes de adequação |
|----------------------------|----------------------|----------------------|
| 0 a 13                     | 255                  | Alta                 |
| 13 a 20                    | 170                  | Média                |
| 20 a 45                    | 85                   | Baixa                |
| > 45                       |                      | Restrita             |

**Tabela 8.** Intervalos de declividade, valores e classes de adequação de uso.

Os mapas de aptidão agrícola, de uso da terra e de declividade depois de padronizados para a escala de zero (0) a 255 *bytes***,** passaram a constituir novos mapas, os quais contêm as classes de adequação de uso (alta, média, baixa e restrita), segundo os

critérios adotados para cada um deles. O procedimento de padronização para a escala de zero (0) a 255 foi realizado por meio dos módulos *Edit* e *Assign* do SIG.

### **3.2.3 Análise de multicritérios**

Para que os diferentes critérios possam ser combinados numa análise de multicritérios, é necessário definir a importância relativa de cada um no processo de decisão. Isso é feito atribuindo-se um determinado peso a cada critério interveniente (SILVA et al., 2004).

### **3.2.3.1 Ponderação dos mapas de fatores**

Após a padronização dos fatores para o intervalo de zero (0) a 255 *bytes*, a próxima etapa foi ponderar a influência de cada um para o processo de avaliação da adequação de uso das terras. A ponderação foi realizada com base na literatura, utilizando-se o método de comparação pareada. Esse método fundamenta-se numa matriz quadrada (*n* x *n*) de comparação entre os *n* critérios (fatores), onde as linhas e as colunas da matriz correspondem aos critérios avaliados (na mesma ordem ao longo das linhas e das colunas). Cada célula da matriz (*aij*) representa a importância relativa do critério da linha *i* com relação ao critério da coluna *j*. Essa matriz é recíproca (Equação 3), sendo necessário preencher somente a metade triangular inferior esquerda, já que a outra metade deriva desta, e a diagonal principal assume valores unitários (Silva et al., 2004; Eastman, 2003). Em outras palavras, cada célula da matriz é preenchida com um valor de julgamento que expressa a importância relativa entre pares de critérios.

$$
a_{ii} = 1 \qquad e \qquad a_{ij} = \frac{1}{a_{ji}}
$$

**(3)** 

A definição dos valores de importância relativa entre os critérios, determina os dados de entrada na matriz de comparação pareada e, a partir deles, são calculados os pesos ponderados dos fatores (autovetor da matriz) e a consistência do julgamento da matriz (máximo autovalor da matriz).

Sendo assim, foi construída uma matriz de comparação pareada (Tabela 9), por meio do módulo *Weight* do SIG, onde os fatores foram comparados, dois a dois, utilizando como base uma escala contínua de nove pontos que traduz a importância relativa entre eles, conforme mostra o Quadro 1, item 2.5.2.

No julgamento dos fatores foi estabelecido para o fator declividade um grau de importância 3 (pouco mais importante), quando comparado ao uso da terra, uma vez que esse é um fator limitante para a exploração agrícola das terras, em função do grau de limitação por suscetibilidade à erosão e do impedimento à mecanização. Quanto ao fator aptidão agrícola, foi determinado um grau de importância igual a 7 (fortemente mais importante), quando comparado com o uso da terra. A razão para isso é que a aptidão agrícola é que define o melhor uso dado a terra.

Por fim, determinou-se um grau de importância 3 (pouco mais importante) para a aptidão agrícola, quando comparada à declividade. Embora a declividade seja considerada na avaliação da aptidão agrícola das terras, ela atua como um fator de limitação em relação ao tipo de manejo dado ao solo.

Depois de comparar os fatores, dois a dois, foram calculados os pesos de ponderação para cada mapa de fator por meio do método AHP (*Analytical Hierarchy Process* - Processo de Análise Hierárquica). Esse procedimento foi realizado por meio do módulo *Weight*, o qual apresenta uma estrutura similar ao método de Saaty (1980). Além dos pesos, o programa permite calcular a razão de consistência da matriz de comparação que, segundo Saaty e Vargas (1991) deve ser menor que 0,1. A razão de consistência (RC) indica a probabilidade que as avaliações da matriz foram geradas aleatoriamente.

| <b>Fatores</b>     | Uso da terra | <b>Declividade</b> | Aptidão agrícola |
|--------------------|--------------|--------------------|------------------|
| Uso da terra       |              | 1/3                |                  |
| <b>Declividade</b> | 3            |                    | 1/3              |
| Aptidão agrícola   | 7            | 3                  |                  |

**Tabela 9.** Valores de importância relativa entre os critérios.

## **3.2.3.2 Método de combinação linear ponderada**

A última etapa do trabalho consistiu na avaliação dos multicritérios utilizando-se o método de combinação linear ponderada**.** Este método consiste na multiplicação de cada mapa de fator (*x*i) padronizado (dentro do intervalo de 0 a 255) pelo seu peso ponderado (*w*i), de acordo com o seu grau de importância determinado a partir da matriz de comparação pareada e, somando-se em seguida todos os resultados da multiplicação (Equação 1). Esse processo é feito por meio do módulo MCE (*Multicriteria Evaluation* - Avaliação de Multicritérios) do SIG.

Tendo sido efetuada a soma dos mapas de fatores ponderados, a etapa final do processo consistiu na multiplicação desse resultado pelas restrições (mapas *Booleanos*, descritos no item 3.3.1) de modo a excluir as áreas que não podem ser utilizadas para a exploração agrícola, segundo os critérios adotados.

## **3.2.3.3 Determinação das classes de adequação de uso da terra**

O mapa final de adequação de uso agrícola foi classificado em quatro classes (restrita, baixa, média, e alta), por meio do módulo *Reclass* do SIG - Idrisi Kilimanjaro, para uma melhor análise das áreas da microbacia que estão sendo utilizadas de maneira adequada ou não, considerando os critérios utilizados neste estudo.

# **3.2.4 Quantificação de áreas a partir da área total da microbacia**

Uma vez estabelecidos os mapas intermediários (aptidão agrícola, uso das terras e declividade) e de critérios de avaliação (restrições e fatores), foram determinadas as áreas referentes a cada um, por meio do módulo de "cálculo de área" do SIG. Dessa forma, foi possível estabelecer um índice percentual de cada critério de proporção em relação à área total da microbacia.

# **4 RESULTADOS E DISCUSSÃO**

Este capítulo apresenta e discute os resultados obtidos, conforme os objetivos traçados para este estudo e está estruturado em quatro momentos. O primeiro momento (item 4.1) mostra a análise dos critérios ambientais utilizados para a avaliação da adequação de uso das terras, que são: a aptidão agrícola, o uso da terra e a declividade. No segundo momento (item 4.2) são analisados os mapas de restrições e de fatores. No terceiro (item 4.3) são apresentados os pesos de ponderação determinados para cada fator por meio da matriz de comparação pareada. Por fim, o quarto momento (item 4.4) apresenta a análise do mapa de adequação de uso das terras da microbacia.

# **4.1 Análise dos critérios ambientais**

Este item tem a finalidade de apresentar os critérios ambientais (legais e técnicos) utilizados na análise da adequação de uso das terras da microbacia em estudo.

## **4.1.1 Mapa de aptidão agrícola das terras**

A Figura 10 mostra as classes de aptidão agrícola, determinadas a partir do levantamento dos solos e com base na metodologia de avaliação das terras de RAMALHO FILHO e BEEK (1995).

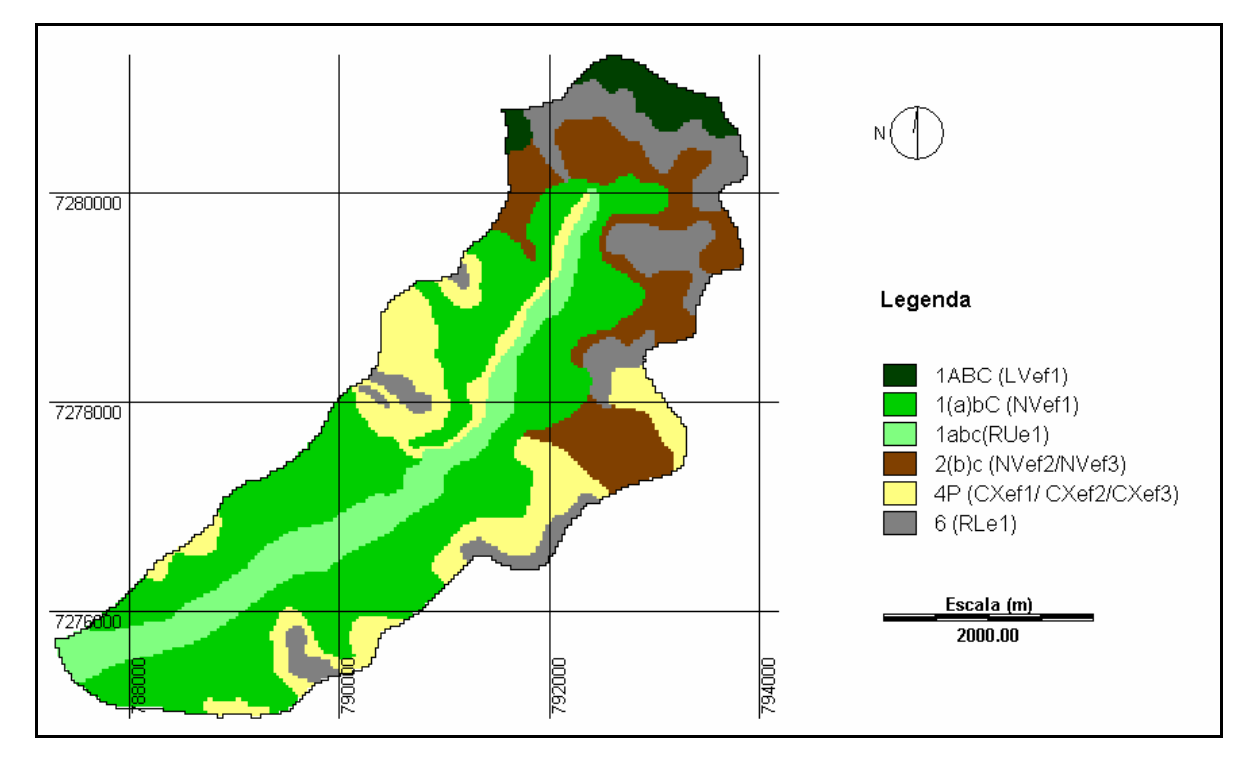

**Figura 10.** Mapa de aptidão agrícola das terras da microbacia do Arroio Ajuricaba - Marechal Cândido Rondon (PR).

A Tabela 10 apresenta as classes de aptidão agrícola das terras e suas respectivas áreas em hectares e a porcentagem que cada uma ocupa em relação à área total da microbacia.

| Classes de aptidão agrícola |                                                                                                    | Area     |        |
|-----------------------------|----------------------------------------------------------------------------------------------------|----------|--------|
| Simbologia                  | Descrição                                                                                                    | (ha)     | (%)    |
| 1ABC                        | Terras pertencentes à classe de aptidão boa para lavouras<br>nos níveis de manejo A, B e C.                         | 56,00    | 3,33   |
| $1(a)$ Bc                   | Terras pertencentes à classe de aptidão boa para lavouras<br>no nível de manejo C, regular no B e restrita no A.    | 713,00   | 42,41  |
| 1abc                        | Terras pertencentes à classe de aptidão regular para<br>lavouras nos níveis de manejo A, B e C.                     | 201,10   | 11,96  |
| 2(b)c                       | Terras pertencentes à classe de aptidão regular para<br>lavouras no nível de manejo C, restrita no B e inapta no A. | 239,30   | 14,24  |
| 4P                          | Terras pertencentes à classe de aptidão boa para Pastagem<br>Plantada.                                              | 266,40   | 15,85  |
| 6                           | Terras sem aptidão para uso agrícola.                                                                               | 205,20   | 12,21  |
|                             | <b>Total</b>                                                                                                    | 1.681,00 | 100,00 |

**Tabela 10.** Classes de aptidão agrícola das terras da microbacia do Arroio Ajuricaba - Marechal Cândido Rondon (PR).

Analisando a Figura 10 e a Tabela 10 verifica-se que, as melhores terras para a exploração agrícola, nos três níveis de manejo (Classe 1ABC), ocupam apenas 3,33% da área total e estão localizadas mais na porção norte da microbacia.

Os dados evidenciam também que 42,41% da área apresenta uma boa aptidão para lavouras no nível de manejo de alta tecnologia (nível de manejo C), regular para o B e restrita para o A [classe 1(a)bC]. Essas terras encontram-se distribuída ao longo de toda microbacia. Aproximadamente 12% da área compreendem as terras que apresentam uma aptidão regular para lavoura nos três níveis de manejo (classe 1abc). As terras pertencentes a essa classe de aptidão estão localizadas nas baixadas, próximas aos cursos de água.

Ainda, 14,24% das terras da microbacia apresentam uma aptidão regular para o uso com lavouras no nível de manejo C, restrita para o B e inapta para o A [classe de aptidão 2(b)c]; 15,85% apresenta aptidão boa para pastagem plantada (classe 4P) e 12,21% são consideradas sem aptidão para uso agrícola (classe 6).

Numa análise mais generalizada, percebe-se que 71,94% das terras possuem aptidão para lavouras, embora apresentem diferentes graus de limitações, que requerem tratamentos distintos para a sua conservação.

### **4.1.2 Mapa de uso da terra**

A classificação supervisionada (Figura 11) permitiu identificar cinco classes de uso da terra: vegetação nativa, cultivo anual, solo exposto (plantio recente), pastagem e água (açudes). Cabe salientar que a classe de estradas foi adicionada ao mapa de uso da terra por meio de um processo de rasterização do arquivo vetorial sobre a imagem classificada, devido ao fato do algoritmo confundir e considerar essa classe como de solo exposto (plantio recente).A Figura 11 mostra a distribuição das classes de uso da terra da microbacia.

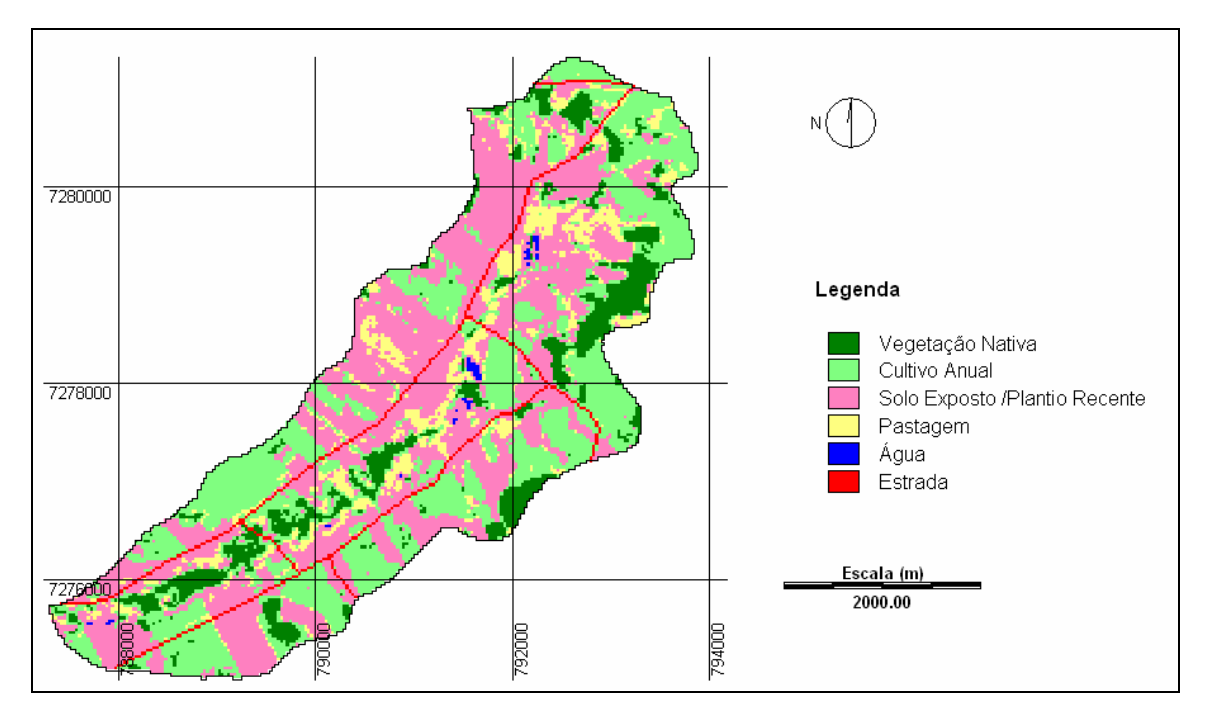

**Figura 11.** Distribuição das classes de uso da terra da microbacia do Arroio Ajuricaba - Marechal Cândido Rondon (PR).

A Tabela 11 apresenta as classes de uso da terra e suas respectivas áreas, bem como a porcentagem que cada uma ocupa em relação à área total da microbacia.

| Classes de Uso da Terra | Area     |        |
|-------------------------|----------|--------|
|                         | (ha)     | (%)    |
| Vegetação nativa        | 181,00   | 10,77  |
| Cultivo anual           | 595,50   | 35,42  |
| Solo exposto*           | 689,30   | 41,00  |
| Pastagem                | 164,50   | 9,80   |
| Água                    | 5,10     | 0,30   |
| Estradas                | 45,60    | 2,71   |
| <b>Total</b>            | 1.681,00 | 100,00 |

**Tabela 11.** Uso da terra ocorrente na microbacia do Arroio Ajuricaba - Marechal Cândido Rondon (PR).

**\*** Solos exposto: plantio recente.

Analisando a Figura 11 e a Tabela 11 observa-se que na microbacia o uso predominante é de cultivos anuais, perfazendo 76,42% da área total. Porém, considerando que a tomada da imagem Landsat 7 foi realizada no final do mês de janeiro, época em que parte da área foi colhida e logo em seguida plantada, verifica-se que 41% da área apresenta solo exposto (com plantio recente) e 35,42% coberta por culturas anuais (dossel vegetativo completo).

Observa-se também que, 10,77% da área está sendo ocupada com vegetação nativa, indicando um déficit de 9,23% para atingir o mínimo de reserva legal (20% da área total) exigido pelo Código Florestal Brasileiro (Brasil, 1965).

As manchas de vegetação nativa encontradas na microbacia estão associadas, em grande parte, aos cursos de água (APPs) e às áreas de maior declive próximas ao divisor de águas, conforme mostra a Figura 11.

As áreas de pastagem ocupam aproximadamente 10% (164,50 ha) da microbacia e estão concentradas nas partes mais baixas, próximas aos cursos de água.

Os corpos de água (que correspondem aos açudes) e as estradas ocupam 0,3% (5,10 ha) e 2,71% (45,60 ha) da área total, respectivamente.

## **4.1.3 Mapa de declividade**

A Figura 12 apresenta o mapa de declividade em intervalos de classes estabelecidos em função do grau de limitação do terreno por suscetibilidade à erosão, segundo RAMALHO FILHO e BEEK (1995).

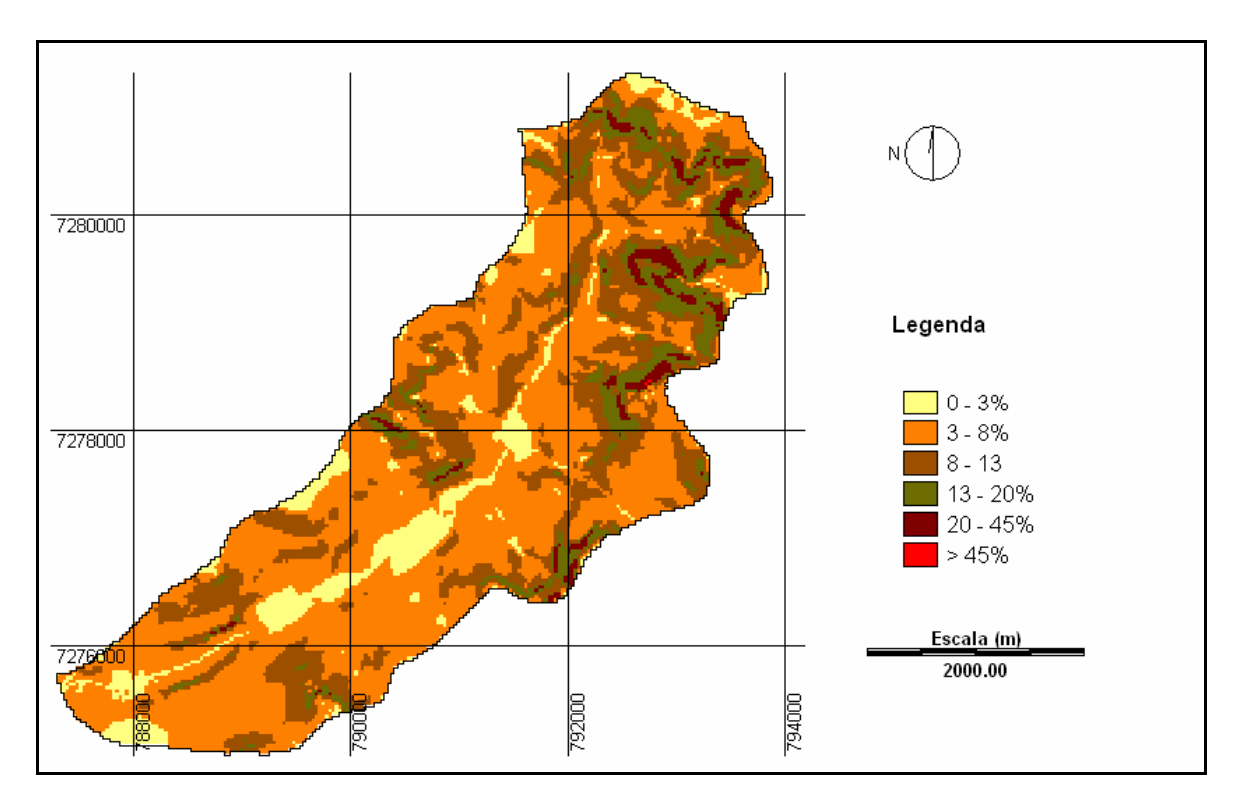

**Figura 12.** Mapa de declividade da microbacia do Arroio Ajuricaba - Marechal Cândido Rondon (PR).

A Tabela 12 mostra as classes de relevo e de declividade com as respectivas áreas, bem como a porcentagem que cada uma ocupa em relação à área total da microbacia.

| Classes de relevo      | Classes de declive $(\% )$ | Area     |        |
|------------------------|----------------------------|----------|--------|
|                        |                            | (ha)     | $(\%)$ |
| Plano                  | $0 - 3$                    | 147,00   | 8,74   |
| Suave ondulado         | $3 - 8$                    | 932,30   | 55,46  |
| Moderadamente ondulado | $8 - 13$                   | 419,40   | 24,95  |
| Ondulado               | $13 - 20$                  | 138,30   | 8,23   |
| Forte ondulado         | $20 - 45$                  | 43,80    | 2,61   |
| Montanhoso             | >45%                       | 0,20     | 0,01   |
| <b>Total</b>           |                            | 1.681,00 | 100,00 |

**Tabela 12.** Classes de relevo e de declividade da microbacia do Arroio Ajuricaba - Marechal Cândido Rondon (PR).

O mapa de declividade (Figura 12) e os dados da Tabela 12 permitem verificar que na região de estudo predomina um relevo suave a moderadamente ondulado, ou seja, aproximadamente 80,41% da área possuí uma declividade que varia de 3 a 13%. Apenas 8,74% da área apresenta um relevo plano, variando de 0 a 3%. As áreas com terreno mais movimentado são caracterizadas por relevo ondulado (declive de 13 a 20%) forte ondulado (declive de 20 a 45%) e montanhoso/escarpado (declive >45%) e representam a menor parte da área, correspondendo a 10,85% do total.

Os declives de 0 a 13% correspondem a 89,15% da área total da microbacia. Esses locais são indicados para o plantio de culturas anuais com uso de práticas de conservação do solo (como por exemplo, o plantio em nível) para controlar o processo de erosão (RAMALHO FILHO e BEEK, 1995).

As áreas onde o relevo é ondulado (declive de 13 a 20%) são mais indicadas para a exploração de culturas permanentes, uma vez que esse tipo de plantio proporciona ao solo maior proteção. Já as áreas de relevo forte ondulado (20 a 45%), devem ser destinadas para o desenvolvimento de atividades como pecuária e silvicultura, podendo ainda ser utilizadas para a conservação ambiental, evitando-se dessa forma, problemas de erosão do solo.

Os locais com declividades acima de 45% representam somente 0,01% da microbacia. Essas terras são caracterizadas como de relevo montanhoso e escarpado e apresentam severa suscetibilidade à erosão, não sendo recomendadas para o uso agrícola, sob pena de serem erodidas em poucos anos (RAMALHO FILHO e BEEK, 1995). Nessas áreas, segundo os autores, deve ser estabelecida uma cobertura vegetal de preservação ambiental.

Considerando apenas o fator declividade é possível inferir que as terras da microbacia são quase que totalmente agricultáveis, pois 97% da área apresenta uma declividade que varia de 0 a 20%, próprias para o cultivo de culturas anuais, permanentes e pastagem.

Essas características de relevo corroboram com os resultados apresentados anteriormente com relação ao uso das terras, que mostram a predominância das atividades agrícolas na área de estudo.

### **4.2 Análise dos mapas de restrição e de fatores**

Este item apresenta a análise dos critérios de restrição e de fatores utilizados para a avaliação da adequação de uso das terras da microbacia em estudo.

### **4.2.1 Mapa de restrição**

A Figura 13 e a Tabela 13 apresentam as áreas de restrições ao uso agrícola da microbacia.

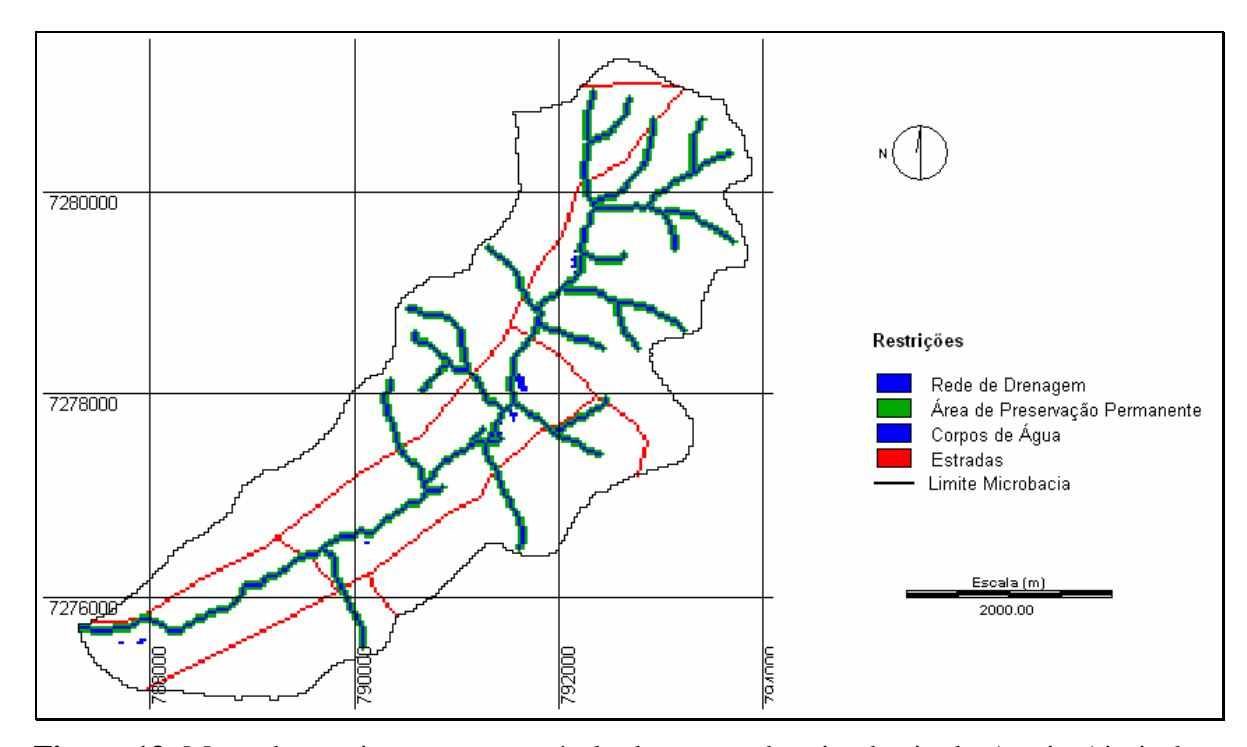

**Figura 13.** Mapa de restrição ao uso agrícola das terras da microbacia do Arroio Ajuricaba - Marechal Cândido Rondon (PR).

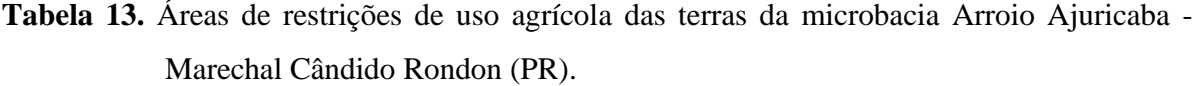

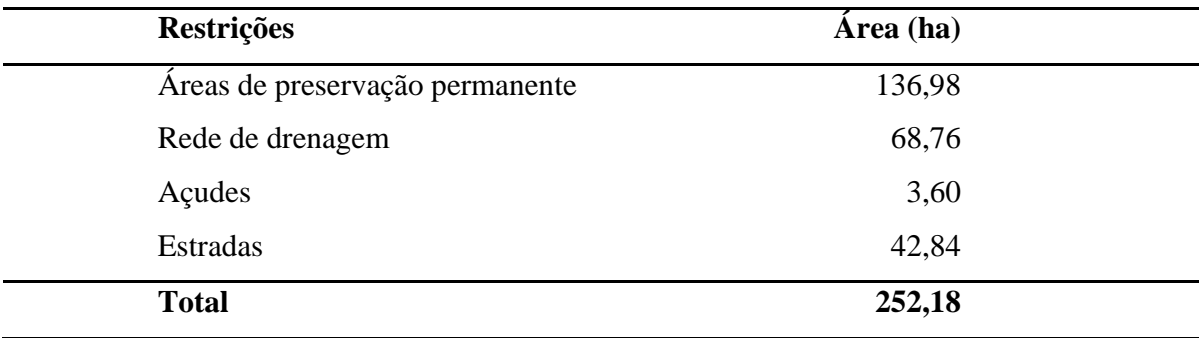

Analisando a Figura 13 e a Tabela 13 verifica-se que as áreas de restrições compreendem 252,18 ha, o que corresponde a 15% da área total da microbacia. Sendo que deste total, 136,98 ha enquadra-se como áreas de preservação permanente (conforme descrito no item 3.2.2.1).

## **4.2.2 Mapas de fatores**

A seguir são discutidos os mapas de fatores (aptidão agrícola, declividade e uso da terra) utilizados para alimentar o processo de análise de multicritérios para a determinação do grau de adequação de uso das terras.

### **4.2.2.1 Mapa de fator aptidão agrícola das terras**

A Figura 14 apresenta o mapa de fator aptidão agrícola normalizado para escala de zero (0) a 255 *bytes*. O mapa está representado em classes que variam da mais baixa para a mais alta adequação de uso em relação à aptidão agrícola das terras.

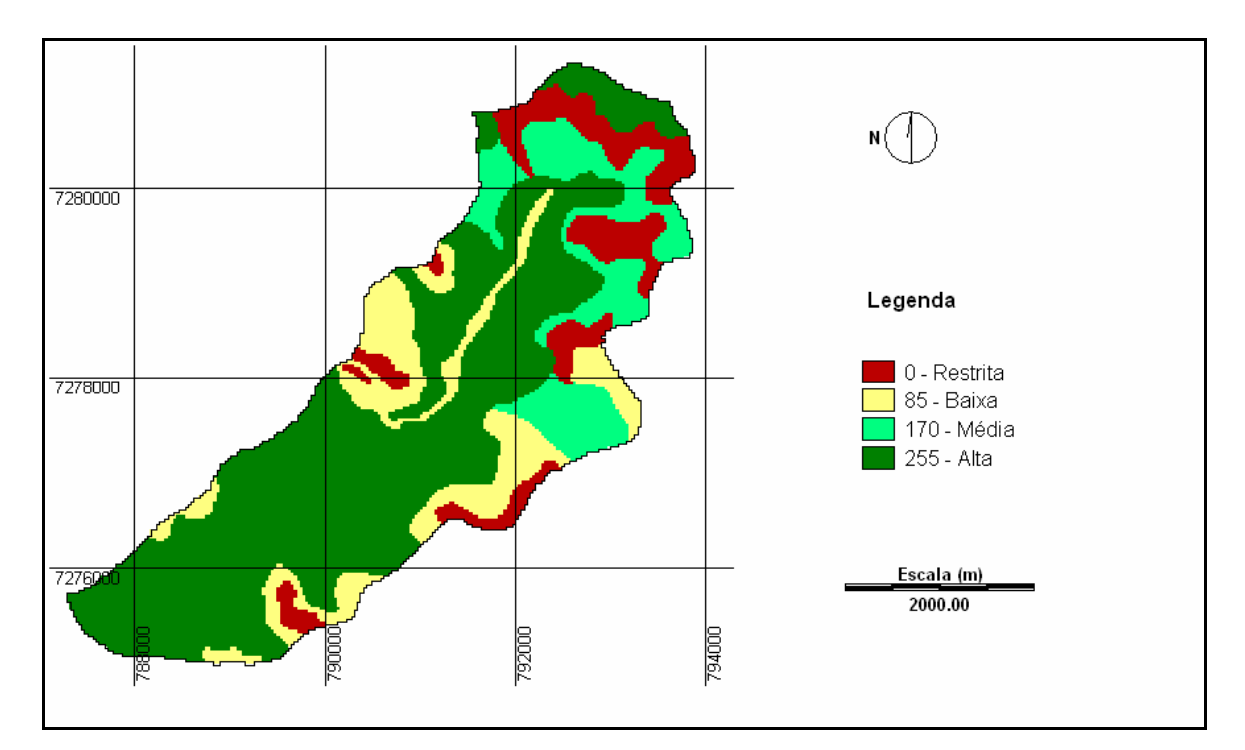

**Figura 14**. Mapa de fator aptidão em classes de adequação de uso agrícola das terras da microbacia do Arroio Ajuricaba - Marechal Cândido Rondon (PR).

Na Tabela 14 são apresentadas as classes de adequação de uso em relação à aptidão agrícola das terras com as suas respectivas áreas, bem como a porcentagem que cada uma ocupa em relação à área total da microbacia.

| Classes de Adequação de Uso | Area     |        |
|-----------------------------|----------|--------|
|                             | (ha)     | $(\%)$ |
| Alta                        | 970,00   | 57,70  |
| Média                       | 239,31   | 14,24  |
| Baixa                       | 266,40   | 15,85  |
| Restrita                    | 205,20   | 12,21  |
| <b>Total</b>                | 1.681,00 | 100,00 |

**Tabela 14.** Classes de adequação de uso em relação ao fator aptidão agrícola das terras da microbacia Arroio Ajuricaba - Marechal Cândido Rondon (PR).

Analisando a Figura 14 e a Tabela 14 pode-se evidenciar que 57,70% da área possui uma alta adequação de uso agrícola, porque nesse local ocorrem as melhores terras para o plantio de culturas anuais (espécies mais exigentes com relação à aptidão do solo). Neste caso, subentende-se que, com essa aptidão, as terras também podem ser destinadas para outros usos menos intensivos, tais como: pastagem, silvicultura e preservação da flora e da fauna.

A classe de média adequação de uso corresponde a 14,24% da microbacia e está relacionada às terras que apresentam uma aptidão regular para o cultivo de culturas anuais e limitações moderadas para a produção sustentada, considerando as condições de manejo. Já as terras definidas como de baixa adequação de uso agrícola compreendem 15,85% da microbacia e estão associadas à classe de aptidão boa para o cultivo de pastagem plantada, apresentando certa restrição para um uso mais intensivo. Salienta-se que nessa restrição está sendo analisada apenas a aptidão das terras, sem considerar o manejo.

Por fim, 12,21% da microbacia foi considerada restritiva, porque nesse local as terras não apresentam aptidão para o uso agrícola.

### **4.2.2.2 Mapa de fator uso da terra**

A Figura 15 mostra o mapa de fator uso da terra, normalizado para escala de zero (0) a 255 *bytes.* O mapa está representado em classes de adequação de uso que variam da mais baixa para a mais alta.

Com base nesse mapa, foi possível determinar as áreas da microbacia que apresentam graus de adequação de uso (0 a 255) em relação à cobertura vegetal (uso atual). Esses valores foram estabelecidos em função da proteção que cada cobertura vegetal proporciona ao solo contra os processos de erosão, conforme descrito na metodologia (item 3.2.2.2), sendo que, o grau de proteção do solo aumenta dos usos mais intensivos para os mais conservacionistas, ou seja, das áreas com cultivo anual, para pastagem e vegetação nativa, respectivamente.

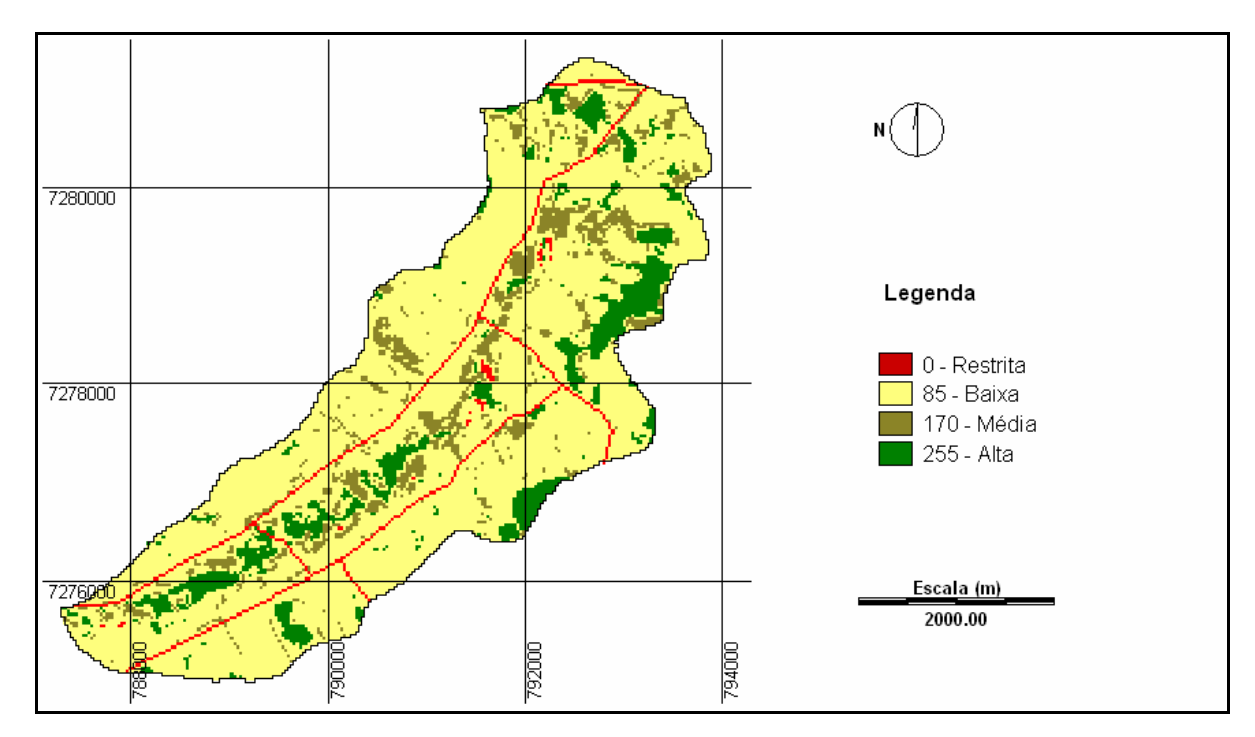

**Figura 15.** Mapa de fator uso da terra em classes de adequação de uso agrícola da microbacia do Arroio Ajuricaba - Marechal Cândido Rondon (PR).

Na Tabela 15 são apresentadas as classes de adequação de uso, em relação ao fator uso da terra, as respectivas áreas e a porcentagem que cada uma ocupa em relação à área total da microbacia.

| Classes de Adequação de Uso | Area     |        |  |
|-----------------------------|----------|--------|--|
|                             | (ha)     | (%)    |  |
| Alta                        | 181,00   | 10,77  |  |
| Média                       | 164,50   | 9,78   |  |
| Baixa                       | 1284,80  | 76,43  |  |
| Restrita                    | 50,70    | 3,02   |  |
| <b>Total</b>                | 1.681,00 | 100,00 |  |

**Tabela 15.** Classes de adequação de uso em relação ao fator uso da terra da microbacia Arroio Ajuricaba - Marechal Cândido Rondon (PR).

Analisando a Figura 15 e a Tabela 15 observa-se que 76,43% da área da microbacia apresenta uma baixa adequação de uso em função da menor proteção do solo proporcionada pelo uso com culturas anuais. Com aproximadamente 10% aparecem as áreas com média adequação, associadas ao cultivo de pastagens. Por fim, 10,77% apresenta uma alta adequação de uso definida por uma cobertura mais densa e permanente (vegetação nativa) que, segundo Galeti (1973), Bertoni e Lombardi Neto (1990), Lepsch (2002) confere uma maior proteção ao solo contra os processos de erosão.

As áreas de restrição correspondem a 3,02% e estão associadas aos corpos de água (açudes) e estradas existentes na microbacia.

### **4.2.2.3 Mapa de fator declividade**

A Figura 16 mostra o mapa de fator declividade normalizado para escala de zero (0) a 255 *bytes* e representado em classes de adequação de uso, que variam da mais baixa para a mais alta, em relação à suscetibilidade à erosão e ao impedimento à mecanização.

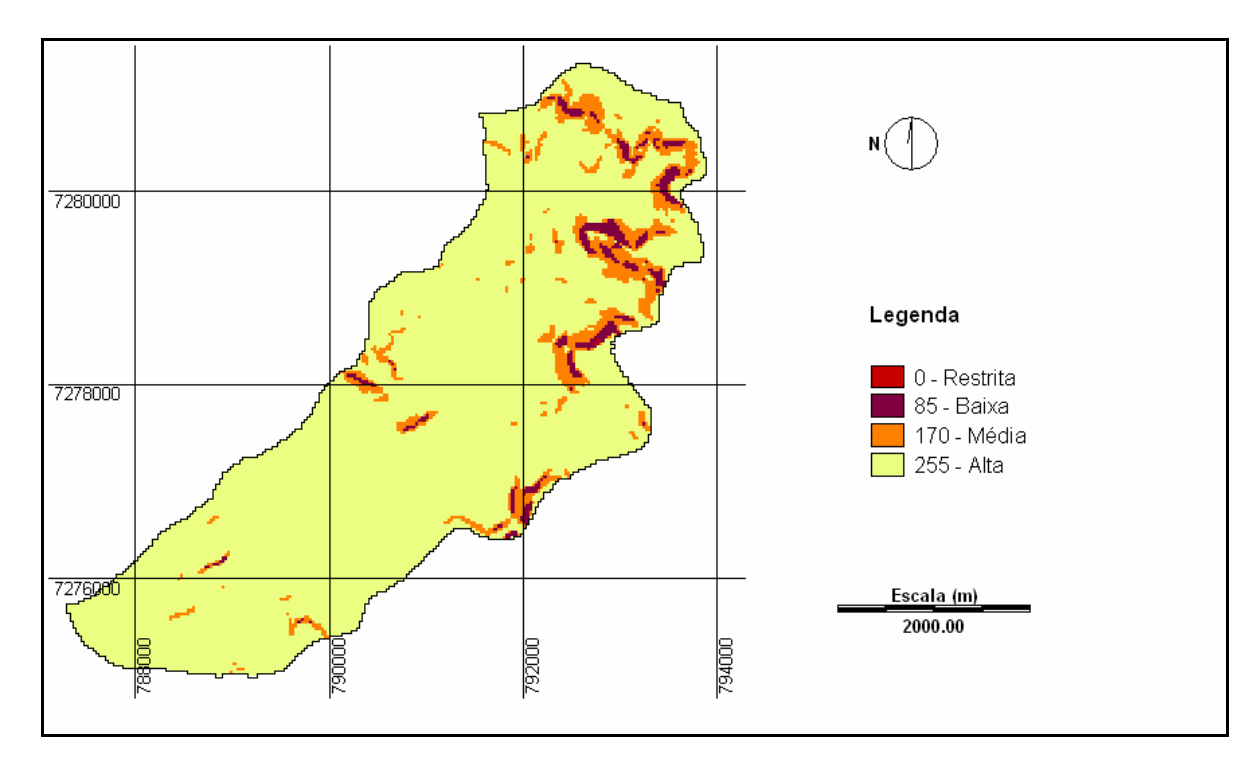

**Figura 16.** Mapa de fator declividade em classes de adequação de uso agrícola da microbacia do Arroio Ajuricaba - Marechal Cândido Rondon (PR).

Na Tabela 16 são apresentadas as classes de adequação de uso, em relação ao fator declividade, suas respectivas áreas e o percentual que cada uma ocupa em relação à área total.

**Tabela 16.** Classes de adequação de uso em relação ao fator declividade da microbacia Arroio Ajuricaba - Marechal Cândido Rondon (PR).

| Classes de Adequação de Uso | Area     |        |  |
|-----------------------------|----------|--------|--|
|                             | (ha)     | (%)    |  |
| Alta                        | 1.498,70 | 89,15  |  |
| Média                       | 138,30   | 8,23   |  |
| Baixa                       | 43,80    | 2,61   |  |
| Restrita                    | 0,20     | 0,01   |  |
| <b>Total</b>                | 1.681,00 | 100,00 |  |

Os resultados apresentados na Figura 16 e na Tabela 16 demonstram que, cerca de 90% da área apresenta um relevo que varia de plano a moderadamente ondulado (declive de 0 a 13%), sendo classificada como de alta adequação de uso agrícola. As áreas consideradas de média adequação de uso compreendem 8,23% da microbacia e, foram assim classificadas em decorrência do relevo ser ondulado (declive de 13 a 20%), apresentando uma forte suscetibilidade à erosão e por necessitar de práticas intensivas de controle.

As áreas consideradas de baixa adequação de uso representam 2,61% da microbacia. Essas áreas possuem um relevo forte ondulado (declive de 20 a 45%), tendo o seu uso agrícola muito restrito, onde na maioria dos casos o controle da erosão é muito dispendioso, sendo, portanto, mais indicadas para usos menos intensivos como: culturas permanentes, pastagem, silvicultura e preservação da flora e da fauna.

Com apenas 0,01% aparecem às áreas com restrição total ao uso agrícola em função da declividade do terreno ser maior que 45% e, consequentemente de alta suscetibilidade à erosão e com fortes impedimentos à mecanização.

### **4.3 Análise dos pesos dos fatores obtidos a partir da matriz de comparação pareada**

Os pesos de cada fator, calculados a partir da matriz de julgamento (Tabela 9) estão relacionados na Tabela 17. A razão de consistência (RC) dos pesos encontrada para este estudo foi de 0,01, indicando que o julgamento apresentou consistência aceitável, ou seja, menor que 0,1 (10%) conforme Saaty e Vargas (1991).

| <b>Fatores</b>          | <b>Pesos</b> |
|-------------------------|--------------|
| Uso e ocupação da terra | 0.09         |
| Declividade             | 0.24         |
| Aptidão agrícola        | 0.67         |
| <b>Total</b>            | 1,00         |

**Tabela 17.** Pesos calculados para cada fator a partir da matriz de comparação pareada.

Analisando a Tabela 17 observa-se que os fatores aptidão agrícola e declividade apresentaram pesos maiores (0,67 e 0,24, respectivamente) em relação ao uso da terra (0,09). Estes valores refletem os pesos apresentados na Tabela 9, que expressam a importância relativa de cada critério (fatores), analisado neste estudo, para a determinação do grau de adequação de uso das terras da microbacia.

Com o resultado da ponderação relativa entre os fatores, foi possível realizar a avaliação dos multicritérios, utilizando o método de Combinação Linear Ponderada, por meio do módulo *MCE* (*Multicriteria Evaluation)*, resultando uma imagem de decisão padronizada na escala de valores de 0 a 255, que representam o grau de adequação de uso das terras, descrita no item a seguir (4.4).

### **4.4 Análise do mapa de adequação de uso da terra da microbacia**

Este item apresenta a análise do mapa de adequação de uso das terras para a exploração agrícola, resultante da avaliação conjunta entre os múltiplos critérios ambientais adotados para o propósito deste estudo.

Como resultado da combinação entre os critérios (fatores e restrições), obteve-se um mapa que representa uma superfície de adequação, com valores variando de zero (0) a 255, sendo zero (0) o valor de restrição total à exploração agrícola das terras, aumentando gradativamente até 255, valor de alta adequação para o mesmo fim, conforme mostra as Figura 18.

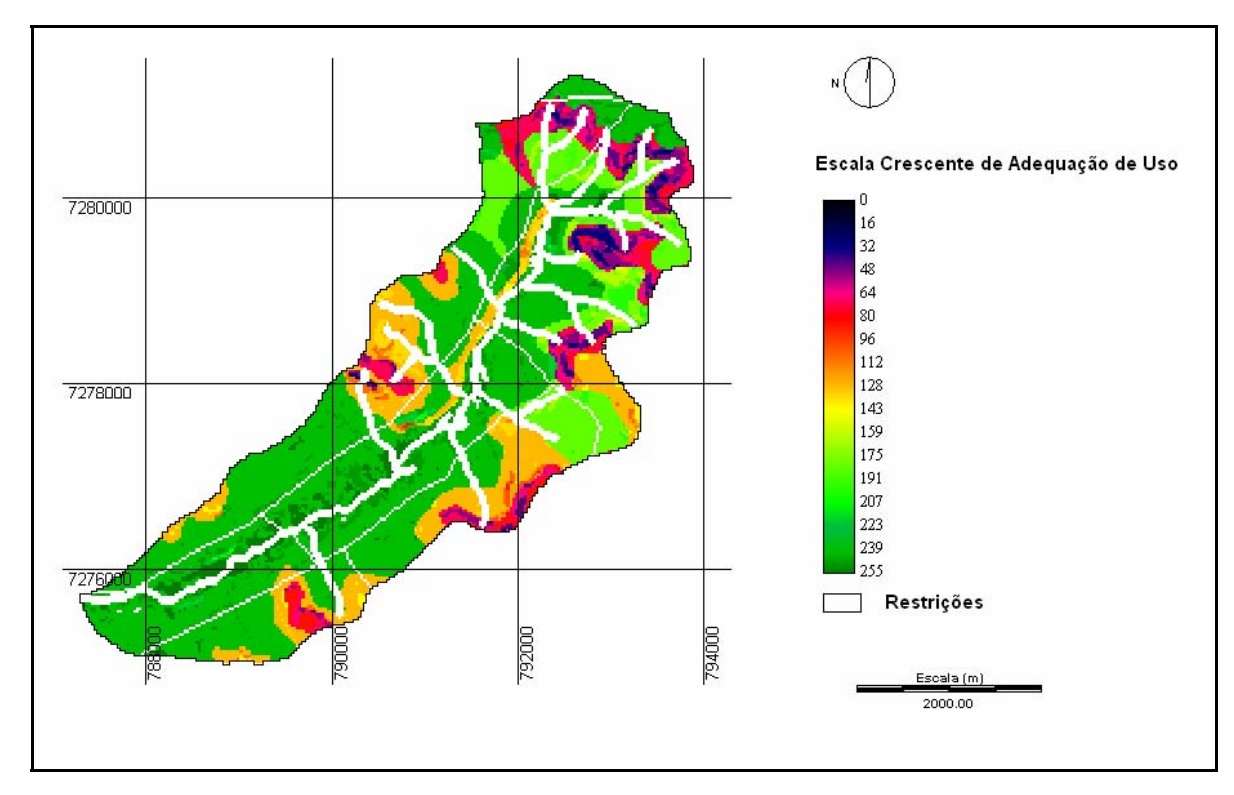

**Figura 17.** Mapa de adequação de uso agrícola das terras em escala contínua (valores de 0 a 255) da microbacia do Arroio Ajuricaba - Marechal Cândido Rondon (PR).

Observando a Figura 17 percebe-se que existe uma predominância das cores verdes, que correspondem aos valores mais altos (valores de *pixel*); as cores em tons de amarelo estão associadas aos valores médios e as que variam de vermelho a azul, referemse aos valores mais baixos da legenda. Isto indica que, a maior parte da área apresenta valores de médio a alto grau de adequação de uso, comportamento que pode ser melhor visualizado na Figura 18.

A Figura 18 mostra o mapa final classificado em quatro classes de adequação de uso das terras (restrita, baixa, média, e alta).

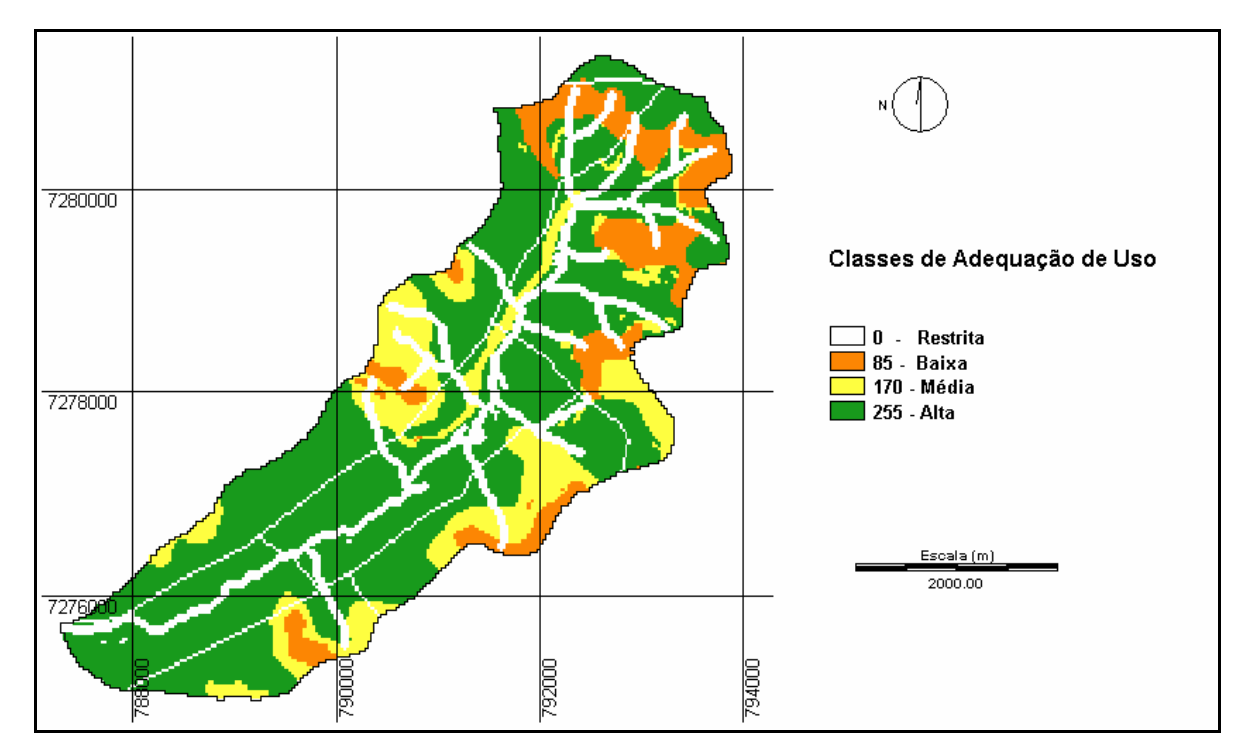

**Figura 18.** Mapa de classes de adequação de uso agrícola das terras da microbacia do Arroio Ajuricaba - Marechal Cândido Rondon (PR).

A Figura 18 permite analisar que, as áreas determinadas como de alta adequação de uso agrícola apresentam-se distribuídas ao longo de toda microbacia, mais concentradas na parte sudoeste. As áreas de média adequação ocorrem nas porções leste, oeste e sul. Já, as áreas definidas como de baixa adequação, aparecem distribuídas ao leste, oeste e sudeste da microbacia, sendo que sua maior concentração ocorre na porção norte, onde o relevo varia de ondulado, forte ondulado a montanhoso.

Analisando a Figura 18, observa-se o comportamento das quatro classes em áreas de ocorrência em relação à microbacia. Estes dados estão apresentados na Tabela 18, que mostra as classes de adequação de uso agrícola, suas respectivas áreas e o percentual que cada uma ocupa em relação à área total.

| Valores de adequação | Classes de Adequação de Uso | Area     |        |
|----------------------|-----------------------------|----------|--------|
|                      |                             | (ha)     | $(\%)$ |
| $\theta$             | Restrita                    | 252,20   | 15,00  |
| $1 - 85$             | Baixa                       | 184,60   | 10,98  |
| $85 - 170$           | Média                       | 260,20   | 15,48  |
| $170 - 255$          | Alta                        | 984,00   | 58,54  |
| <b>Total</b>         | <b>Total</b>                | 1.681,00 | 100,00 |

**Tabela 18.** Classes de adequação de uso das terras da microbacia do Arroio Ajuricaba - Marechal Cândido Rondon (PR).

O mapa da Figura 18 e os dados da Tabela 18 mostram que 58,54% da microbacia têm uma alta adequação de uso agrícola; 15,48% média, 10,98% baixa e 15% restrita.

Os dados da Tabela 18 demonstram ainda que 10,98% da área foi estabelecida como de baixa adequação (valores de 1 a 85). Neste caso, o valor atribuído ao fator aptidão agrícola (valor 0) influenciou fortemente o resultado, uma vez que as terras ocorrentes nessa região, pertencem à classe de aptidão 6, ou seja, inaptas para uso agrícola. Entretanto, algumas dessas áreas apresentam uso adequado quanto à cobertura vegetal (vegetação nativa), conforme mostra o mapa da Figura 15 e, foram classificadas como de baixa adequação de uso agrícola em função da aptidão, nestes locais, apresentar valor zero (0).

Analisando os mapas das Figuras 18 e 14, observa-se que as áreas consideradas de alta adequação de uso coincidem com as terras pertencentes às classes definidas como de média e alta aptidão agrícola [Classes 1ABC, 1(a)bC, 1abc e 2(b)c]. Ainda, esse mesmo mapa (Figura 19), quando comparado ao de declividade (Figura 16), permite verificar que, nessas áreas, a declividade varia de plana a moderadamente ondulada (declive de 0 a 13%), consideradas, portanto, de alta adequação para a exploração agrícola das terras.

As áreas de total restrição, independente do uso ou manejo do solo, representam 15% da área total da microbacia. Essas áreas compreendem as APPs, os corpos de água e as estradas, as quais foram excluídas do mapa final no processo de avaliação de multicritérios, conforme já descrito na metodologia (item 3.4.2).

# **5 CONCLUSÕES**

De acordo com os objetivos deste estudo e, com base nos resultados obtidos, pode-se concluir que:

- Quanto ao fator aptidão agrícola, grande parte da área da microbacia (57,7%) apresentou um alto grau de adequação de uso. Nesses locais, as terras apresentam potencialidades para o plantio de culturas anuais (uso mais intensivo).

- Grande parte da área de estudo (89,15%) apresenta um relevo que varia de plano a moderadamente ondulado, considerado de alta adequação para o uso agrícola, por não apresentar impedimento à mecanização e baixa suscetibiladde à erosão.

- O baixo grau de adequação de uso conferido a maior parte das (76,43%) das terras da microbacia, em termos de cobertura vegetal (uso atual), pode ser atribuído ao plantio intensivo com cultura anuais, uma vez que confere ao solo uma menor proteção contra a erosão.

- Os critérios ambientais, utilizados neste estudo, mostraram-se adequados para a combinação e análise multicriterial, permitindo a elaboração do mapa final contendo diferentes classes de adequação de uso agrícola.

- O sistema de informação geográfica, aliado a técnica de análise de multicritérios e ao método de combinação linear ponderada, mostrou ser uma ferramenta eficiente na combinação dos diferentes critérios, permitindo a determinação da adequação do uso agrícola das terras de forma menos subjetiva.

- A integração dos critérios em um único mapa, permitiu a análise global de todos os fatores facilitando, a tomada de decisão sobre o melhor uso dado a terra possibilitando, desta forma, uma escolha mais racional do ponto de vista ambiental.
## **6 CONSIDERAÇÕES FINAIS**

A microbacia do Arroio Ajuricaba apresenta uma considerável potencialidade para uso agrícola favorecida, principalmente, pelas boas condições dos solos e de relevo. A maior parte de suas terras (71,94%) apresenta aptidão para uso com culturas anuais, levando-se em consideração os diferentes tipos de manejo. O restante da área (15,85%) apresentou, como melhor recomendação de uso, atividades menos intensivas, referentes ao cultivo de pastagem e silvicultura e/ou pastagem natural. As áreas consideradas inaptas para o uso agrícola (12,21%) apresentam restrições de solo (pouca profundidade) e de relevo (forte ondulado a montanhoso). Essas áreas, portanto, devem ser destinadas para outros fins como o plantio de culturas permanentes ou para a preservação da flora e fauna, uma vez que, sob uso mais intensivo, pode ocasionar problemas de fertilidade e erosão.

Com relação à avaliação do uso da terra, um dos aspectos relevantes refere-se a reserva legal da microbacia, que apresenta uma área menor do que a estabelecida pelo Código Florestal Brasileiro, o que denota a necessidade de realizar um enriquecimento com plantio de espécies nativas da região.

Os critérios adotados para este estudo, mostraram-se adequados para o objetivo proposto. Entretanto, sugere-se que outros critérios também sejam empregados na análise para o aprimoramento desta metodologia, como: sociais, econômicos e culturais da comunidade.

A proposta desta metodologia (onde vários critérios foram utilizados, a seleção e a definição dos pesos referentes a cada um) pode variar de acordo com as características da área, com o interesse e o objetivo do estudo. Entretanto, ela possibilitou a integração dos aspectos referentes à legislação com as características da paisagem na avaliação da adequação de uso das terras.

Cabe ainda concluir que o banco de dados gerado por este estudo, servirá como subsídio para o planejamento ambiental a ser realizado por prefeituras, órgãos ambientais, bem como pela ITAIPU - Binacional que, atualmente, vem unindo esforços e investindo recursos no desenvolvimento de projetos com este objetivo junto aos municípios e às instituições de ensino e pesquisa.

## **7 REFERÊNCIAS BIBLIOGRÁFICAS**

ALBUQUERQUE, A. W.; LOMBARDI NETO, F.; SRINIVASAN, V. S. Efeito do desmatamento da caatinga sobre as perdas de solo e água de um Luvissolo em Sumé (PB). **R. Bras. Ci. Solo.** Viçosa, v.25, p.121-128, 2001.

ALVES, H. M. R.; ALVARENGA, M. I. N.; LACERDA, M. P. C.; VIEIRA, T. G. C. Avaliação das terras e sua importância para o planejamento racional do uso. **Informe Agropecuário**, Belo Horizonte, MG, v. 24, n. 220. 2003.

BERTONI, J.; LOMBARDI NETO, F. **Conservação do solo**. São Paulo: Ícone, 1990. 355p.

BEUTLER, J. F.; BERTOL, I.; VEIGA, M.; WILDER, L. P. Perdas de solo e água num Latossolo Vermelho aluminioférrico submetido a diferentes sistemas de preparo e cultivo sob chuva natural. **R. Bras. Ci. Solo.** Viçosa, v.27, p.509-517, 2003.

BOTELHO, R.G.M. Planejamento Ambiental em Microbacia Hidrográfica. IN: GUERRA, A.J.T.; SILVA, A.S. e BOTELHO, R.G.M. (Orgs.) **Erosão e conservação dos**  **solos: conceitos, temas e aplicações.** Rio de Janeiro: Bertrand Brasil, 1999.

BRASIL. **Lei Federal nº 4.771, de 15 de setembro de 1965 – Código florestal**. 1965. Disponível em <http://www.mma.gov.br/conama.> Acesso em 06 de outubro de 2005

BURROUGH, P. A.; MCDONNELL, R. A. *Principles of geographical information systems*. New York: Oxford University Press Inc. 1998. 333p.

CALIJURI, M. L.; MELO, A. L. O.; LORENTZ, J. F. Identificação de áreas para implantação de aterros sanitários com uso de análise estratégica de decisão. **Informática Pública**. v. 4, n. 2, p. 231-250, 2002.

CALDERANO FILHO, B. et al. **Levantamento de solos e avaliação da aptidão das terras da microbacia Janela das Andorinhas, no município de Nova Friburgo, RJ** - Rio de Janeiro: Embrapa Solos 2003. 52p. (Boletim de Pesquisa e Desenvolvimento; nº 27).

CÂMARA, G. et al. Técnicas de inferência geográfica. In: CÂMARA, G.; DAVIS, C.; MONTEIRO, A. M. V. **Introdução à ciência da geoinformação**. São José dos Campos, SP, INPE, 2001. Disponível em: < http://www.dpi.inpe.br/gilberto/livro/introd> Acesso em 10 de outubro de 2005.

CÂMARA, G.; MEDEIROS, J. S. Princípios básicos em geoprocessamento. In: ASSAD, E. D.; SANO, E. E. **Sistema de informações geográficas: aplicações na agricultura**. Brasília: Embrapa, SPI; Embrapa, CPAC, 1998. cap.1. p. 3-11

CÂMARA, G.; MONTEIRO, A. M.; MEDEIROS, J. S. Geoprocessamento para projetos ambientais. In: CÂMARA, G.; DAVIS, C.; MONTEIRO, A. M. V. **Introdução à ciência da geoinformação**. São José dos Campos, SP, INPE, 2001. Disponível em: < http://www.dpi.inpe.br/gilberto/livro/introd> Acesso em 10 de outubro de 2005.

## CENTRO DE PESQUISA AGROPECUÁRIA. **Município de Marechal Cândido Rondon**. Prefeitura Municipal. Documentos. 1993

CHEN, K., BLONG, R., JACOBSON, C. MCE-RISK: integrating multicriteria evaluation and GIS for risk decision-making in natural hazards. **Environmental Modelling & Software.** v.16, n.4, p. 387-397, Jun. 2001.

COLLINS, M. G., STEINER, F. R., RUSHMAN, M. J. Land-use suitability analysis in the United States: historical development and promising technological achievements. **Environment Management.** v. 28, n. 5, p. 611-62, 2001.

CONAMA – Conselho Nacional do Meio Ambiente. **Resolução Nº 303, de 20 de março de 2002 – Dispõe sobre parâmetros, definições e limites de áreas de preservação permanente.** Disponível em: <http://www.mma.gov.br/conama> Acesso em 06 outubro de 2005.

EASTMAN, J. R. **Idrisi For Windows versão 2.** Manual do usuário: Introdução e exercícios tutoriais. Porto Alegre: UFRGS - Centro de Recursos Idrisi, 1998.

EASTMAN, J. R. **Idrisi Kilimanjaro: Guide to GIS and Image Processing.** Worcester: Clark University, 2003. 328p. Manual Version 14.00.

EMBRAPA. **Sistema brasileiro de classificação de solos**. Centro Nacional de Pesquisas de Solos.. Rio de Janeiro (RJ), 1999. 412p.

FAO. **A framework for land evaluation**. Soils bulletin 3. FAO And Agriculture Organization Of The United Nations, Rome. 1976.

FELGUEIRAS, C. A.; CÂMARA, G. Modelagem numérica do terreno. In: CÂMARA,

G.; DAVIS, C.; MONTEIRO, A. M. V. **Introdução à ciência da informação**. São José dos Campos, SP, INPE, 2001. Disponível em: http://www.dpi.inpe.br/gilberto/livro/introd > Acesso em 10 de outubro de 2005.

FIGUEIREDO, L. F. G. **Sistema de apoio a multicritérios para o aperfeiçoamento de mapas de sensibilidade ambiental ao derrame de petróleo em região costeira do estado de Santa Catarina. Um método que integra MCDA e geoprocessamento para planejar e avaliar mapas de sensibilidade ambiental.** Florianópolis, 2000, 205 p. Tese (Doutorado em Engenharia de Produção), Universidade Federal de Santa Catarina.

FRANCO, M. A. R. **Planejamento ambiental para cidade sustentável**. São Paulo: Annablume, 2001. 296p.

IAPAR - Fundação Instituto Agronômico do Paraná. **Cartas Climáticas Básicas do Estado do Paraná**. Londrina, PR, 1978.

GALETI, P. A. **Conservação do solo: reflorestamento – clima**. 2 ed. Campinas: Instituto Campineiro de Ensino Agrícola, 1973. 286p.

JANG, H.; EASTMAN, J. R. Application of fuzzy measures in multi-criteria evaluation in GIS. **International Journal of Geographical Information Science**. v. 14, n. 2, p.173- 184. 2000

KAMINSK, J. Impactos da atividade humana sobre o solo: atividades rurais. In: AZEVEDO, A. C., DALMOLIN, R. S. D., PEDRON, F. A. (Editores). **Solos & ambiente: I fórum Solos & ambiente**. Santa Maria: Pallotti, 2004, p. 99-117.

LEPSCH, I. F. **Formação e conservação do solo**. São Paulo: Oficina de Texto, 2002. 178p.

MAAK, R. **Geografia física do Estado do Paraná**. Curitiba: Imprensa Oficial, 2002. 440p.

MALCZEWSKI, J. GIS -based land-use suitability analysis: a critical overview. **Progress in Planning.** v. 62, n. 1, p. 3-65, Jul. 2004.

MARECHAL CÂNDIDO RONDON. Disponível em: <http://pt.wikipedia.org/wiki/Marechal\_C%C3%A2ndido\_Rondon> Acesso em outubro de 2005.

MARTINS, S. G.; SILVA, M.L.N.; CURI, N.; M. M. FERREIRA. FONSECA, S.; MARQUES, J. J. G. S. M. Perdas de solo e água por erosão hídrica em sistema florestais na região de Aracruz (ES). **R. Bras. Ci. Solo.** Viçosa, v.27, p.395-403, 2003.

MEDEIROS, C. B.; PIRES, F. Banco de dados e sistemas de informações geográficas. In: ASSAD, E. D.; SANO, E. E. **Sistema de informações geográficas: aplicações na agricultura**. Brasília: Embrapa, SPI; Embrapa, CPAC, 1998. cap.3. p. 31-45.

MENDES, C. A. B.; CIRILO, J. A. **Geoprocessamento em recursos hídricos: princípios integração e aplicação.** Porto Alegre: ABRH, 2001. 536p.

MENDONZA, G. A.; PRABHU, R. Multiple criteria decision making approaches to assessing forest sustainability using criteria and indicators: a case study. **Forest Ecology and Management**. V. 131, p.107-126, Jun. 2000.

MORAIS, L. F. B.; COGO, N. Comprimentos críticos de rampa para diferentes manejos de resíduos culturais em sistemas de semeadura direta em um Argissolo Vermelho da Depressão Central (RS). **R. Bras. Ci. Solo.** Viçosa, v.25, p.1041-1051, 2001.

MOREIRA, M. A. **Fundamentos do sensoriamento remoto e metodologias de** 

**aplicações.** 2ed. – Viçosa: UFV, 2003. 307p.

NASCIMENTO, P. C., GIASSON, E., INDA Jr., A V. Aptidão de uso dos solos e meio ambiente. In: AZEVEDO, A. C., DALMOLIN, R. S. D., PEDRON, F. A. (Editores). **Solos & ambiente: I fórum Solos & ambiente**. Santa Maria: Pallotti, 2004. p. 41-57.

PALMIERI, F., LARACH, J. O. I. Pedologia e geomorfologia. In: GUERRA, A J. T., CUNHA, S. B. (Org.). **Geomorfologia e meio ambiente**. 2. ed. Rio de Janeiro: Bertrand Brasil, 1998. 372p.

RAMALHO FILHO, A.; BEEK, K. L**. Sistema de avaliação da aptidão agrícola das terras**. 3ª ed ver. – Rio de Janeiro: EMBRAPA – CNPS, 1995. 65p.

RAMALHO FILHO, A.; PEREIRA, L. C. **Aptidão agrícola das terras do Brasil: potencial de terras e análise dos principais métodos de avaliação**. Rio de Janeiro: EMBRAPA – SOLOS, 1999. 36p.

ROCHA, C. H. B. **Geoprocessamento: tecnologia transdiciplinar.** Juiz de Fora, MG: Ed. Do Autor, 2000. 220p.

RODERJAN, C. V. et al. As unidades fitogeográficas do Estado do Paraná**. Revista Ciência & ambiente,** Santa Maria: UFSM, v.1, n. 24, p.75-92, Jan./Jun. 2002.

ROY, B. **Multicriteria methodology for decision aiding**. Dordrecht. Kluwer Academic. (1996).

SAATY, T. L. A scaling method for priorities in hierarchical structures. **Journal of Mathematical Psychology**, v.15, n.3, p. 234-281, 1977.

SAATY, T. L. **The analytical hierarchy process: planning, priority setting, resource** 

**allocation**. New York: McGraw-Hill, 1980. 287p.

SAATY, T. L; VARGAS, L. G. **Prediction. Projection and** forecasting. Kluwer Academic Publishers, Boston, MA, USA. 1991. 251p.

SANTOS, R. F. **Planejamento ambiental: teoria e prática**. São Paulo: Oficina de Textos. 2004. 184p.

SILVA, A. N. R.et al.. **SIG - uma plataforma para introdução de técnicas emergentes no planejamento urbano, regional e de transportes: uma ferramenta 3 D para análise ambiental, urbana, avaliação multicritério, redes neurais artificiais**. São Carlos, SP. Ed. Dos Autores, 2004. 227p.

SLOCOMBE, D. S. Environmental planning, ecosystem science, and ecosystem approaches for integrating environment and development. **Environmental Management**, 17(3): p. 289-303, 1993.

SOUZA, E. R.; FERNANDES, M. R. Sub-bacias hidrográficas: unidades básicas para o planejamento e a gestão sustentável das atividades rurais. **Informe agropecuário**. Belo Horizonte. v.21, n. 207, p. 15-20, nov./dez. 2000.

SOUZA, M. L. P. **Levantamento de solos e do risco ambiental das terras da sub bacia do Córrego Ajuricaba, município de Marechal Cândido Rondon-PR**. Programa Cultivando Água Boa \_ ITAIPU. TERRA-Planejamento Ambiental Consultoria Agronômica. Curitiba – PR, 2004.

STORE, R.; KANGAS, J. Integrating spatial multi-criteria evaluation and expert knowledge for GIS-based habitat suitability modeling. **Landscape and Urban Planning**. v.55, p.79-93. Jul. 2001.

TAGLANI, C. R. A. Técnicas para avaliação da vulnerabilidade de ambiental de ambientes costeiros utilizando um sistema geográfico de informações. In: CONGRESSO BRASILEIRO DE SENSORIAMENTO REMOTO, 11, 2003, MG. **Anais em CD-***ROM* **...** Belo Horizonte: INPE - SELPER, p. 1657-1664.

WEBER, E.; HASENACK, H. O uso do geoprocessamento no suporte a projetos de assentamentos rurais: uma proposta metodológica. CONGRESSO BRASILEIRO DE ENGENHARIA DE AVALIAÇÕES E PERÍCIAS, 10. **Anais...** Porto Alegre/RS, 1999.

ZADEH, L. H. Fuzzy sets. **Information and control**, v.8, p.348-353. Jun 1965.

ZAMBON, K. L.; CARNEIRO, A. A. F.; SILVA, A. N. R.; NEGRI, J. C. Análise de decisão multicritério na localização de usinas termoelétricas utilizando SIG**. Pesquisa operacional**, v.25, n.2, p. 183-199, 2005**.**

## **Livros Grátis**

( <http://www.livrosgratis.com.br> )

Milhares de Livros para Download:

[Baixar](http://www.livrosgratis.com.br/cat_1/administracao/1) [livros](http://www.livrosgratis.com.br/cat_1/administracao/1) [de](http://www.livrosgratis.com.br/cat_1/administracao/1) [Administração](http://www.livrosgratis.com.br/cat_1/administracao/1) [Baixar](http://www.livrosgratis.com.br/cat_2/agronomia/1) [livros](http://www.livrosgratis.com.br/cat_2/agronomia/1) [de](http://www.livrosgratis.com.br/cat_2/agronomia/1) [Agronomia](http://www.livrosgratis.com.br/cat_2/agronomia/1) [Baixar](http://www.livrosgratis.com.br/cat_3/arquitetura/1) [livros](http://www.livrosgratis.com.br/cat_3/arquitetura/1) [de](http://www.livrosgratis.com.br/cat_3/arquitetura/1) [Arquitetura](http://www.livrosgratis.com.br/cat_3/arquitetura/1) [Baixar](http://www.livrosgratis.com.br/cat_4/artes/1) [livros](http://www.livrosgratis.com.br/cat_4/artes/1) [de](http://www.livrosgratis.com.br/cat_4/artes/1) [Artes](http://www.livrosgratis.com.br/cat_4/artes/1) [Baixar](http://www.livrosgratis.com.br/cat_5/astronomia/1) [livros](http://www.livrosgratis.com.br/cat_5/astronomia/1) [de](http://www.livrosgratis.com.br/cat_5/astronomia/1) [Astronomia](http://www.livrosgratis.com.br/cat_5/astronomia/1) [Baixar](http://www.livrosgratis.com.br/cat_6/biologia_geral/1) [livros](http://www.livrosgratis.com.br/cat_6/biologia_geral/1) [de](http://www.livrosgratis.com.br/cat_6/biologia_geral/1) [Biologia](http://www.livrosgratis.com.br/cat_6/biologia_geral/1) [Geral](http://www.livrosgratis.com.br/cat_6/biologia_geral/1) [Baixar](http://www.livrosgratis.com.br/cat_8/ciencia_da_computacao/1) [livros](http://www.livrosgratis.com.br/cat_8/ciencia_da_computacao/1) [de](http://www.livrosgratis.com.br/cat_8/ciencia_da_computacao/1) [Ciência](http://www.livrosgratis.com.br/cat_8/ciencia_da_computacao/1) [da](http://www.livrosgratis.com.br/cat_8/ciencia_da_computacao/1) [Computação](http://www.livrosgratis.com.br/cat_8/ciencia_da_computacao/1) [Baixar](http://www.livrosgratis.com.br/cat_9/ciencia_da_informacao/1) [livros](http://www.livrosgratis.com.br/cat_9/ciencia_da_informacao/1) [de](http://www.livrosgratis.com.br/cat_9/ciencia_da_informacao/1) [Ciência](http://www.livrosgratis.com.br/cat_9/ciencia_da_informacao/1) [da](http://www.livrosgratis.com.br/cat_9/ciencia_da_informacao/1) [Informação](http://www.livrosgratis.com.br/cat_9/ciencia_da_informacao/1) [Baixar](http://www.livrosgratis.com.br/cat_7/ciencia_politica/1) [livros](http://www.livrosgratis.com.br/cat_7/ciencia_politica/1) [de](http://www.livrosgratis.com.br/cat_7/ciencia_politica/1) [Ciência](http://www.livrosgratis.com.br/cat_7/ciencia_politica/1) [Política](http://www.livrosgratis.com.br/cat_7/ciencia_politica/1) [Baixar](http://www.livrosgratis.com.br/cat_10/ciencias_da_saude/1) [livros](http://www.livrosgratis.com.br/cat_10/ciencias_da_saude/1) [de](http://www.livrosgratis.com.br/cat_10/ciencias_da_saude/1) [Ciências](http://www.livrosgratis.com.br/cat_10/ciencias_da_saude/1) [da](http://www.livrosgratis.com.br/cat_10/ciencias_da_saude/1) [Saúde](http://www.livrosgratis.com.br/cat_10/ciencias_da_saude/1) [Baixar](http://www.livrosgratis.com.br/cat_11/comunicacao/1) [livros](http://www.livrosgratis.com.br/cat_11/comunicacao/1) [de](http://www.livrosgratis.com.br/cat_11/comunicacao/1) [Comunicação](http://www.livrosgratis.com.br/cat_11/comunicacao/1) [Baixar](http://www.livrosgratis.com.br/cat_12/conselho_nacional_de_educacao_-_cne/1) [livros](http://www.livrosgratis.com.br/cat_12/conselho_nacional_de_educacao_-_cne/1) [do](http://www.livrosgratis.com.br/cat_12/conselho_nacional_de_educacao_-_cne/1) [Conselho](http://www.livrosgratis.com.br/cat_12/conselho_nacional_de_educacao_-_cne/1) [Nacional](http://www.livrosgratis.com.br/cat_12/conselho_nacional_de_educacao_-_cne/1) [de](http://www.livrosgratis.com.br/cat_12/conselho_nacional_de_educacao_-_cne/1) [Educação - CNE](http://www.livrosgratis.com.br/cat_12/conselho_nacional_de_educacao_-_cne/1) [Baixar](http://www.livrosgratis.com.br/cat_13/defesa_civil/1) [livros](http://www.livrosgratis.com.br/cat_13/defesa_civil/1) [de](http://www.livrosgratis.com.br/cat_13/defesa_civil/1) [Defesa](http://www.livrosgratis.com.br/cat_13/defesa_civil/1) [civil](http://www.livrosgratis.com.br/cat_13/defesa_civil/1) [Baixar](http://www.livrosgratis.com.br/cat_14/direito/1) [livros](http://www.livrosgratis.com.br/cat_14/direito/1) [de](http://www.livrosgratis.com.br/cat_14/direito/1) [Direito](http://www.livrosgratis.com.br/cat_14/direito/1) [Baixar](http://www.livrosgratis.com.br/cat_15/direitos_humanos/1) [livros](http://www.livrosgratis.com.br/cat_15/direitos_humanos/1) [de](http://www.livrosgratis.com.br/cat_15/direitos_humanos/1) [Direitos](http://www.livrosgratis.com.br/cat_15/direitos_humanos/1) [humanos](http://www.livrosgratis.com.br/cat_15/direitos_humanos/1) [Baixar](http://www.livrosgratis.com.br/cat_16/economia/1) [livros](http://www.livrosgratis.com.br/cat_16/economia/1) [de](http://www.livrosgratis.com.br/cat_16/economia/1) [Economia](http://www.livrosgratis.com.br/cat_16/economia/1) [Baixar](http://www.livrosgratis.com.br/cat_17/economia_domestica/1) [livros](http://www.livrosgratis.com.br/cat_17/economia_domestica/1) [de](http://www.livrosgratis.com.br/cat_17/economia_domestica/1) [Economia](http://www.livrosgratis.com.br/cat_17/economia_domestica/1) [Doméstica](http://www.livrosgratis.com.br/cat_17/economia_domestica/1) [Baixar](http://www.livrosgratis.com.br/cat_18/educacao/1) [livros](http://www.livrosgratis.com.br/cat_18/educacao/1) [de](http://www.livrosgratis.com.br/cat_18/educacao/1) [Educação](http://www.livrosgratis.com.br/cat_18/educacao/1) [Baixar](http://www.livrosgratis.com.br/cat_19/educacao_-_transito/1) [livros](http://www.livrosgratis.com.br/cat_19/educacao_-_transito/1) [de](http://www.livrosgratis.com.br/cat_19/educacao_-_transito/1) [Educação - Trânsito](http://www.livrosgratis.com.br/cat_19/educacao_-_transito/1) [Baixar](http://www.livrosgratis.com.br/cat_20/educacao_fisica/1) [livros](http://www.livrosgratis.com.br/cat_20/educacao_fisica/1) [de](http://www.livrosgratis.com.br/cat_20/educacao_fisica/1) [Educação](http://www.livrosgratis.com.br/cat_20/educacao_fisica/1) [Física](http://www.livrosgratis.com.br/cat_20/educacao_fisica/1) [Baixar](http://www.livrosgratis.com.br/cat_21/engenharia_aeroespacial/1) [livros](http://www.livrosgratis.com.br/cat_21/engenharia_aeroespacial/1) [de](http://www.livrosgratis.com.br/cat_21/engenharia_aeroespacial/1) [Engenharia](http://www.livrosgratis.com.br/cat_21/engenharia_aeroespacial/1) [Aeroespacial](http://www.livrosgratis.com.br/cat_21/engenharia_aeroespacial/1) [Baixar](http://www.livrosgratis.com.br/cat_22/farmacia/1) [livros](http://www.livrosgratis.com.br/cat_22/farmacia/1) [de](http://www.livrosgratis.com.br/cat_22/farmacia/1) [Farmácia](http://www.livrosgratis.com.br/cat_22/farmacia/1) [Baixar](http://www.livrosgratis.com.br/cat_23/filosofia/1) [livros](http://www.livrosgratis.com.br/cat_23/filosofia/1) [de](http://www.livrosgratis.com.br/cat_23/filosofia/1) [Filosofia](http://www.livrosgratis.com.br/cat_23/filosofia/1) [Baixar](http://www.livrosgratis.com.br/cat_24/fisica/1) [livros](http://www.livrosgratis.com.br/cat_24/fisica/1) [de](http://www.livrosgratis.com.br/cat_24/fisica/1) [Física](http://www.livrosgratis.com.br/cat_24/fisica/1) [Baixar](http://www.livrosgratis.com.br/cat_25/geociencias/1) [livros](http://www.livrosgratis.com.br/cat_25/geociencias/1) [de](http://www.livrosgratis.com.br/cat_25/geociencias/1) [Geociências](http://www.livrosgratis.com.br/cat_25/geociencias/1) [Baixar](http://www.livrosgratis.com.br/cat_26/geografia/1) [livros](http://www.livrosgratis.com.br/cat_26/geografia/1) [de](http://www.livrosgratis.com.br/cat_26/geografia/1) [Geografia](http://www.livrosgratis.com.br/cat_26/geografia/1) [Baixar](http://www.livrosgratis.com.br/cat_27/historia/1) [livros](http://www.livrosgratis.com.br/cat_27/historia/1) [de](http://www.livrosgratis.com.br/cat_27/historia/1) [História](http://www.livrosgratis.com.br/cat_27/historia/1) [Baixar](http://www.livrosgratis.com.br/cat_31/linguas/1) [livros](http://www.livrosgratis.com.br/cat_31/linguas/1) [de](http://www.livrosgratis.com.br/cat_31/linguas/1) [Línguas](http://www.livrosgratis.com.br/cat_31/linguas/1)

[Baixar](http://www.livrosgratis.com.br/cat_28/literatura/1) [livros](http://www.livrosgratis.com.br/cat_28/literatura/1) [de](http://www.livrosgratis.com.br/cat_28/literatura/1) [Literatura](http://www.livrosgratis.com.br/cat_28/literatura/1) [Baixar](http://www.livrosgratis.com.br/cat_30/literatura_de_cordel/1) [livros](http://www.livrosgratis.com.br/cat_30/literatura_de_cordel/1) [de](http://www.livrosgratis.com.br/cat_30/literatura_de_cordel/1) [Literatura](http://www.livrosgratis.com.br/cat_30/literatura_de_cordel/1) [de](http://www.livrosgratis.com.br/cat_30/literatura_de_cordel/1) [Cordel](http://www.livrosgratis.com.br/cat_30/literatura_de_cordel/1) [Baixar](http://www.livrosgratis.com.br/cat_29/literatura_infantil/1) [livros](http://www.livrosgratis.com.br/cat_29/literatura_infantil/1) [de](http://www.livrosgratis.com.br/cat_29/literatura_infantil/1) [Literatura](http://www.livrosgratis.com.br/cat_29/literatura_infantil/1) [Infantil](http://www.livrosgratis.com.br/cat_29/literatura_infantil/1) [Baixar](http://www.livrosgratis.com.br/cat_32/matematica/1) [livros](http://www.livrosgratis.com.br/cat_32/matematica/1) [de](http://www.livrosgratis.com.br/cat_32/matematica/1) [Matemática](http://www.livrosgratis.com.br/cat_32/matematica/1) [Baixar](http://www.livrosgratis.com.br/cat_33/medicina/1) [livros](http://www.livrosgratis.com.br/cat_33/medicina/1) [de](http://www.livrosgratis.com.br/cat_33/medicina/1) [Medicina](http://www.livrosgratis.com.br/cat_33/medicina/1) [Baixar](http://www.livrosgratis.com.br/cat_34/medicina_veterinaria/1) [livros](http://www.livrosgratis.com.br/cat_34/medicina_veterinaria/1) [de](http://www.livrosgratis.com.br/cat_34/medicina_veterinaria/1) [Medicina](http://www.livrosgratis.com.br/cat_34/medicina_veterinaria/1) [Veterinária](http://www.livrosgratis.com.br/cat_34/medicina_veterinaria/1) [Baixar](http://www.livrosgratis.com.br/cat_35/meio_ambiente/1) [livros](http://www.livrosgratis.com.br/cat_35/meio_ambiente/1) [de](http://www.livrosgratis.com.br/cat_35/meio_ambiente/1) [Meio](http://www.livrosgratis.com.br/cat_35/meio_ambiente/1) [Ambiente](http://www.livrosgratis.com.br/cat_35/meio_ambiente/1) [Baixar](http://www.livrosgratis.com.br/cat_36/meteorologia/1) [livros](http://www.livrosgratis.com.br/cat_36/meteorologia/1) [de](http://www.livrosgratis.com.br/cat_36/meteorologia/1) [Meteorologia](http://www.livrosgratis.com.br/cat_36/meteorologia/1) [Baixar](http://www.livrosgratis.com.br/cat_45/monografias_e_tcc/1) [Monografias](http://www.livrosgratis.com.br/cat_45/monografias_e_tcc/1) [e](http://www.livrosgratis.com.br/cat_45/monografias_e_tcc/1) [TCC](http://www.livrosgratis.com.br/cat_45/monografias_e_tcc/1) [Baixar](http://www.livrosgratis.com.br/cat_37/multidisciplinar/1) [livros](http://www.livrosgratis.com.br/cat_37/multidisciplinar/1) [Multidisciplinar](http://www.livrosgratis.com.br/cat_37/multidisciplinar/1) [Baixar](http://www.livrosgratis.com.br/cat_38/musica/1) [livros](http://www.livrosgratis.com.br/cat_38/musica/1) [de](http://www.livrosgratis.com.br/cat_38/musica/1) [Música](http://www.livrosgratis.com.br/cat_38/musica/1) [Baixar](http://www.livrosgratis.com.br/cat_39/psicologia/1) [livros](http://www.livrosgratis.com.br/cat_39/psicologia/1) [de](http://www.livrosgratis.com.br/cat_39/psicologia/1) [Psicologia](http://www.livrosgratis.com.br/cat_39/psicologia/1) [Baixar](http://www.livrosgratis.com.br/cat_40/quimica/1) [livros](http://www.livrosgratis.com.br/cat_40/quimica/1) [de](http://www.livrosgratis.com.br/cat_40/quimica/1) [Química](http://www.livrosgratis.com.br/cat_40/quimica/1) [Baixar](http://www.livrosgratis.com.br/cat_41/saude_coletiva/1) [livros](http://www.livrosgratis.com.br/cat_41/saude_coletiva/1) [de](http://www.livrosgratis.com.br/cat_41/saude_coletiva/1) [Saúde](http://www.livrosgratis.com.br/cat_41/saude_coletiva/1) [Coletiva](http://www.livrosgratis.com.br/cat_41/saude_coletiva/1) [Baixar](http://www.livrosgratis.com.br/cat_42/servico_social/1) [livros](http://www.livrosgratis.com.br/cat_42/servico_social/1) [de](http://www.livrosgratis.com.br/cat_42/servico_social/1) [Serviço](http://www.livrosgratis.com.br/cat_42/servico_social/1) [Social](http://www.livrosgratis.com.br/cat_42/servico_social/1) [Baixar](http://www.livrosgratis.com.br/cat_43/sociologia/1) [livros](http://www.livrosgratis.com.br/cat_43/sociologia/1) [de](http://www.livrosgratis.com.br/cat_43/sociologia/1) [Sociologia](http://www.livrosgratis.com.br/cat_43/sociologia/1) [Baixar](http://www.livrosgratis.com.br/cat_44/teologia/1) [livros](http://www.livrosgratis.com.br/cat_44/teologia/1) [de](http://www.livrosgratis.com.br/cat_44/teologia/1) [Teologia](http://www.livrosgratis.com.br/cat_44/teologia/1) [Baixar](http://www.livrosgratis.com.br/cat_46/trabalho/1) [livros](http://www.livrosgratis.com.br/cat_46/trabalho/1) [de](http://www.livrosgratis.com.br/cat_46/trabalho/1) [Trabalho](http://www.livrosgratis.com.br/cat_46/trabalho/1) [Baixar](http://www.livrosgratis.com.br/cat_47/turismo/1) [livros](http://www.livrosgratis.com.br/cat_47/turismo/1) [de](http://www.livrosgratis.com.br/cat_47/turismo/1) [Turismo](http://www.livrosgratis.com.br/cat_47/turismo/1)